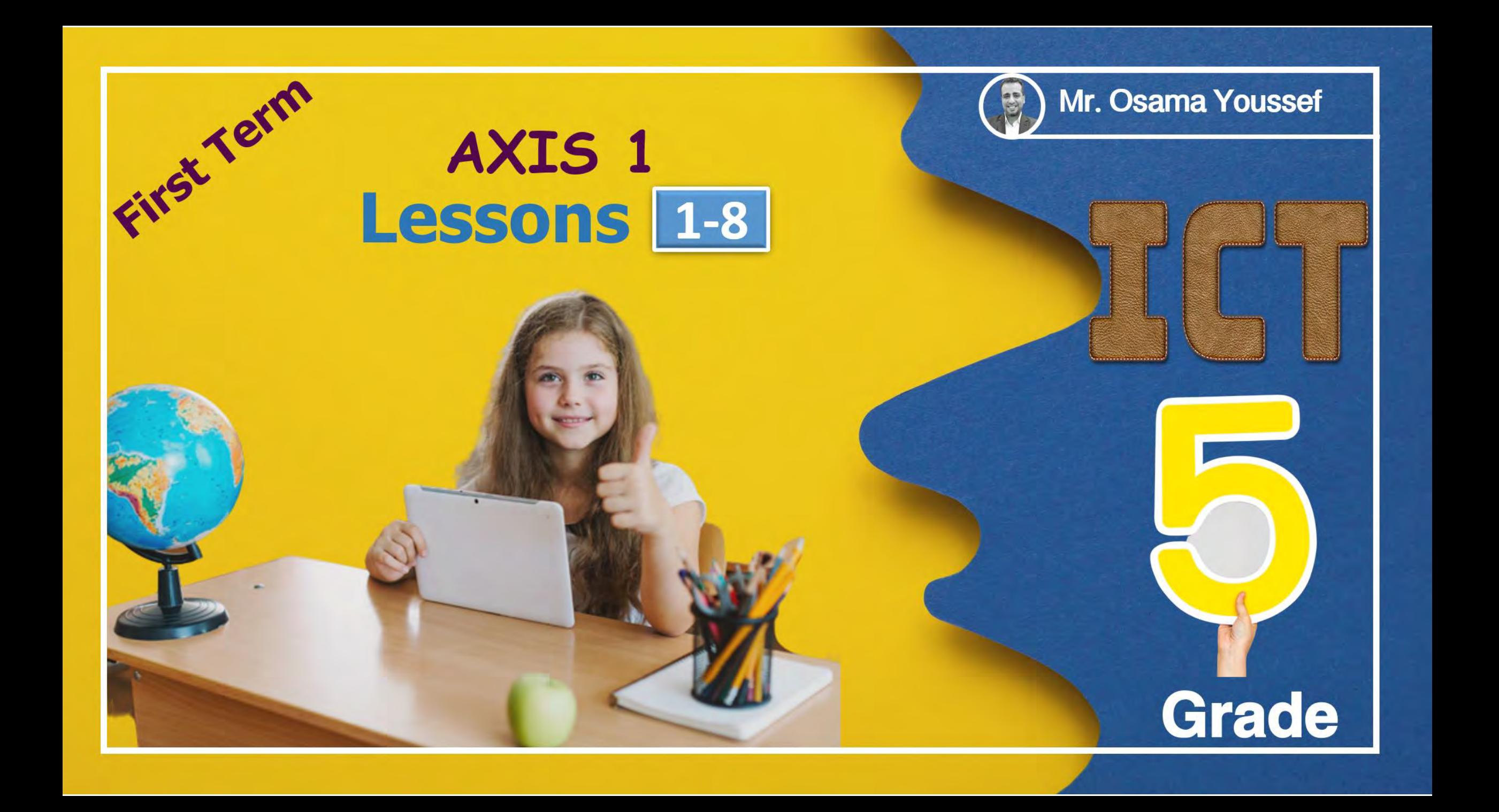

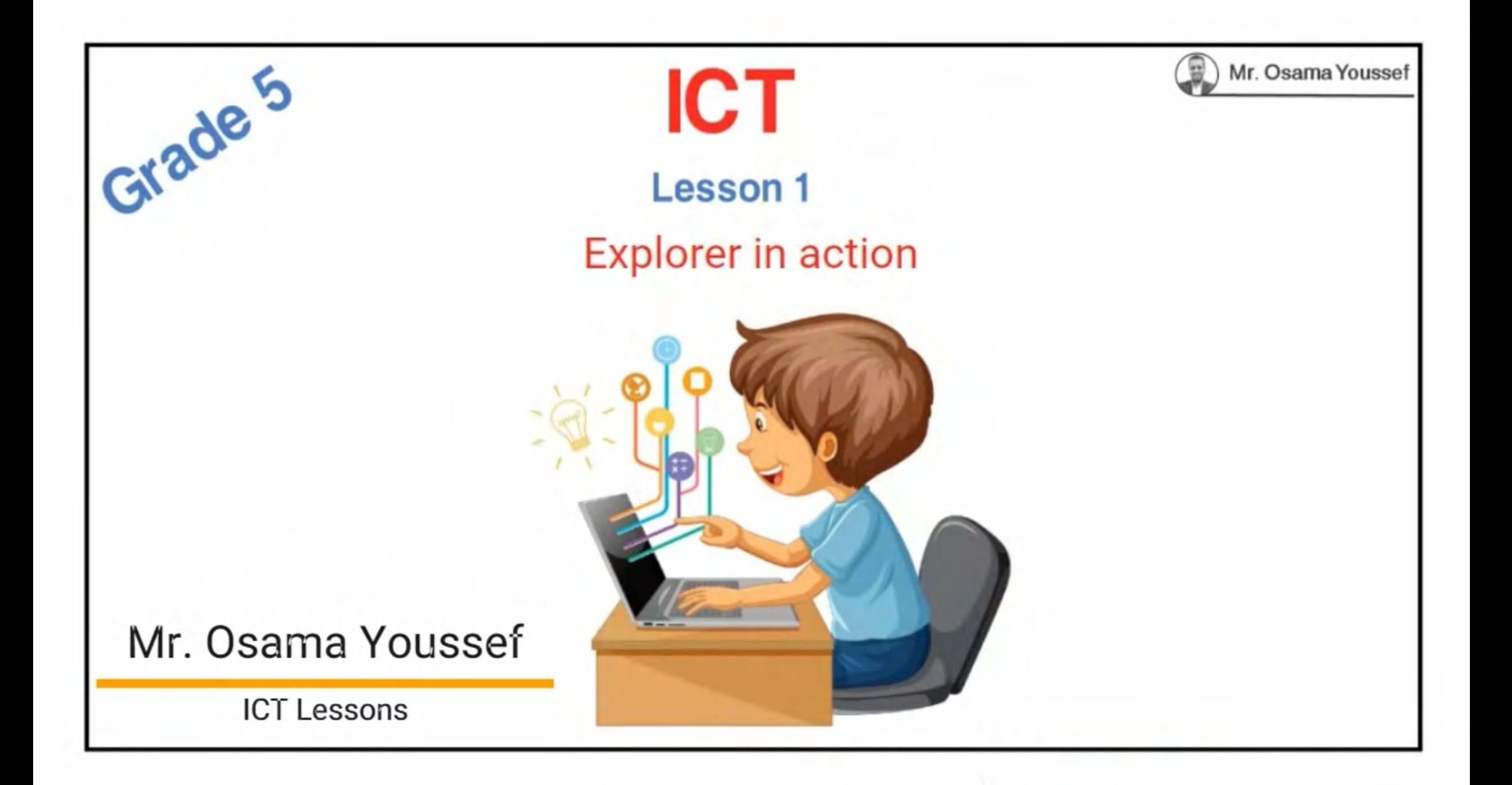

### **Explorer in action**

Fredrik Hiebert is an archaeologist and explorer at

He studies the past through:

1- excavation

2- obsevation

3- writing about objects and sites

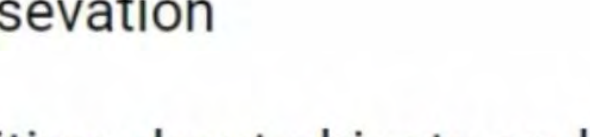

NATIONAL<br>GEOGRAPHIC

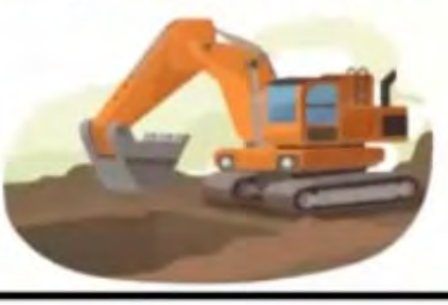

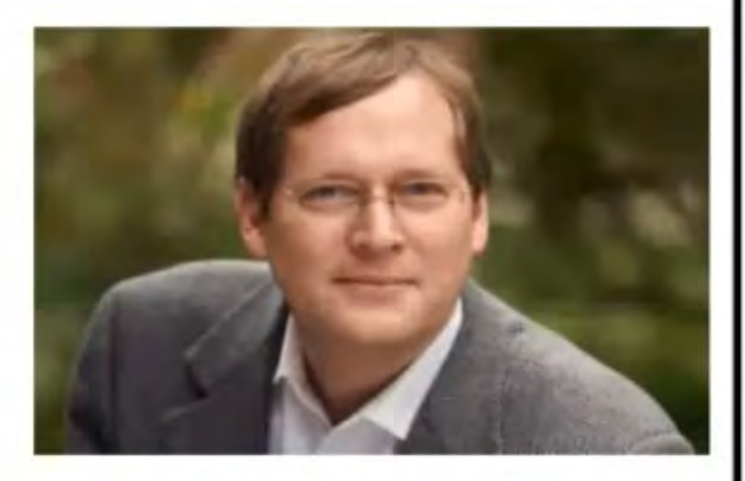

Mr. Osama Yousset

**Fredrik Hiebert** 

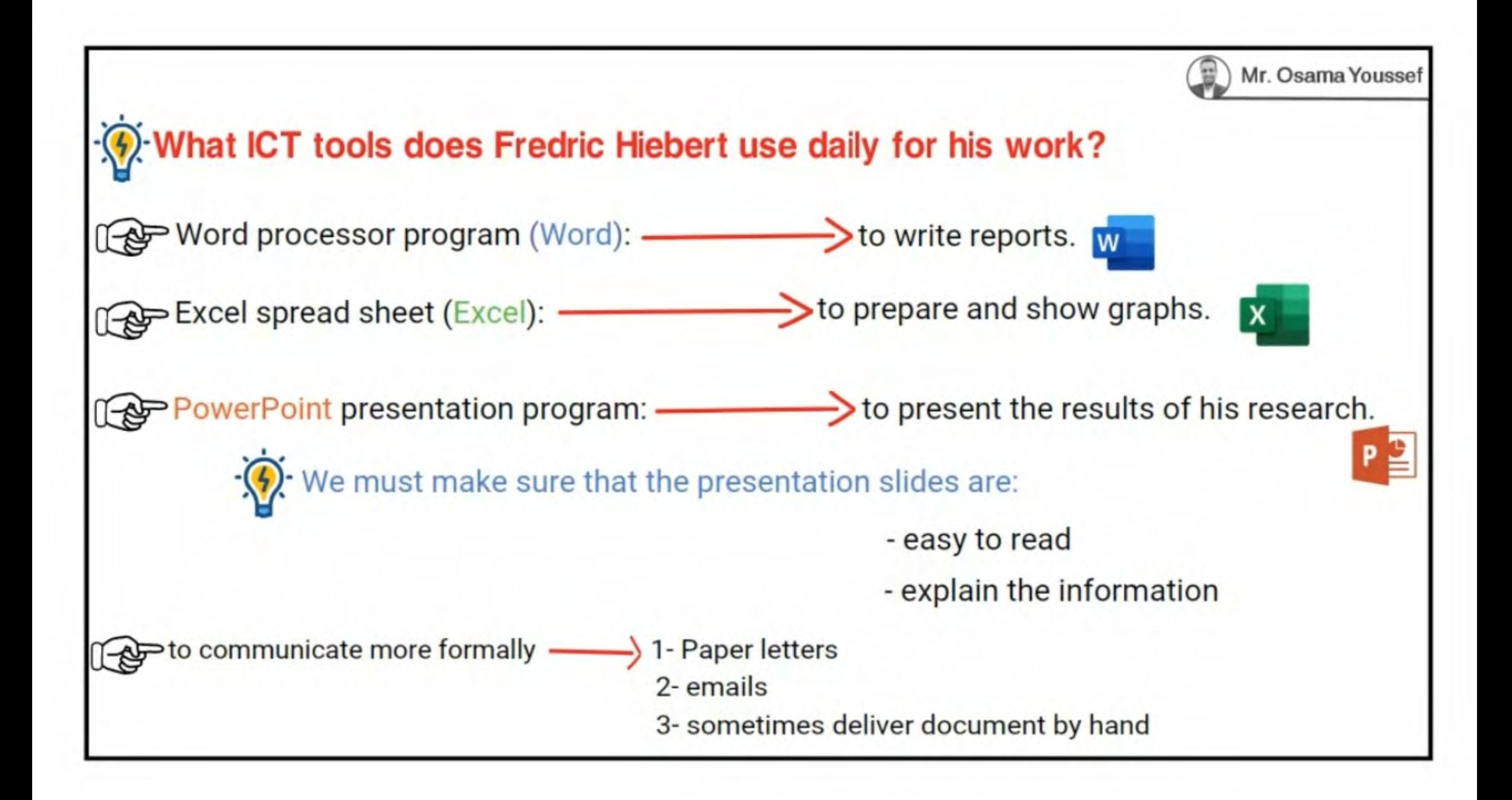

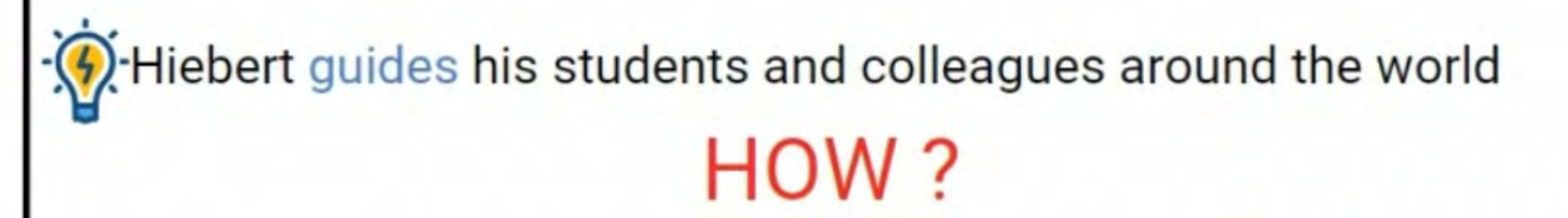

1- He preferes to communicate with people through face-to-face interview (Direct interview)

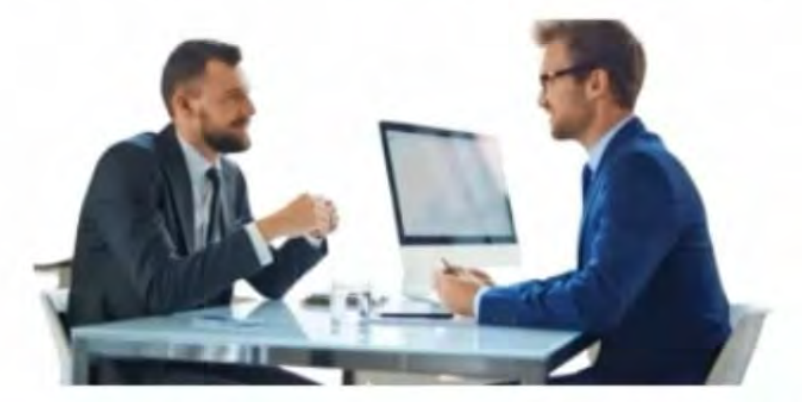

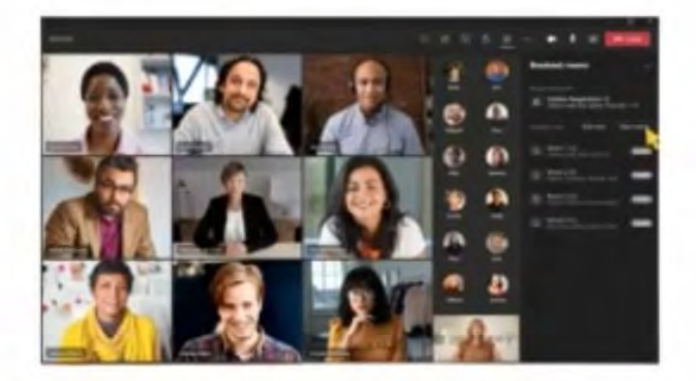

Mr. Osama Youssef

2- He holds virtual meetings using platforms like Zoom and WhatsApp.

This is when face-to-face meeting is not possible because he's away on an expedition, or the people he's meeting with are in different countries.

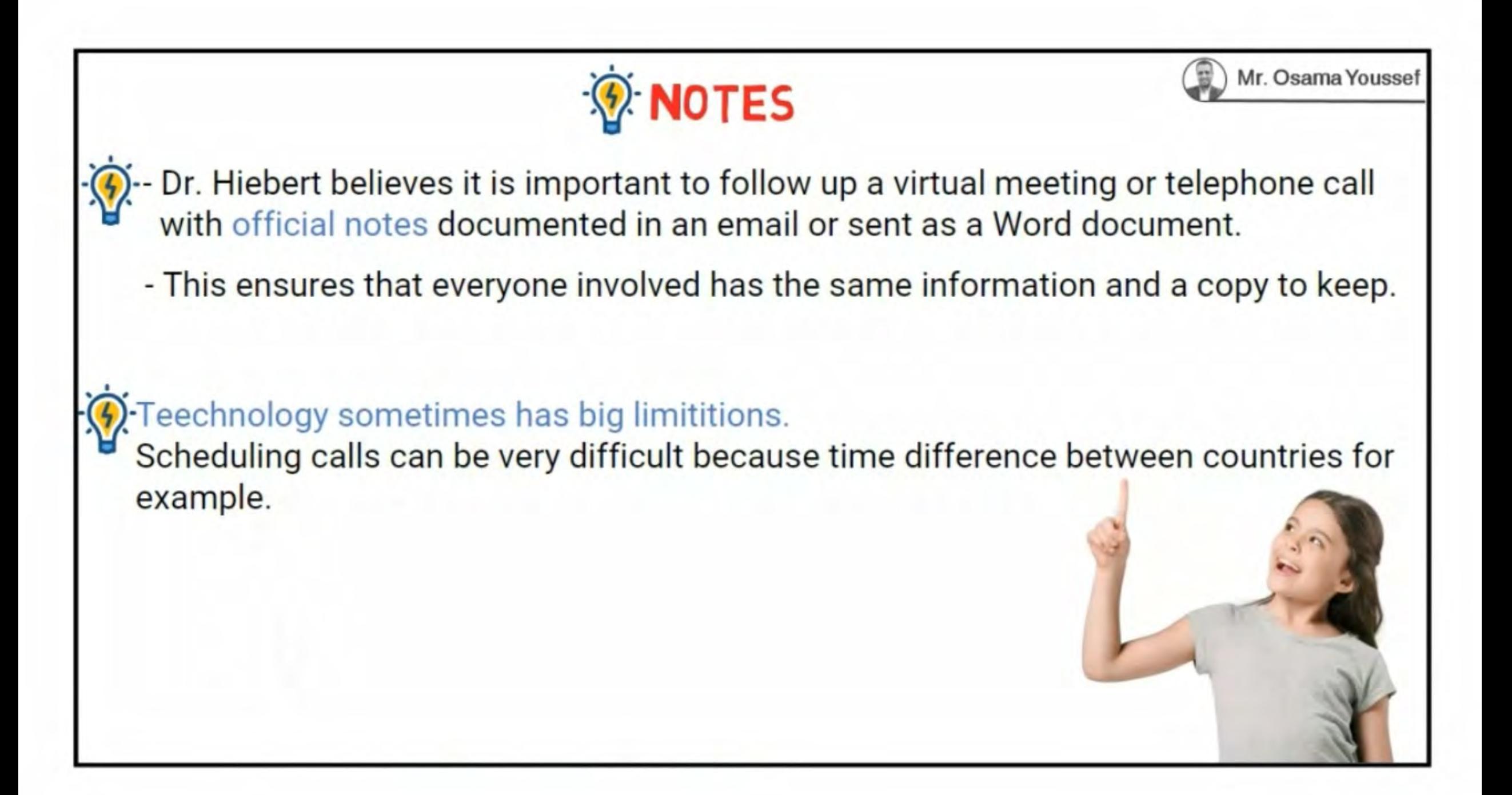

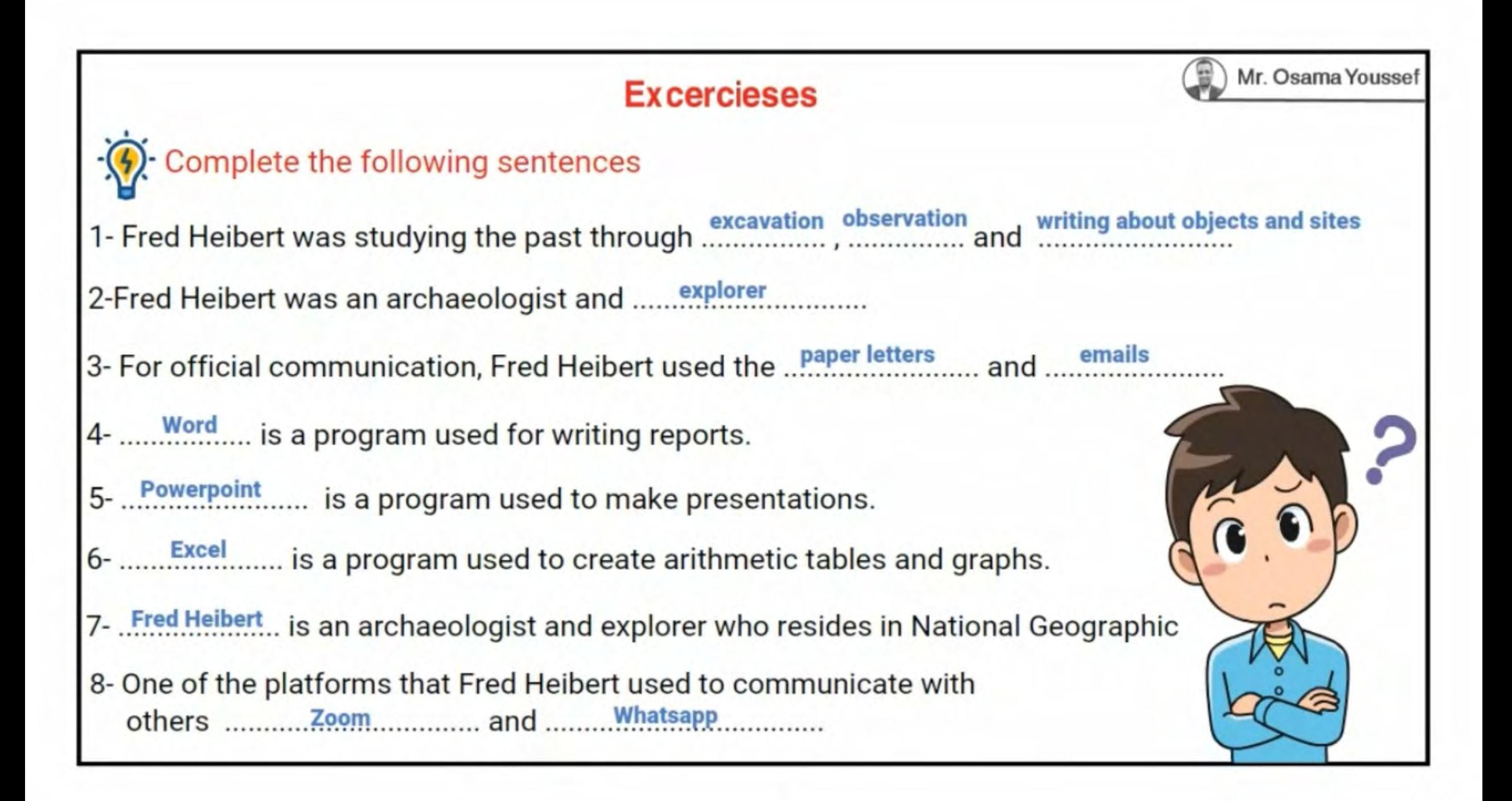

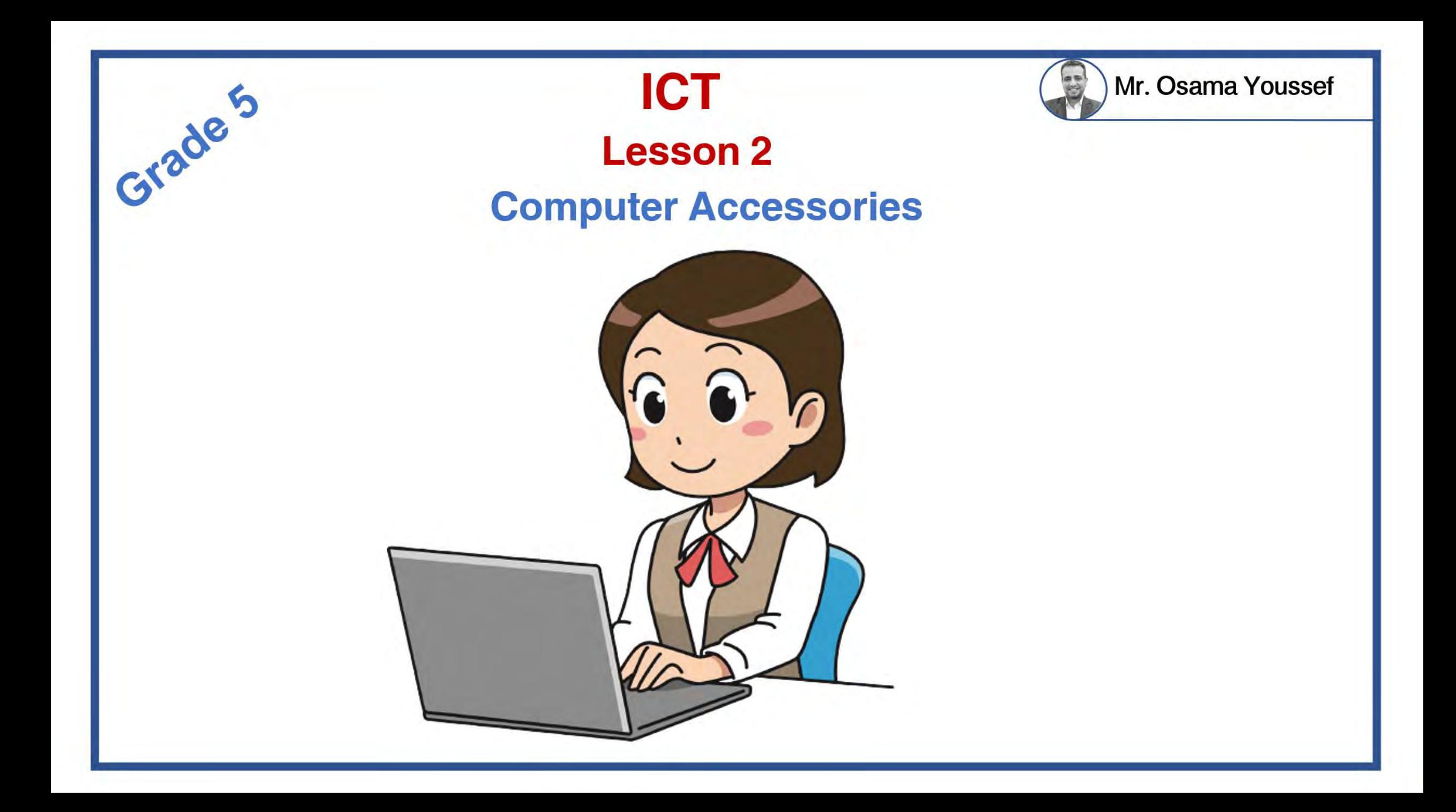

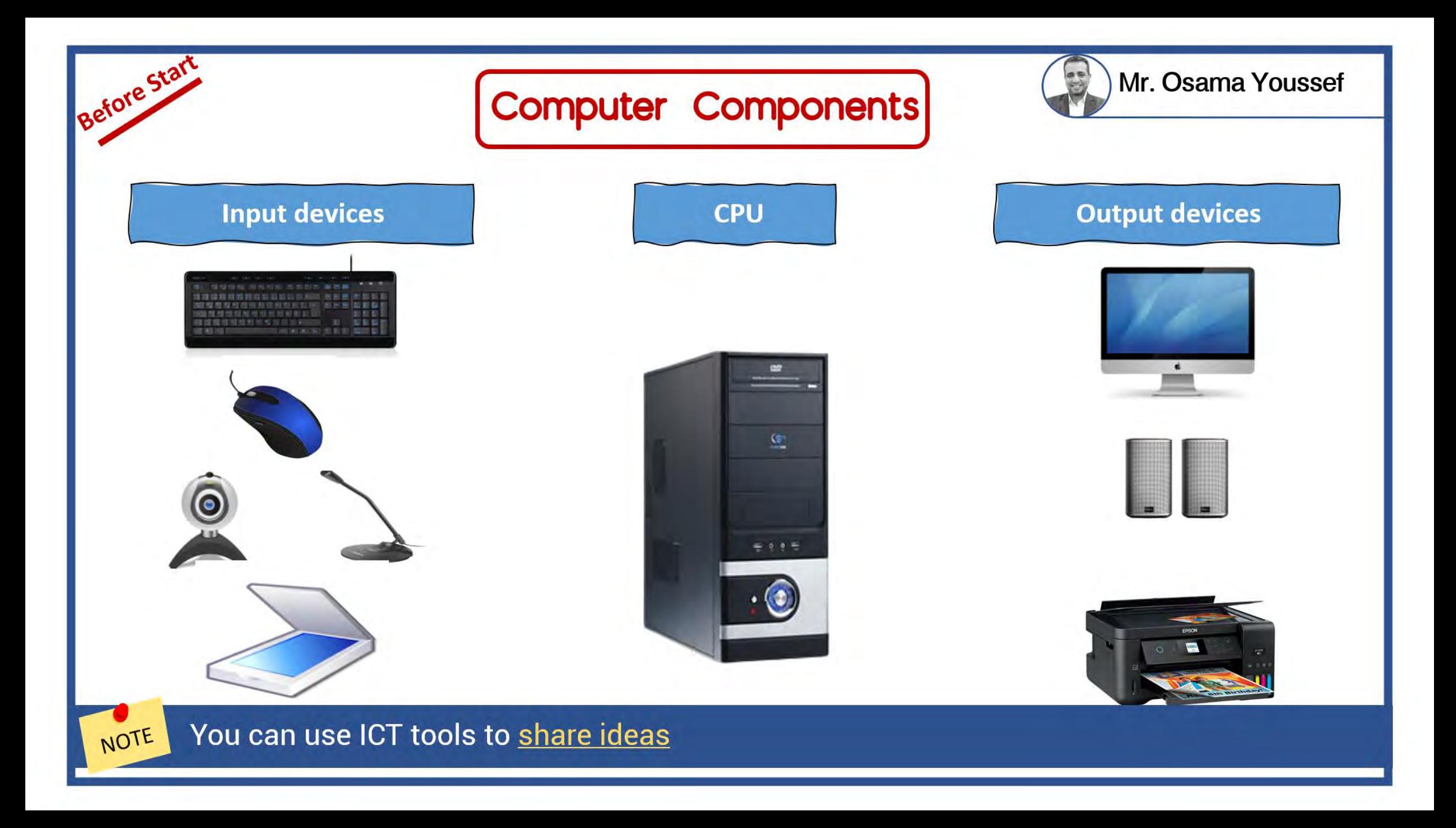

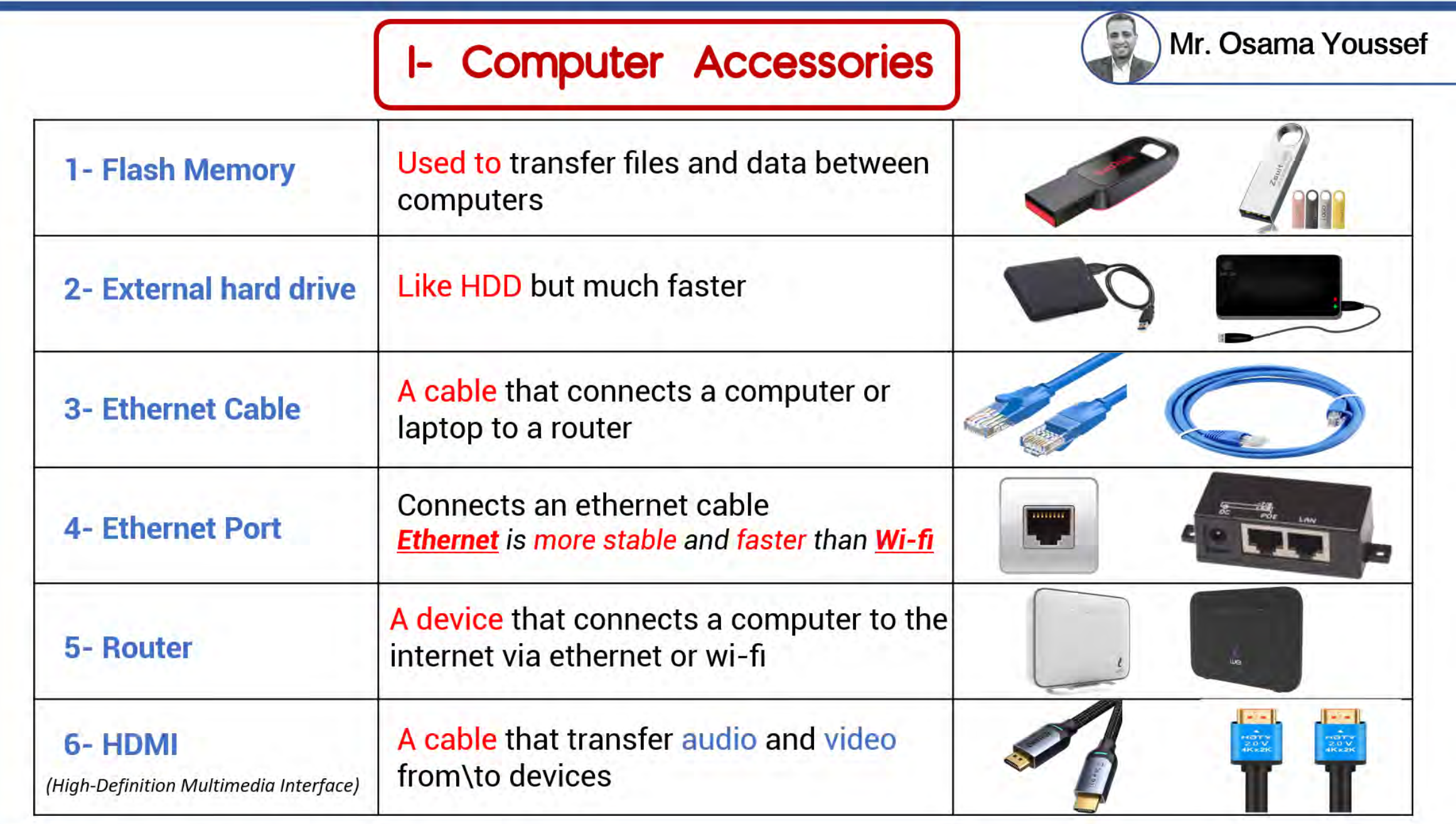

### 2- Units of measurements

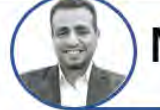

Mr. Osama Youssef

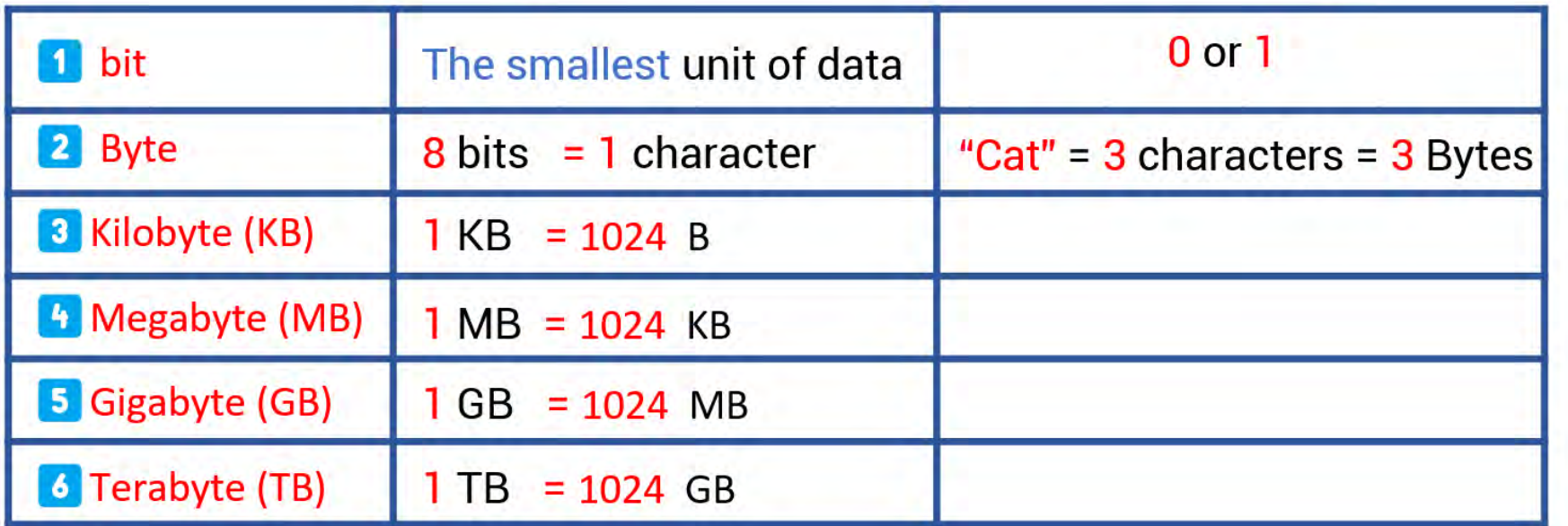

Mbps: Megabits per second

It measures the speed of a network or internet connection.

GHz: Gigahertz

NOTE

It measures the number of cycles CPU carries out per second.

The higher the **network speed** >>>> the better the **internet connection** .

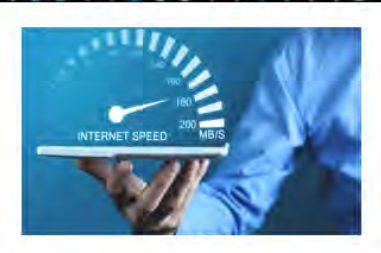

**CPU** 

### 3- Potential Computer problems and solutions

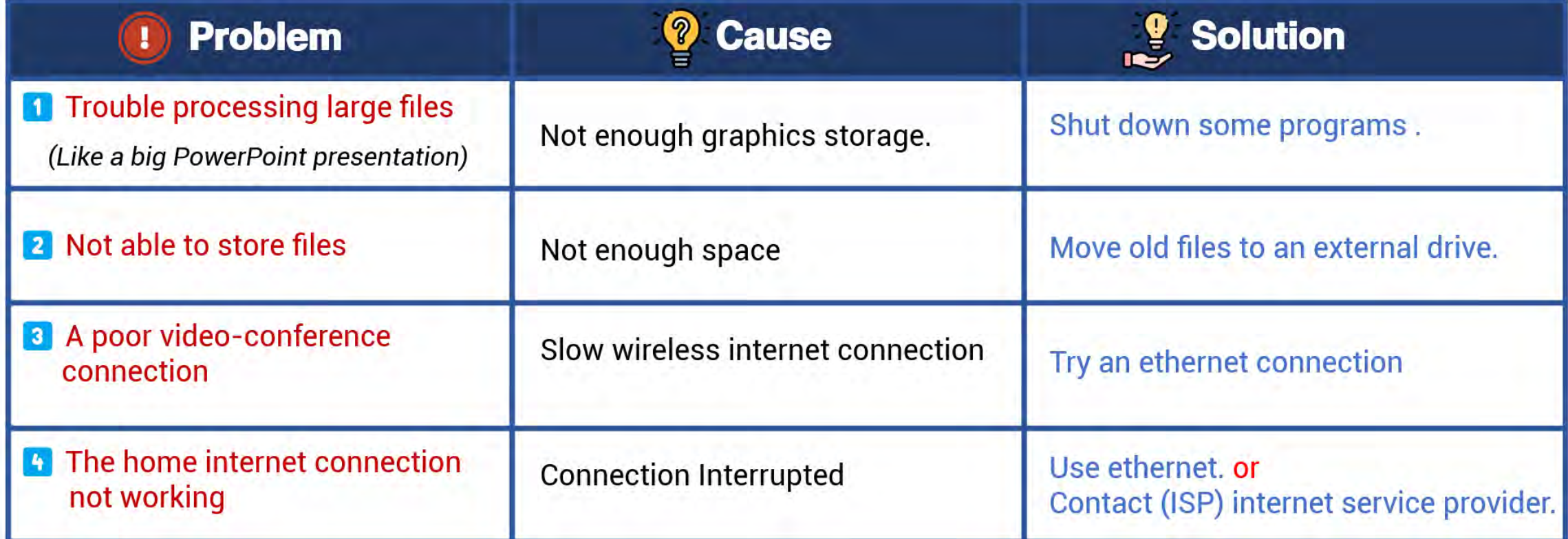

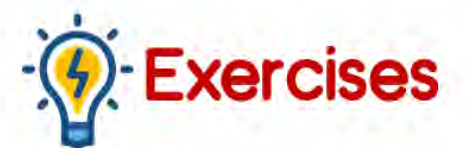

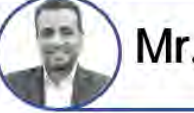

**Complete the following sentences with the appropriate ones:**

- 1- From the tools attached to the computer ...............,.................,................
- 2- .......................... it is a cable that connects the computer to the router .
- 3- .......................... It is a wire that transmits sound and image to and from devices.
- 4- .................... is a device that connects a computer to the Internet via Wi-Fi or Ethernet
- 5- From the units of measurement ................, ......................, ..................., .....................
- 6-...................... Is a unit of measurement of the number of cycles per second by the CPU.
- 7-...................... Like a hard disk drive but it runs faster.
- 8- .................... Is the smallest unit of data.
- 9- .................... is equals 8 bits and also equal one character
- 10-The word "Ahmed" needs …………………….. Bytes.

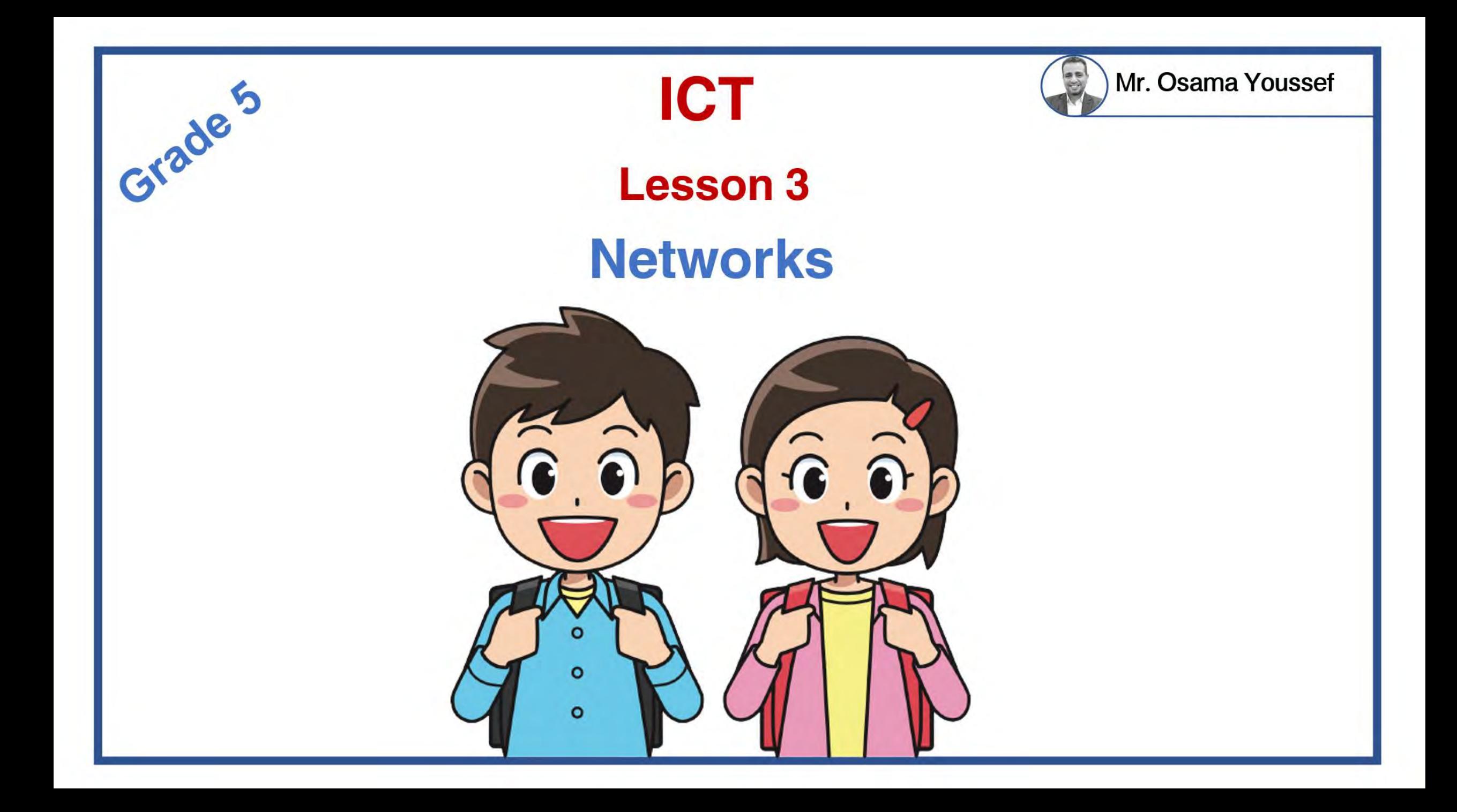

# **Networks**

Networks: are groups of people or things linked together for a common goal.

Similarly,

computer networks: connect computers to each other to exchange important information and data.

<mark>N (Local area network):</mark> -It is a small network in home or school.

-It may connect a computer with another device as router or printer.

ternet: It is a network that connects computers and people who use that network from all over the world.

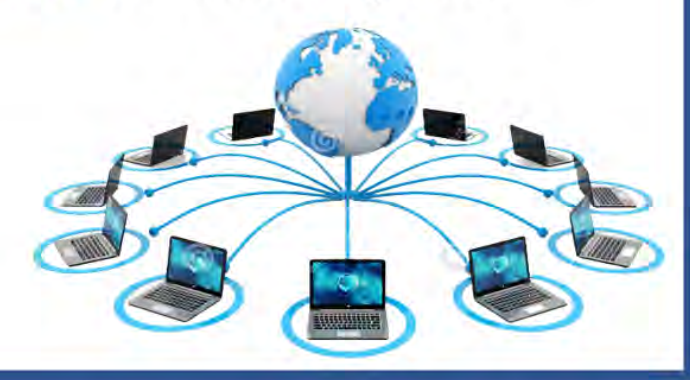

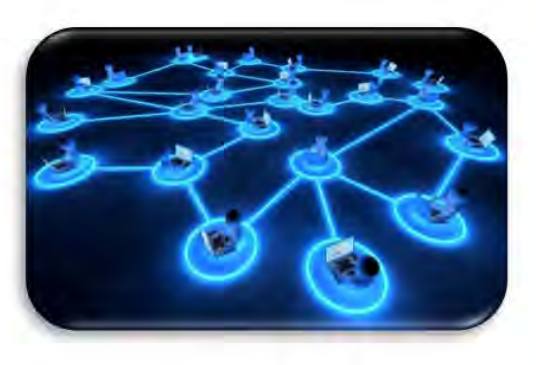

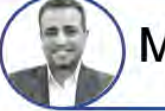

### low to connect your computer to the internet?

**Because** router connects your computer to an ISP

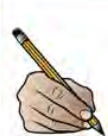

You need a gateway such as a router.

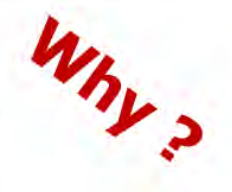

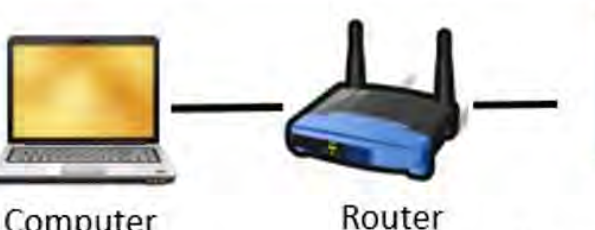

Computer

**Internet Service Provider** 

**ISP** 

### What is the World Wide Web(WWW)?

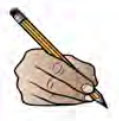

- It is a part of the Internet network
- It consists of web pages and sites that can be navigated.
- **Example**: the Egyptian Knowledge Bank website (ekb).

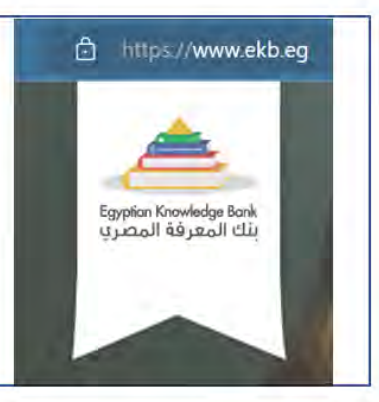

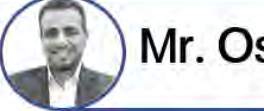

### What is the intranet? (not Internet)

It is a private and restricted network to a group of people linked together by this network.

Such as: a business network, a school or a specific institution.

### **What is the closed network?**

It may only have computers are connected by ethernet cable to allow file sharing.

- Example: school lab

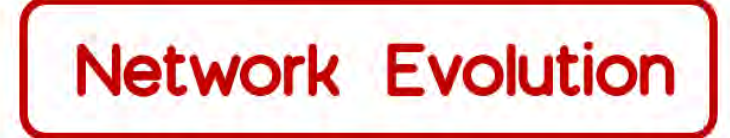

 $|2|$ 

Mr. Osama Youssef

access internet from your smartphone

### $80<sub>s</sub>$

- dial-up internet connection
- 2 a slow but stable connection.
- a phone line is used to connect to internet (couldn't use phone when on internet).
- late 80s
- 1 Digital subscriber line (DSL) (A high-speed connection)
- 2 phone and internet is used simultaneously

### $90s$

emergence of the World Wide Web (WWW)

#### $2000 +$

Wi-Fi devices become popular

2 hotspots allow you to access the internet anywhere

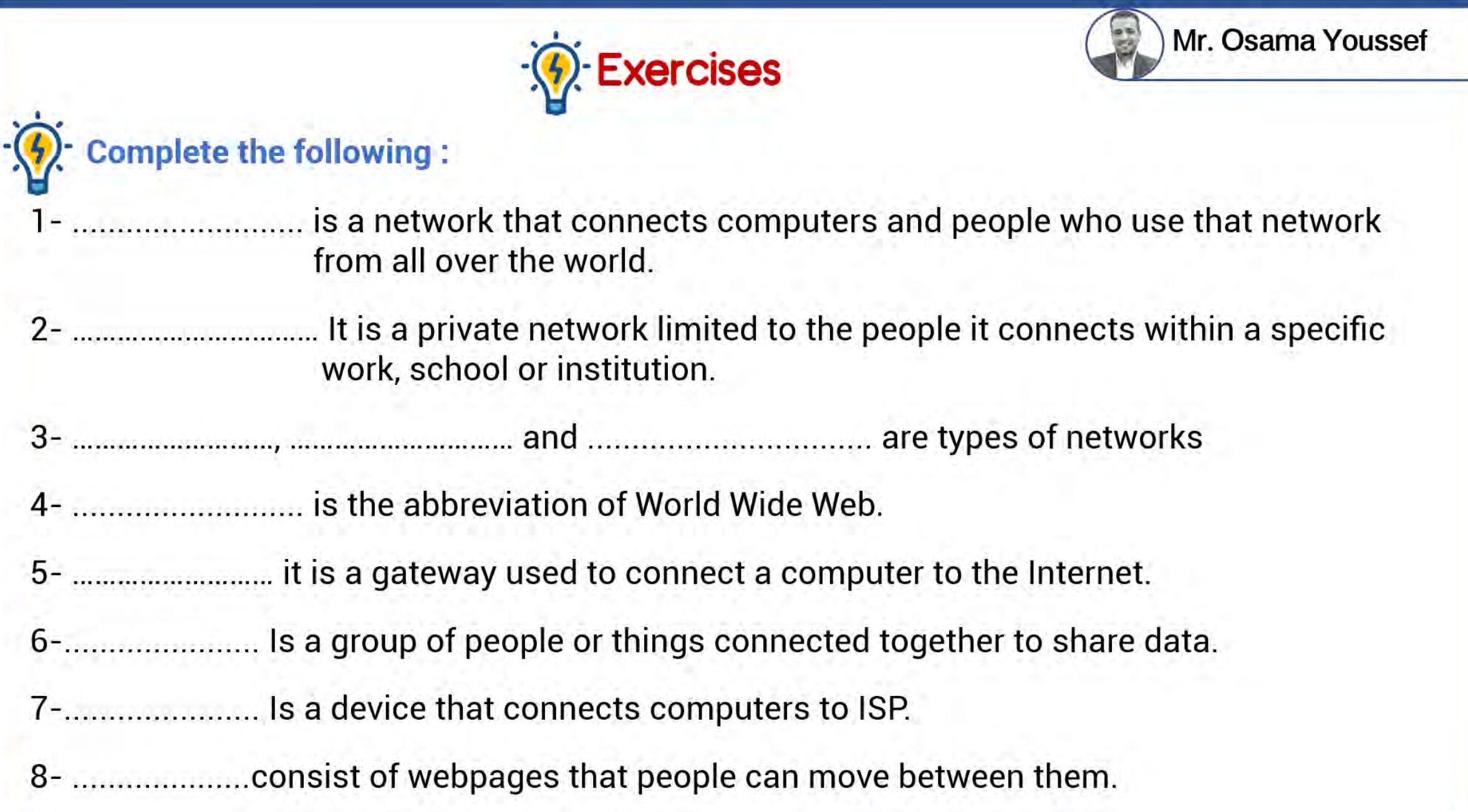

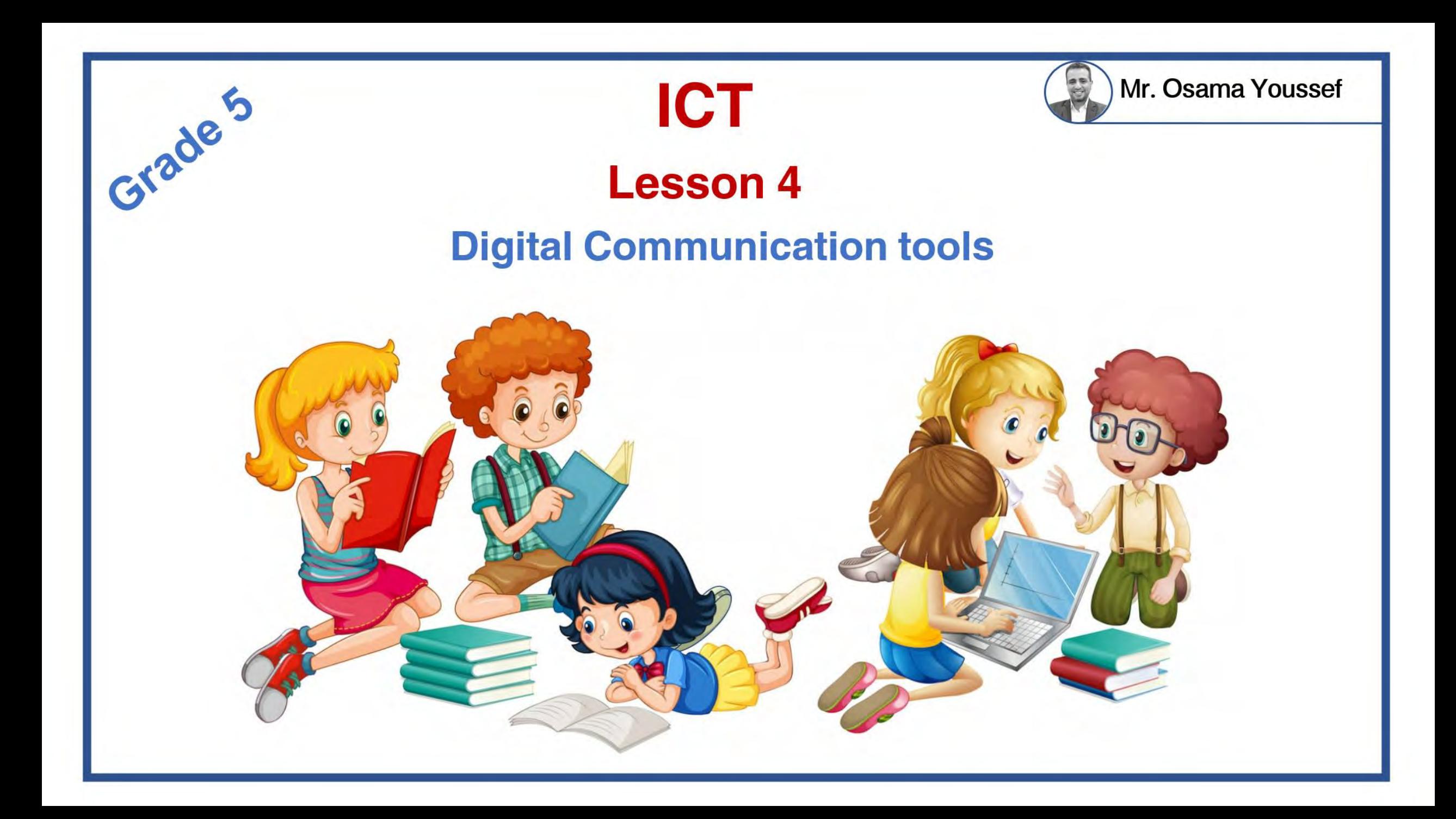

### **Digital Communication tools**

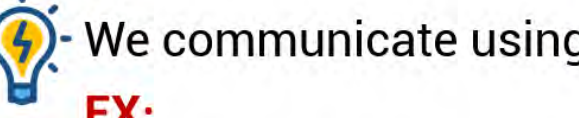

We communicate using computer networks every day.

#### EX:

- Sending messages.
- take an online class.
- buy something (online).
- Download/upload videos.
- use an app or program.

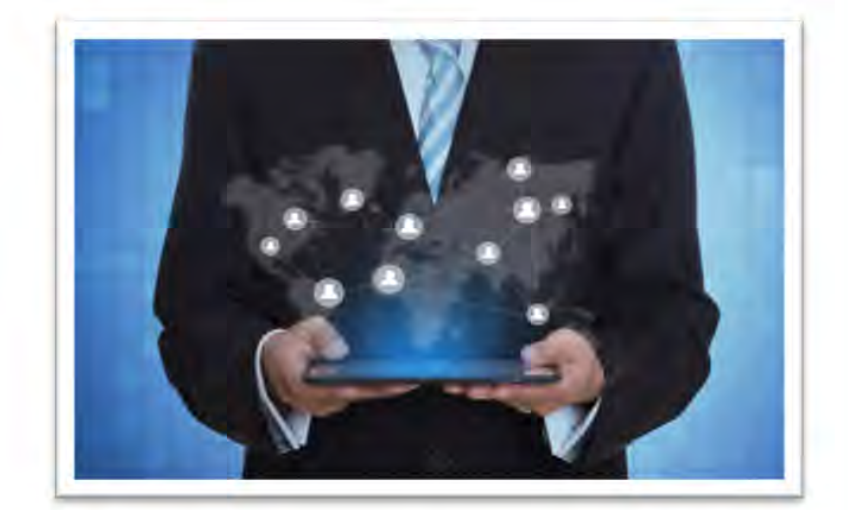

Mr. Osama Youssef

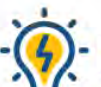

Businesses and organizations use networks every day to share information,

- some of them are private and in closed networks, Ξ
- and some public, or in open networks

lousehold items can be part of a network too, This is called the Internet of Things (IoT).

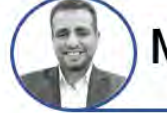

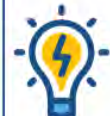

#### Internet of things (IOT):

- It consists of devices linked to the internet via Wi-Fi.
- These devices can be controlled, whether you're
	- in the same room or in another city!
- **Ex:** Bluetooth speakers digital refrigerator washing machine

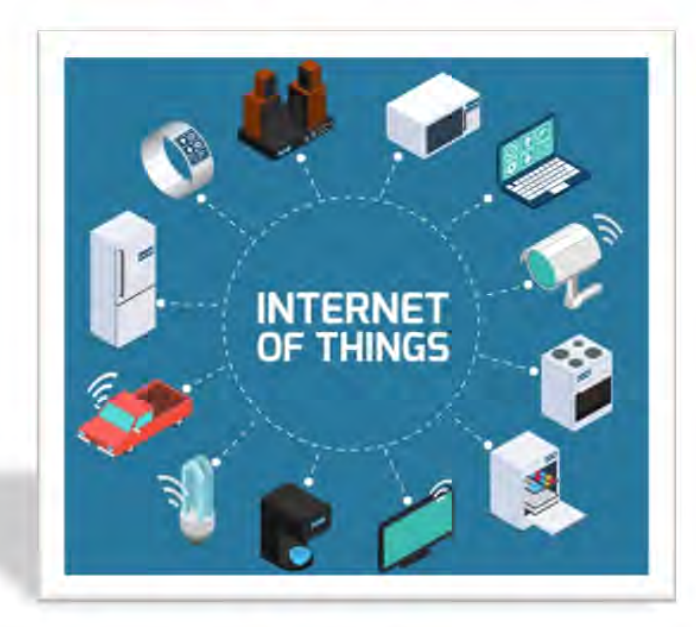

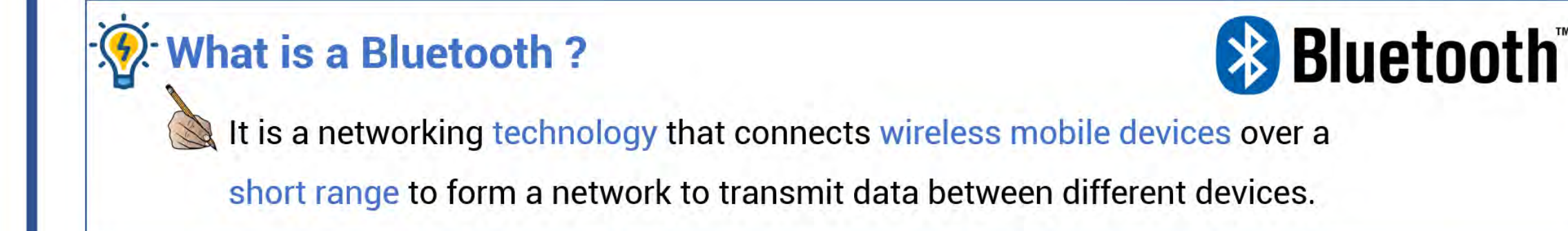

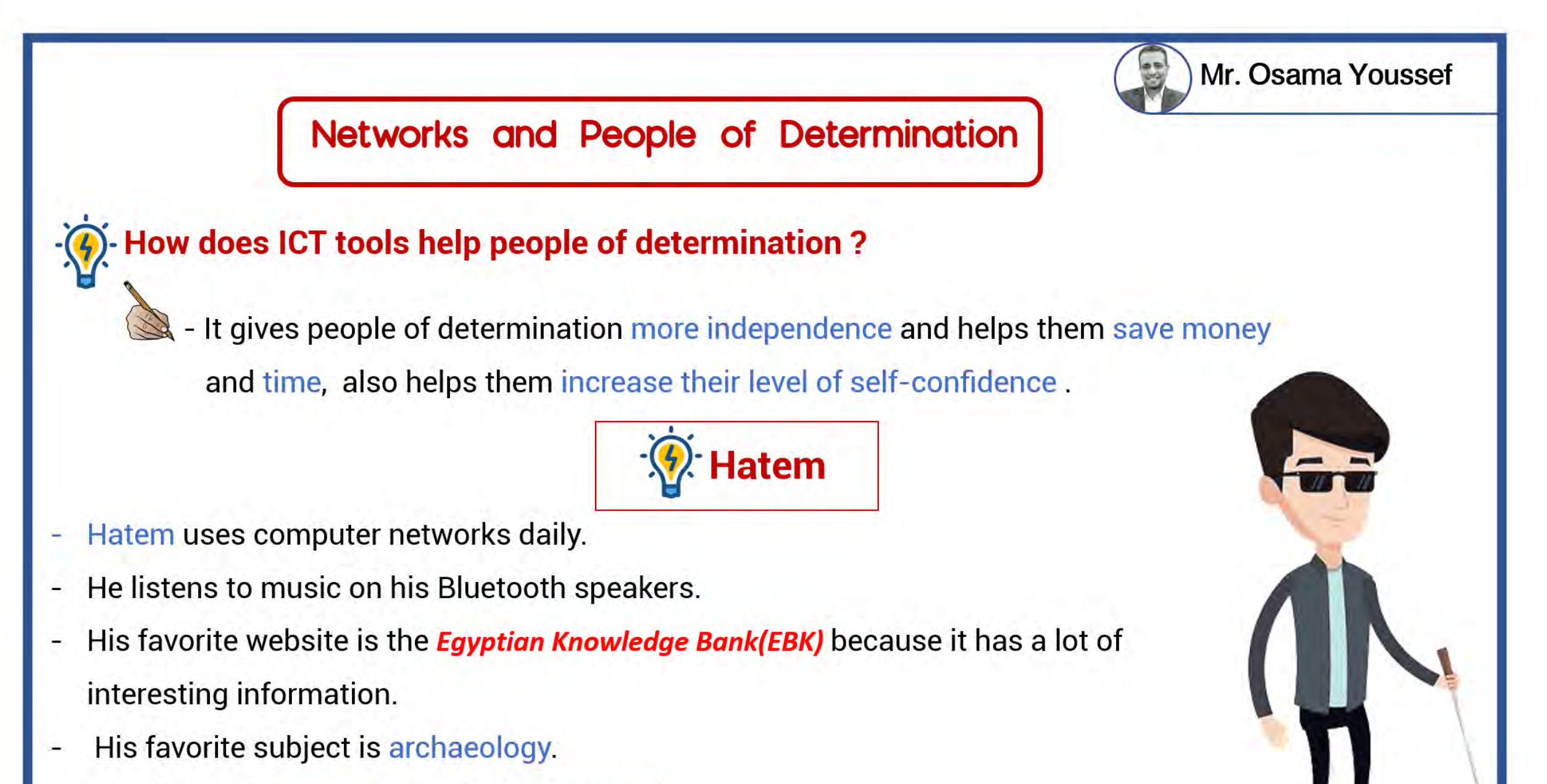

he wants to be an explorer like Fred Hiebert!  $\qquad \qquad$ 

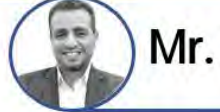

Important

- Hatem also shops online. He thinks e-commerce makes life so much easier for everyone.  $\bullet$
- **Before online shopping:-**
	- He always asks his parents before he goes online shopping.
	- His parents remind him to think about digital privacy, so he's extra safe about giving out his information.
- Hatem is visually impaired, so he does schoolwork online using screen readers for audio  $\bullet$ feedback, and for help with reading braille.

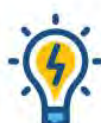

#### How does screen readers help people of determination?

Screen readers: help people of determination to do everything they need ۰ to do, including writing papers and accessing documents on their laptops.

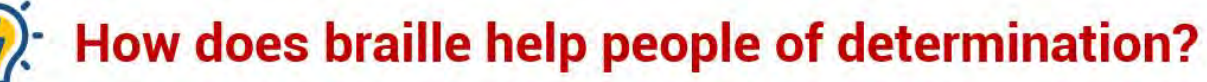

It makes reading much easier for visually impaired people

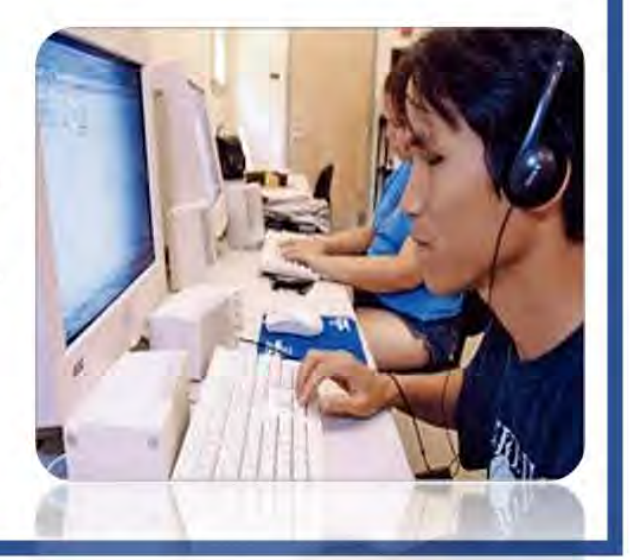

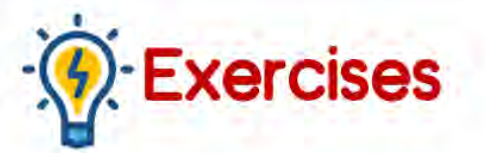

#### **Complete the following:**

............................... is the one that consists of devices connected to the internet via Wi-Fi and can be controlled.

Mr. Osama Youssef

- 2- ............................ is a network technology that connects wireless mobile devices over a short range, to form a network that transmits data between different devices.
- writing research papers and accessing documents on their laptop computer, them.
- 
- 5- Before making online shopping, you must think about ..........................
- 
- 7- Hatem's favorite website is ......................... because it has a lot of interesting information.
- 

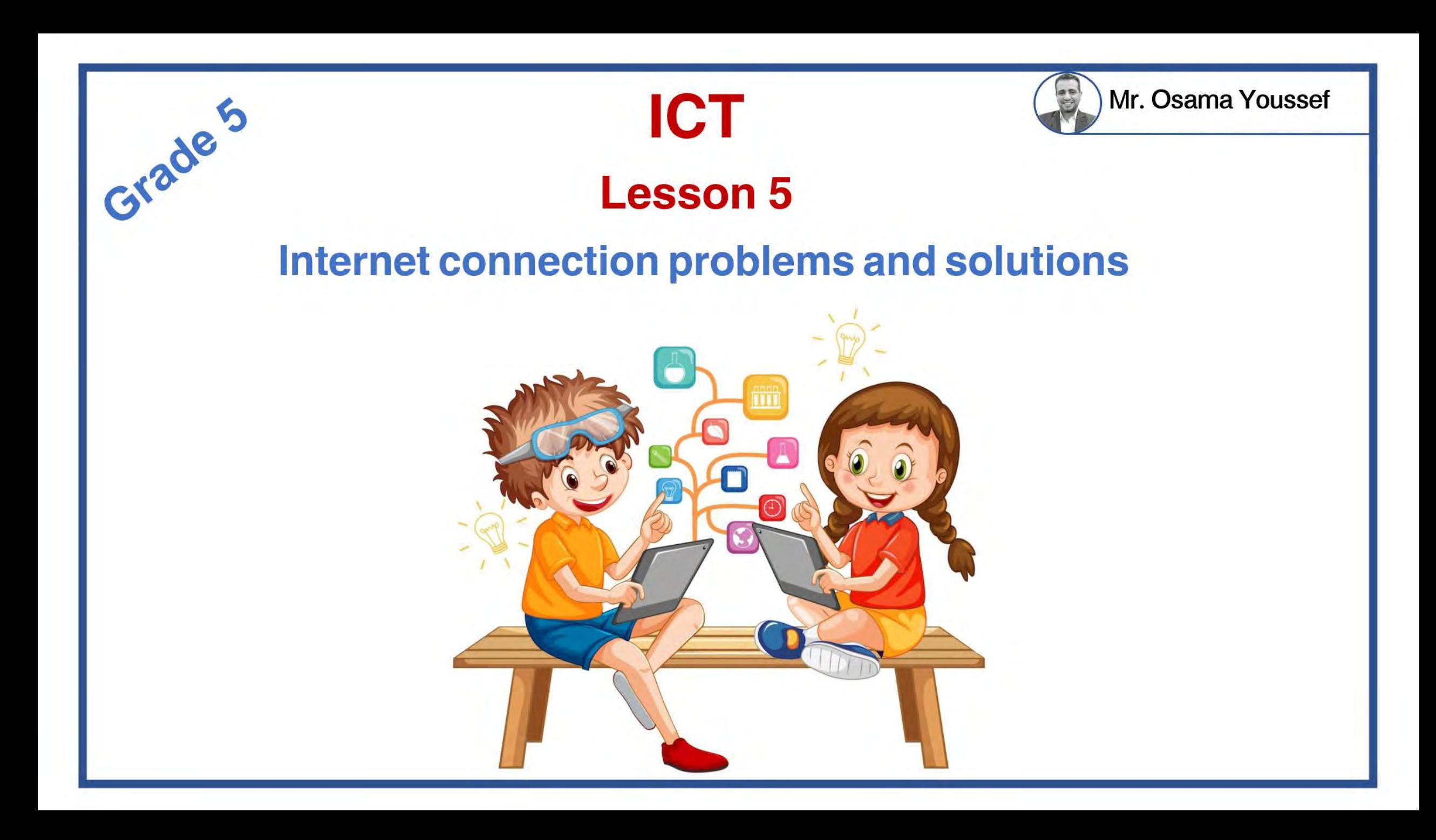

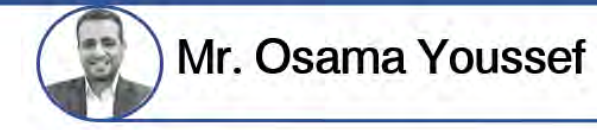

**Fred Hiebert** uses Word, Excel, and PowerPoint to make presentations to display his discoveries.

- He uses email and video conferencing to share them colleagues.
- While using these programs, he can face many problems.

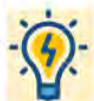

What type of problems that can face Hiebert?

- Problems related to the device he's using
- Software problems.
- A weak or interrupted internet connection problems

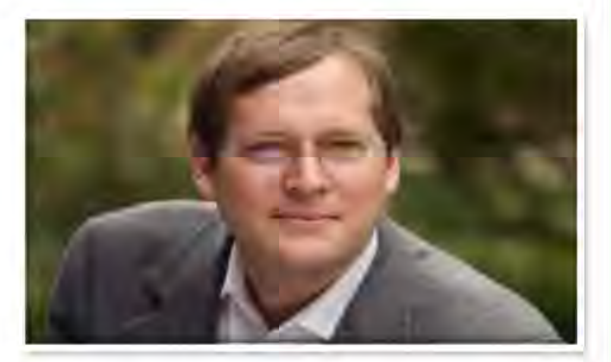

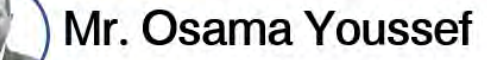

### **Troubleshooting (problem solving) process**

#### **1** Identify the problem:

What's the issue?

#### Is it a hardware or software problem?

- 2 Think of different ways and methods that may solve the problem and plan it.
- 8 Study the possible solutions and try each one until you find a solution.
- Which solutions have worked?
- **5** If you do not find a solution, you should ask your teacher or a member

of your family for help.

## $\approx$

Mr. Osama Youssef

### **Problems and Solutions**

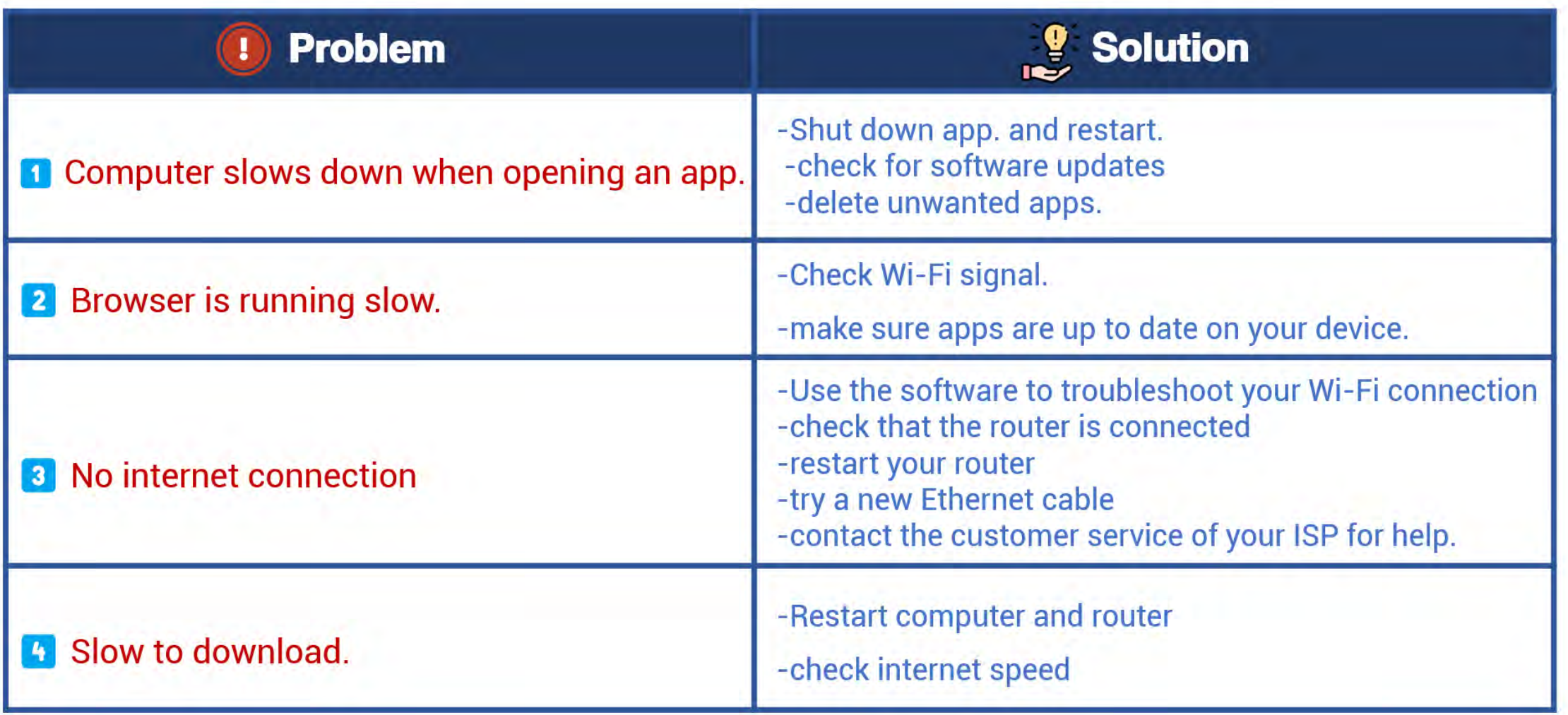

ercises

### **Choose the correct answer:**

I Hiebert uses email and …………………to share his discoveries (Computer - video conferencing - PowerPoint)

Mr. Osama Youssef

- 2 The first step of problem solving is .................. (Planning different ways ask teacher defining the problem)
- If you do not find a  $\ldots$   $\ldots$  to the computer problem, ask your teacher (excel- solution email)
- (Word - Excel - PowerPoint - all of the above)

### Write one solution for the following problems

- Slow to download
- 2 Browser is running slow
- No internet connection

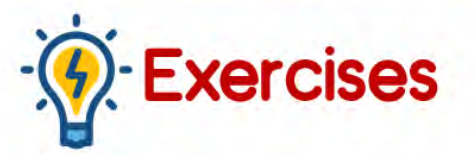

### **Choose the correct answer.**

- 1 video conferencing
- 2 defining the problem
- **3** solution
- **h** all of the above

Write one solution for the following problems

- <sup>1</sup> Restart computer and router
- 2 Check Wi-Fi signal.
- 3 check that the router is connected
- **b** Shut down app. and restart

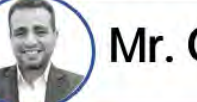

Mr. Osama Youssef

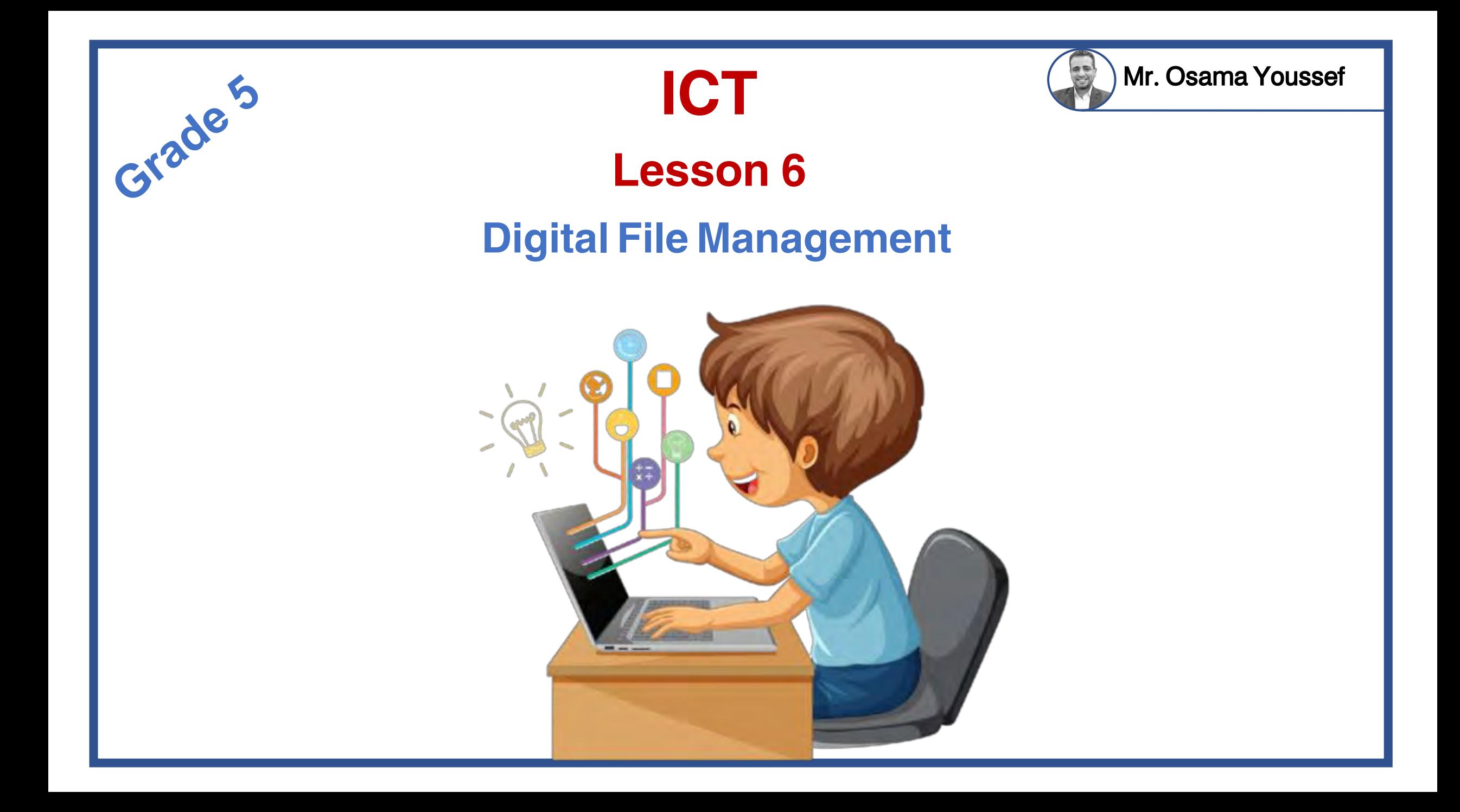

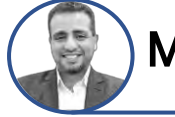

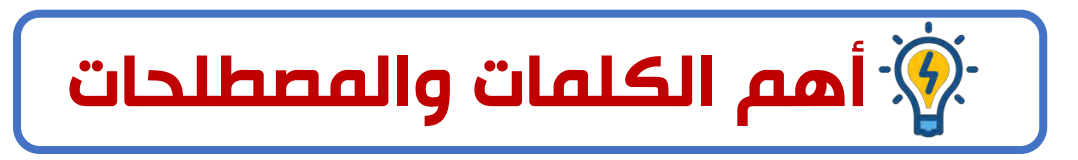

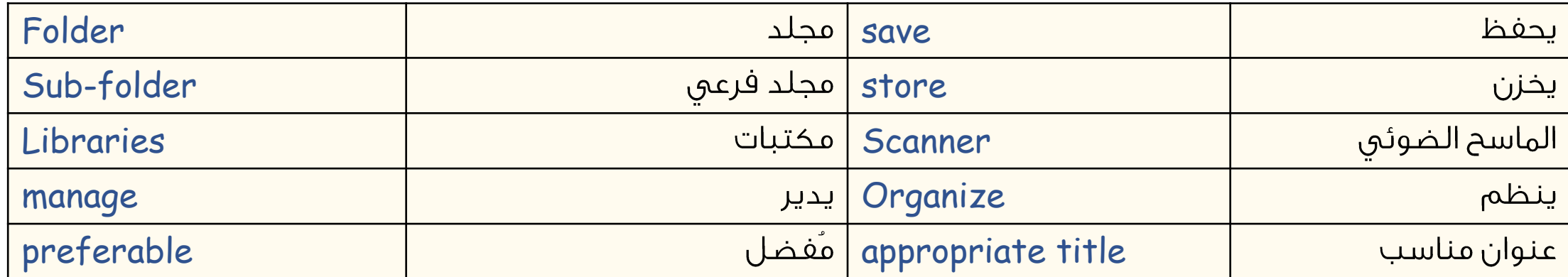

## **Digital File Management**

Information is everywhere, but where we can find information ?  $\cdot \mathcal{D}$ .

1️⃣ Libraries

- 2️⃣ QR code
- 3️⃣ Search on the internet
- 4️⃣ TV

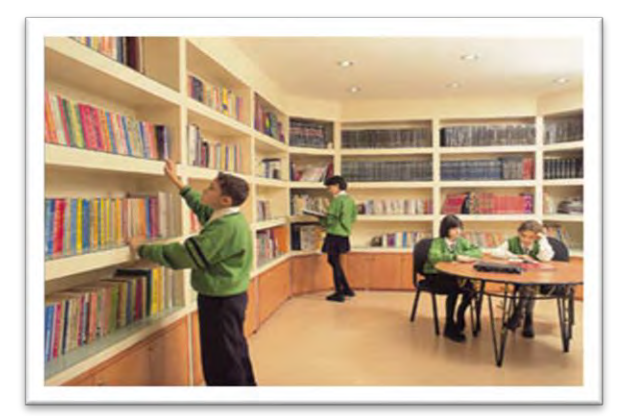

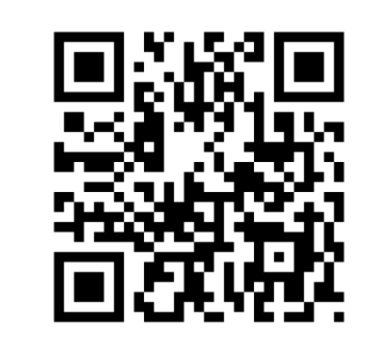

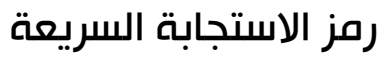

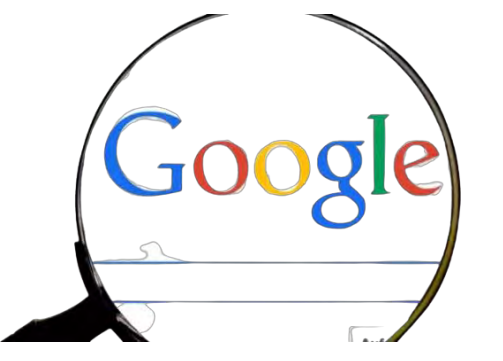

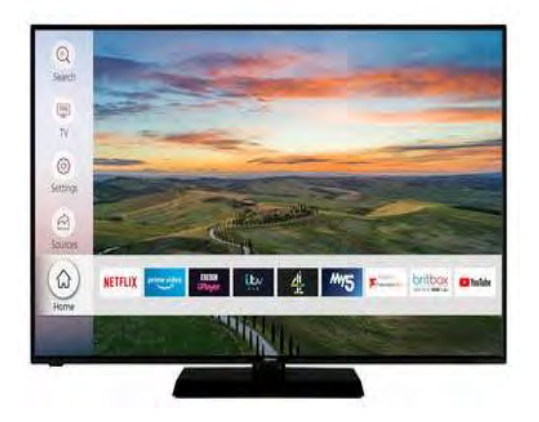

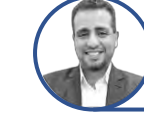

**م. أسامة يوسف** 

## **Digital File Management**

How to save and store information?

1️⃣Using Scanner: to save images and documents on a computer for later use

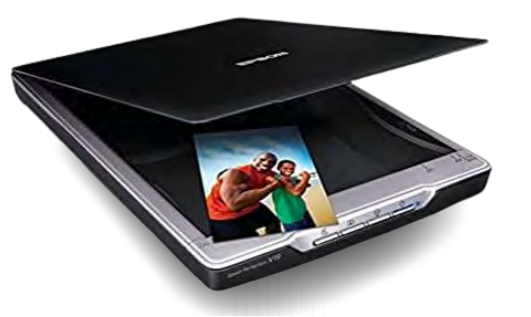

2️⃣Using Flash Memory: to store and share information and data.

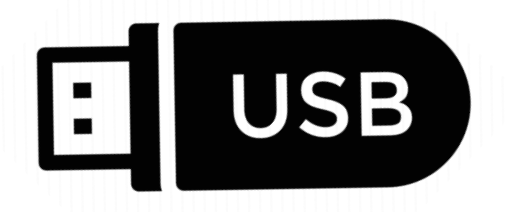

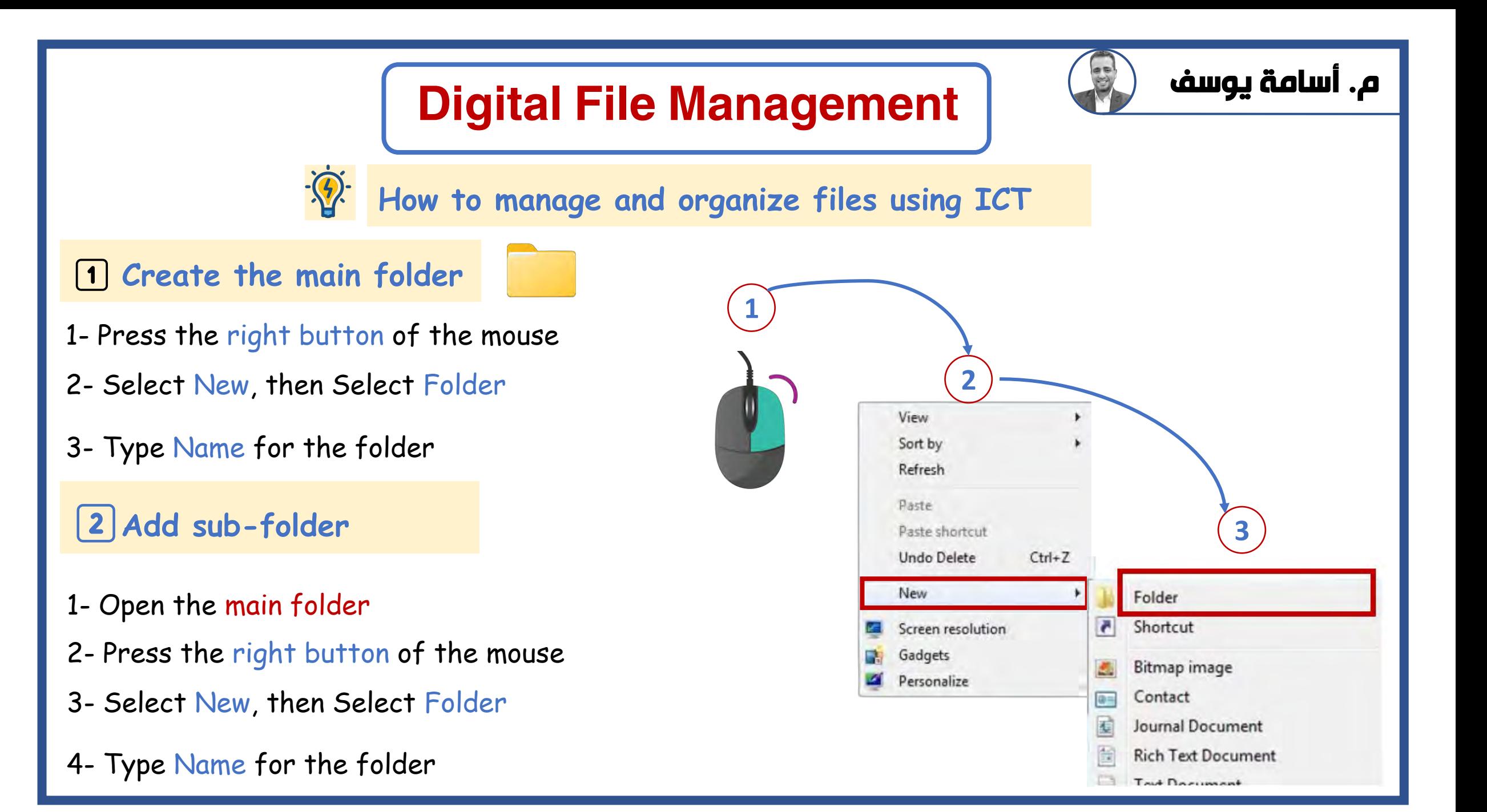
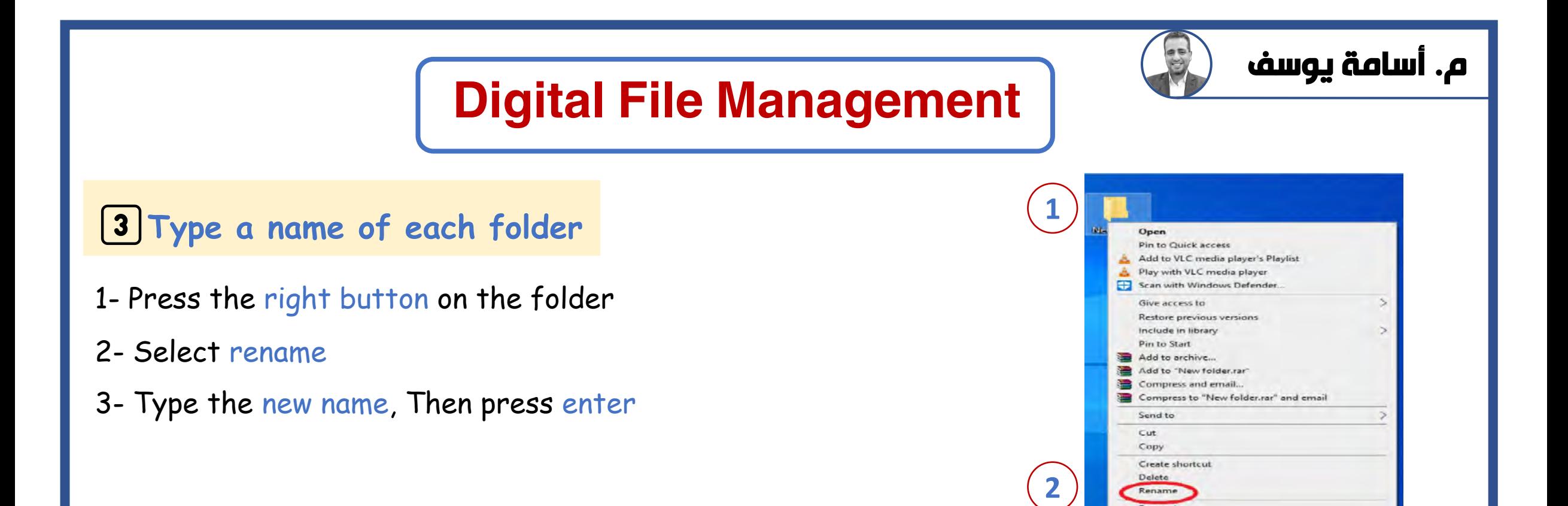

Rename

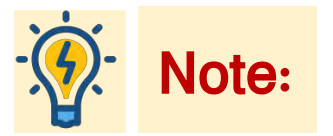

- 1- Place documents, images, and videos in the correct folder.
- 2- It is preferable to put an appropriate title for each folder.

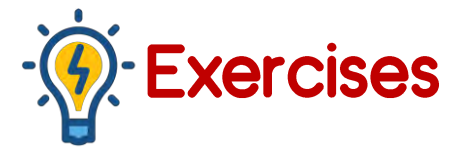

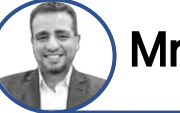

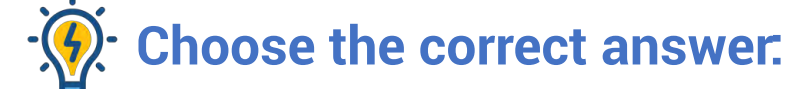

- 1️⃣ To store and share information, we Use the ( scanner flash memory printer )
- 2️⃣ A ( scanner router printer) is used to save images on a computer to use them later
- 3️⃣ A ( browser scanner QR code ) helps us to access information by scanning it with a phone camera.
- $\blacktriangleleft$  ( Creating Copying Deleting )Folders helps us to manage files using the information technology. **Put (T) or (F)**
- 4️⃣ Technological tools help us to manage digital files. ( ) 2️⃣ We can use the digital camera to transfer and share files. ( ) 3️⃣ A printer is used to save images on the computer to use them later. ( ) 1️⃣ QR code is Used to get information quickly and easily. ( ) 5️⃣ You can add a main folder inside sub-folders to manage files. ( ) 6️⃣ To create a main folder, press the left button of the mouse, then select New, then select Folder.

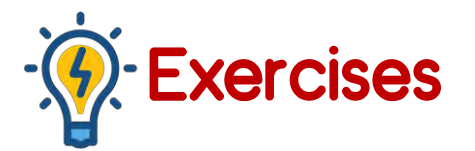

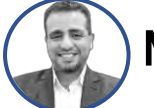

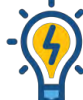

#### **Choose the correct answer:**

- 1️⃣ flash memory
- 2️⃣ scanner
- 3️⃣ QR code
- 4️⃣Creating

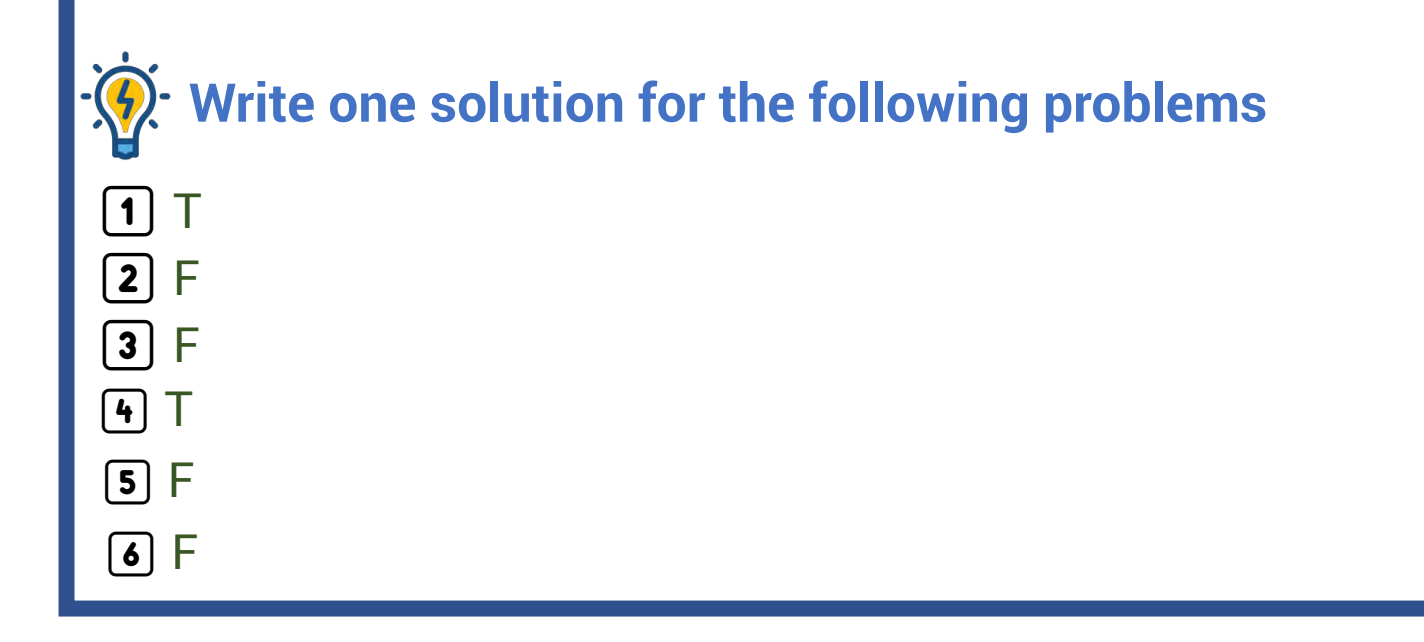

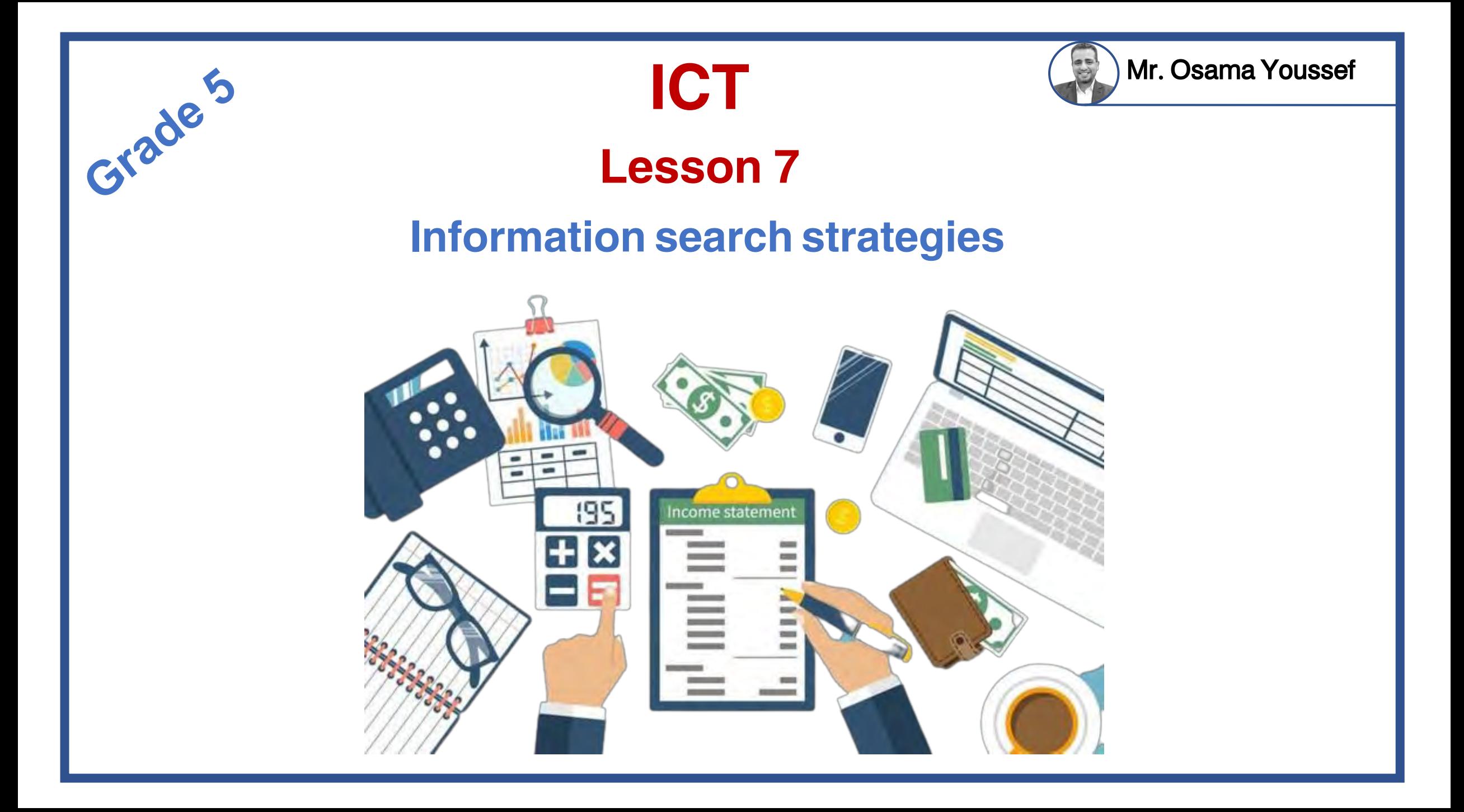

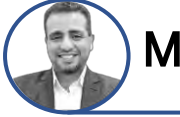

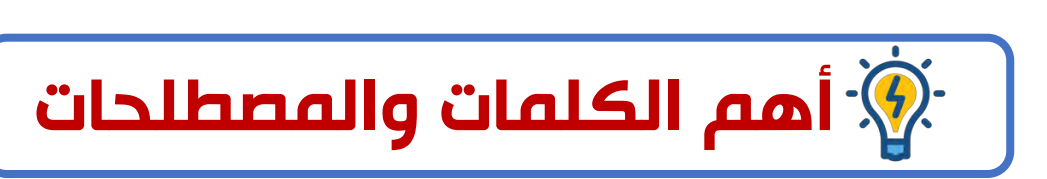

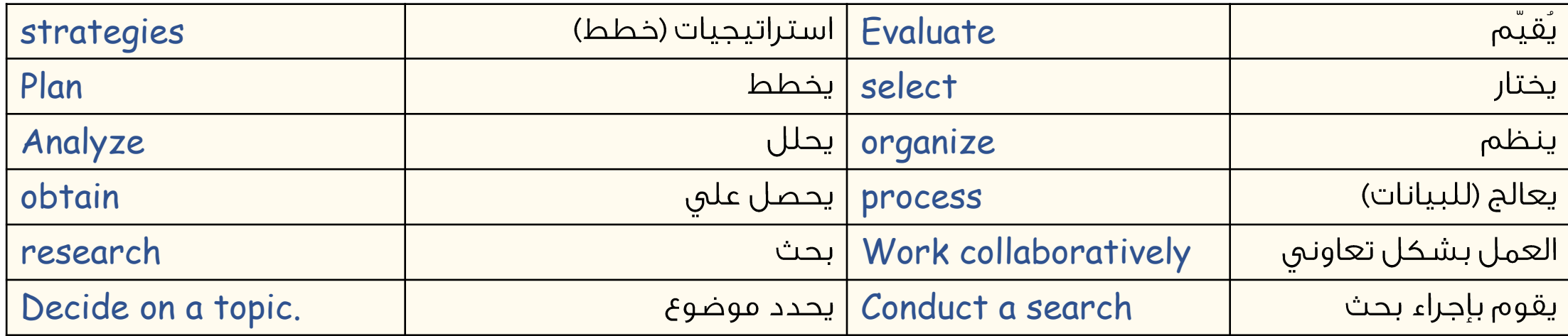

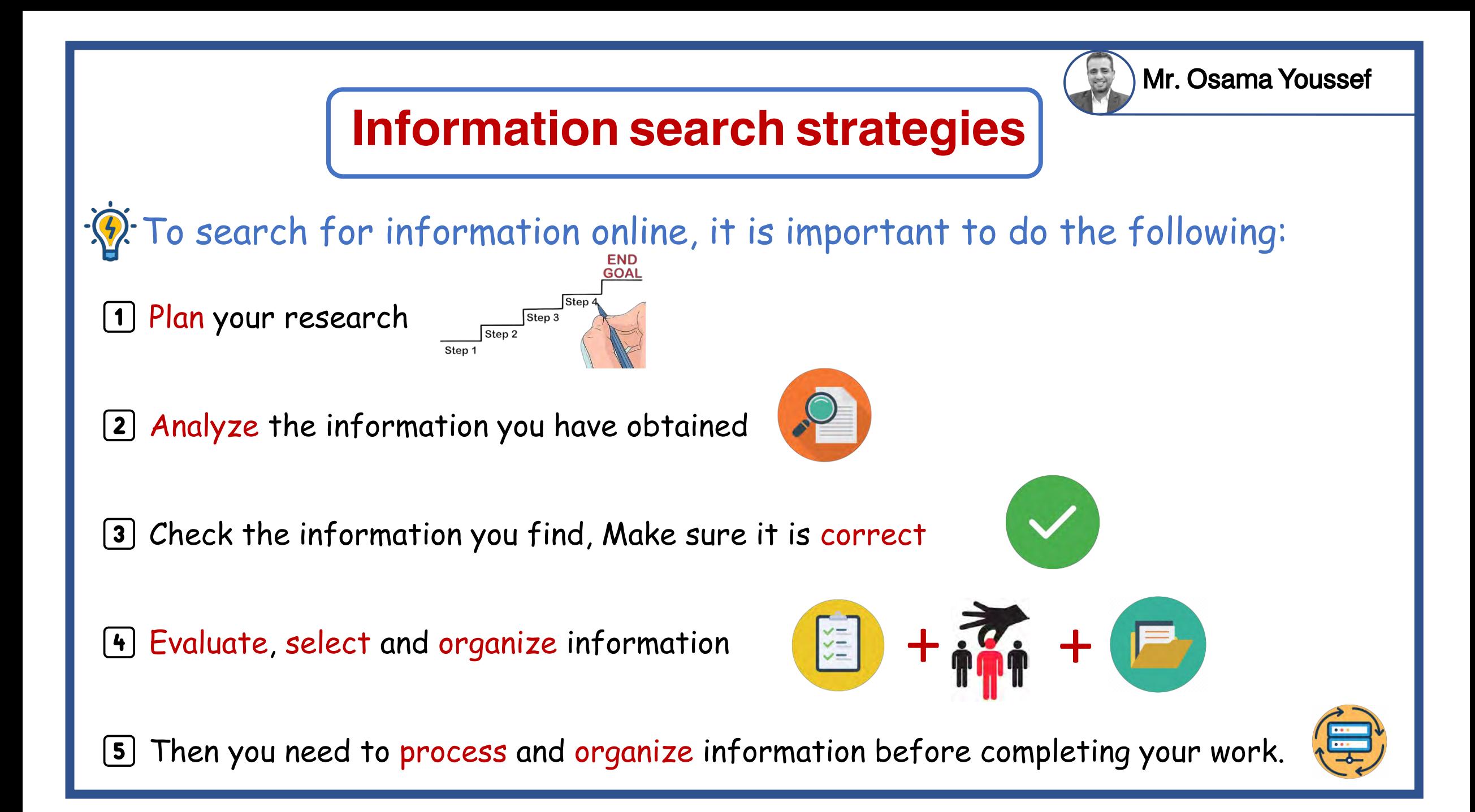

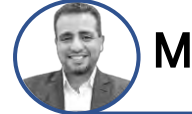

## $\mathcal{B}$ . It is important to work collaboratively with classmates to conduct research Here are some suggested steps:

1️⃣ Decide on a topic.

2️⃣ Break the topic down into smaller subtopics.

3️⃣ Share knowledge with your classmates.

✅What do you know about already?

X What do you not know?

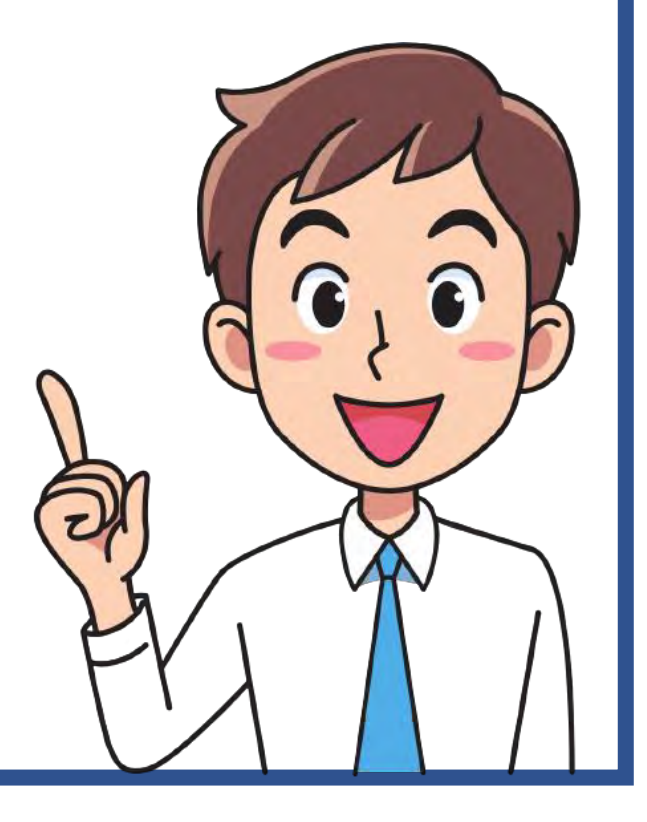

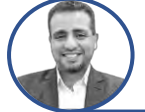

#### 4️⃣ Decide who is going to search for which information.

 $\lfloor \vee \rfloor$  It is good practice for two people to search for the same information and then share and contrast their results.

#### 5️⃣ Decide on keywords for searches about the subtopics

X because it is not a good idea to use full sentences when searching.

6️⃣ Share your results. decide how to select and organize the information, and then how to organize it for presentation.

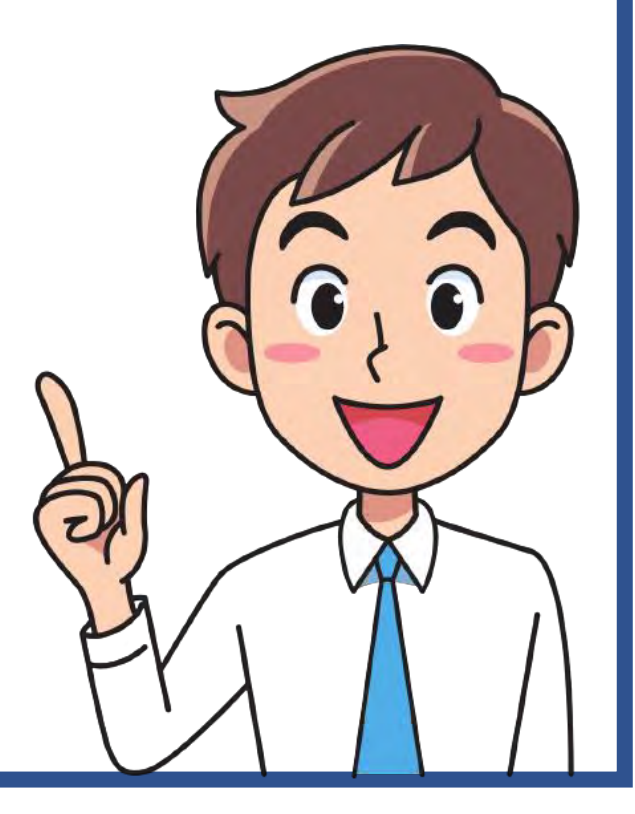

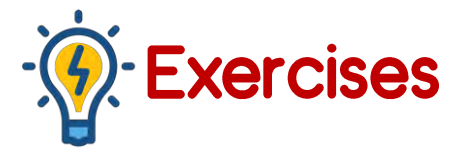

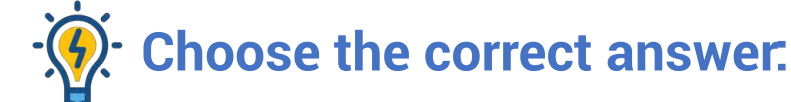

1️⃣ The first step to conduct a research is ( share your results- decide on keywords- decide on the topic)

Mr. Osama Youssef

- 2️⃣ Before you express the data in a graph, you must ( share it online analyze it delete it)
- $\bm{3}$  To search about the subtopics, it is not a good idea to use ( full sentences different words with different meanings - different words with similar meanings).
- $[4]$  The best way to collect Information is getting it from ( Facebook books WhatsApp).
- $[5]$  You must ( divide plan organize) the research topic into smaller subtopics.

## **Put (T) or (F)**

- 1️⃣ You must evaluate, select, and organize the information you find. ( )
- 2️⃣ Breaking the topic down into smaller subtopics helps you in conducting a research. ( )
- 3️⃣ Using full sentences is a good Idea when searching for any topic. ( )
- 4️⃣ Using different words with same meanings is a good idea when searching any topic. ( )

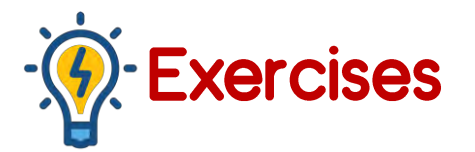

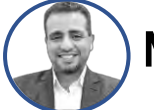

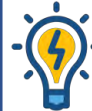

#### **Choose the correct answer:**

- 1️⃣ decide on the topic
- 2️⃣ analyze it
- 3️⃣ full sentences
- 4️⃣books
- 5️⃣divide
- $\hat{P}$ : Write one solution for the following problems
- $\boxed{2}$  $|1|$
- $\boxed{4}$   $\boxed{1}$ 3️⃣ F

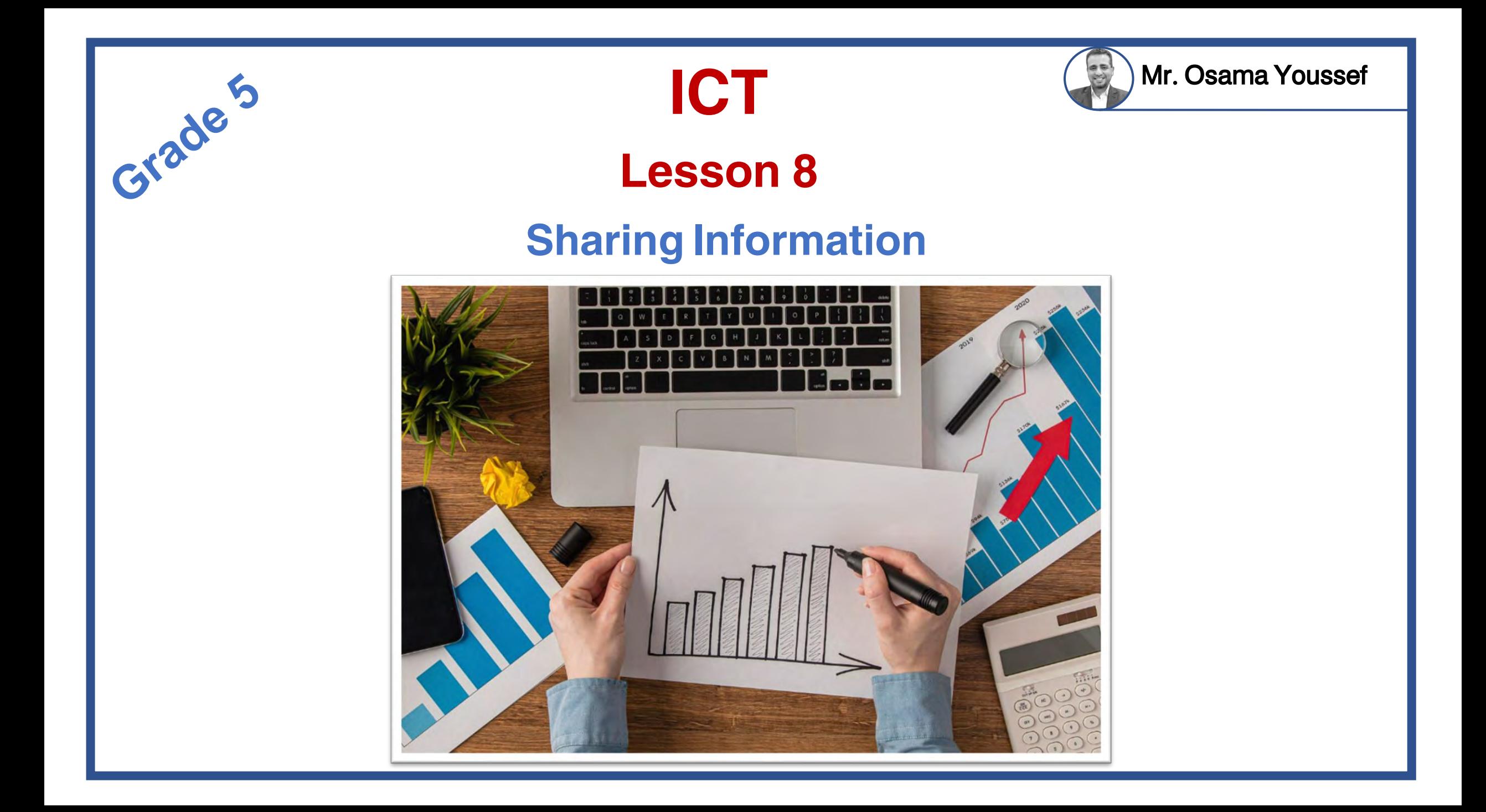

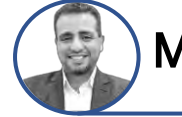

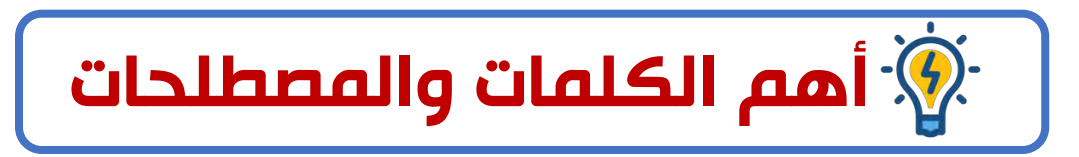

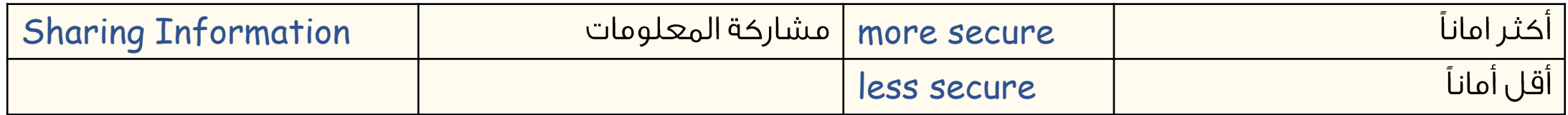

## Sharing Information

 $\hat{\mathcal{D}}$ : We can share information online, using:

 $\sqrt{ }$  an intranet network or

 $\heartsuit$  the internet.

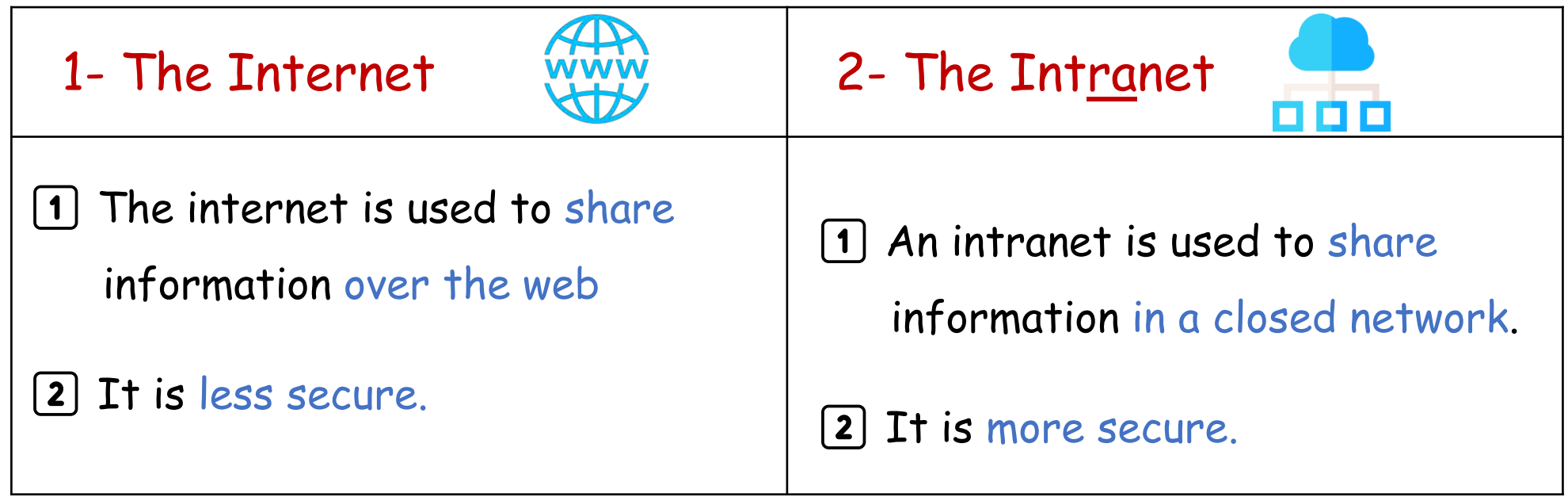

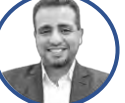

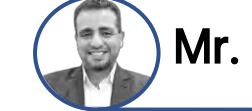

We can share information using spread sheet (MS Excel) X |

1 Sorting information alphabetically

#### G Go to toolbar, then click Data, then click sort

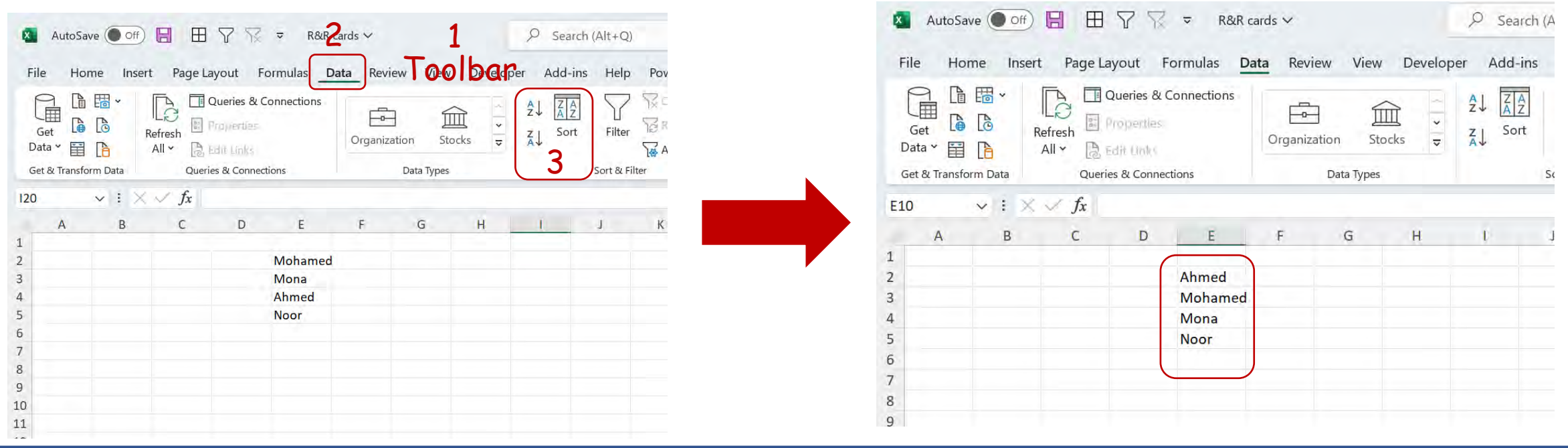

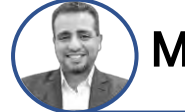

#### **2** Set formulas in cells to add  $(+)$ , subtract  $(-)$ , multiply  $(x)$ , or divide  $($

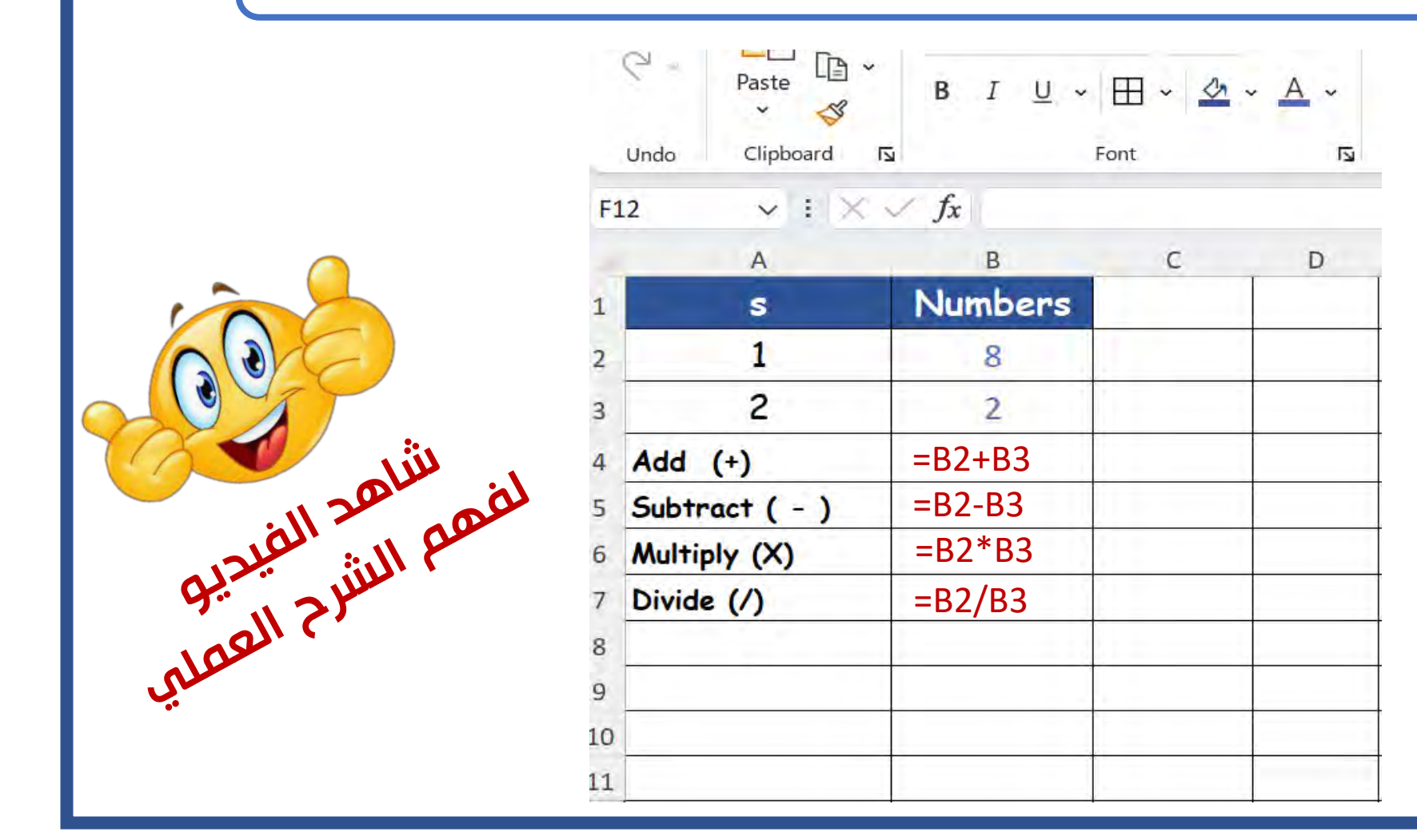

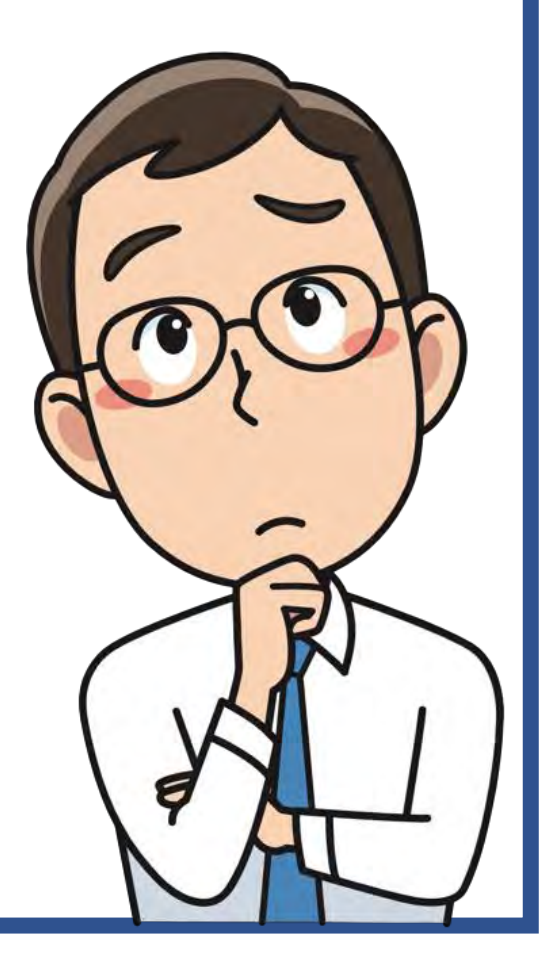

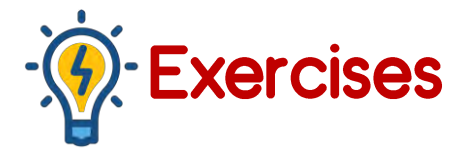

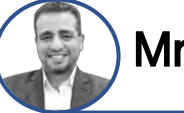

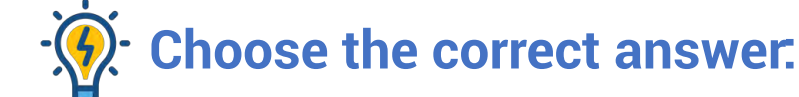

1] The(intranet- internet - letters) is/are used to share the information in a closed and Private network

2️⃣ The internet is (more – less – non of all ) secure than the intranet.

 $\boxed{3}$  Typing ( + , - , = ) in the cell, tells Excel you are creating a formula.

 $[4]$  If you want to sum the values in columns A, B, and C from row 4, the formula is (C4 + B4 + A4,  $B4 + C5 + A4$ ,  $A4 + B4 - C4$ 

[5] When creating a formula, use the ( $+$ ,  $-$ ,  $/$  ) sign for subtraction.

**6** When creating a formula for division, use the  $( + , - , / )$  sign.

[7] The information can be arranged alphabetically using (toolbar - data - sort) property.

8️⃣ The columns are labeled with ( numbers – letters – symbols).

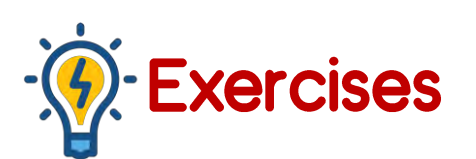

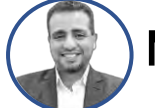

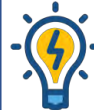

## **Choose the correct answer:**

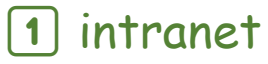

2️⃣ less

 $\boxed{3}$  =

## $\overline{4}$   $C4 + B4 + A4$

 $\boxed{5}$  -

 $\boxed{6}$ 

7️⃣ sort

#### 8️⃣ letters

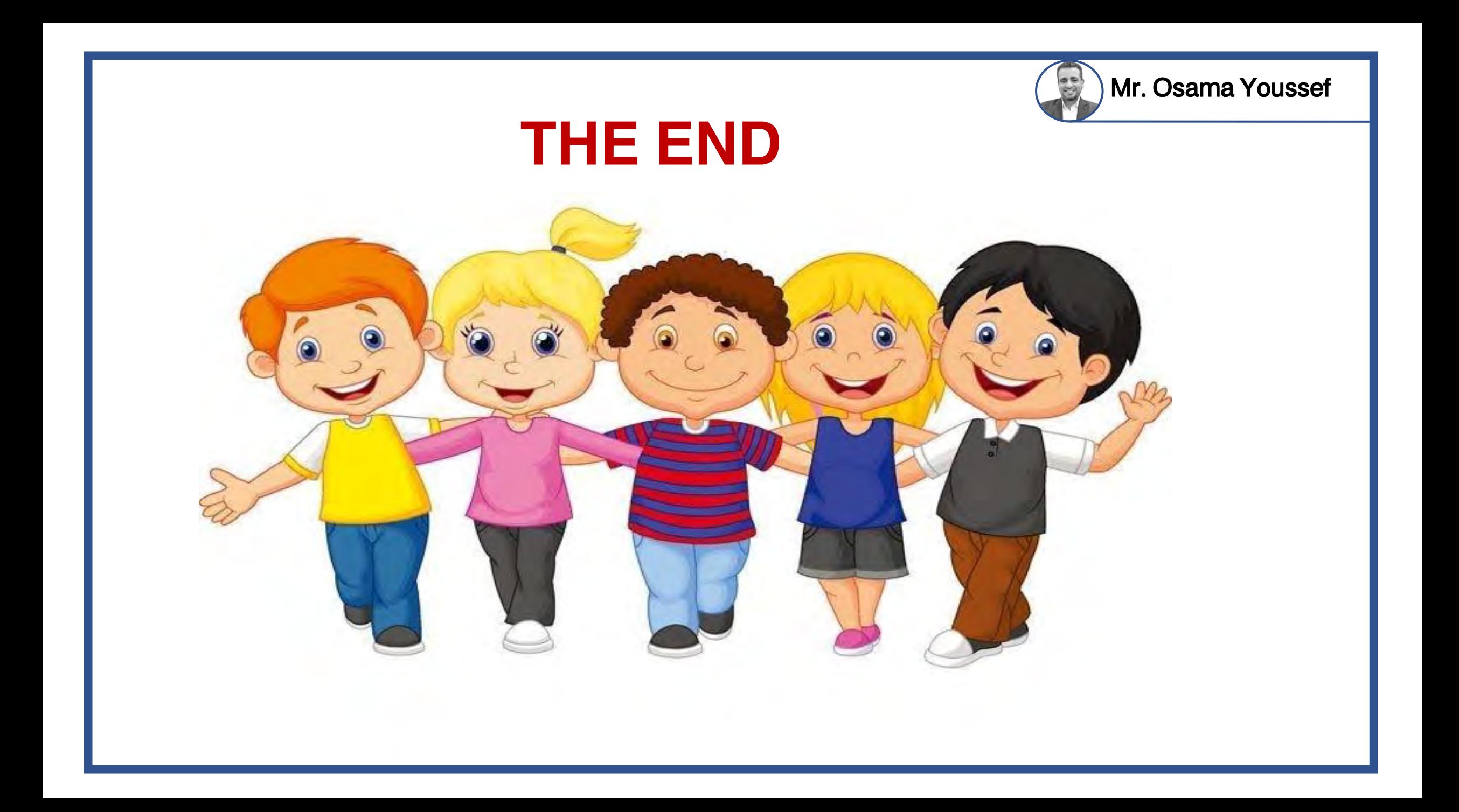

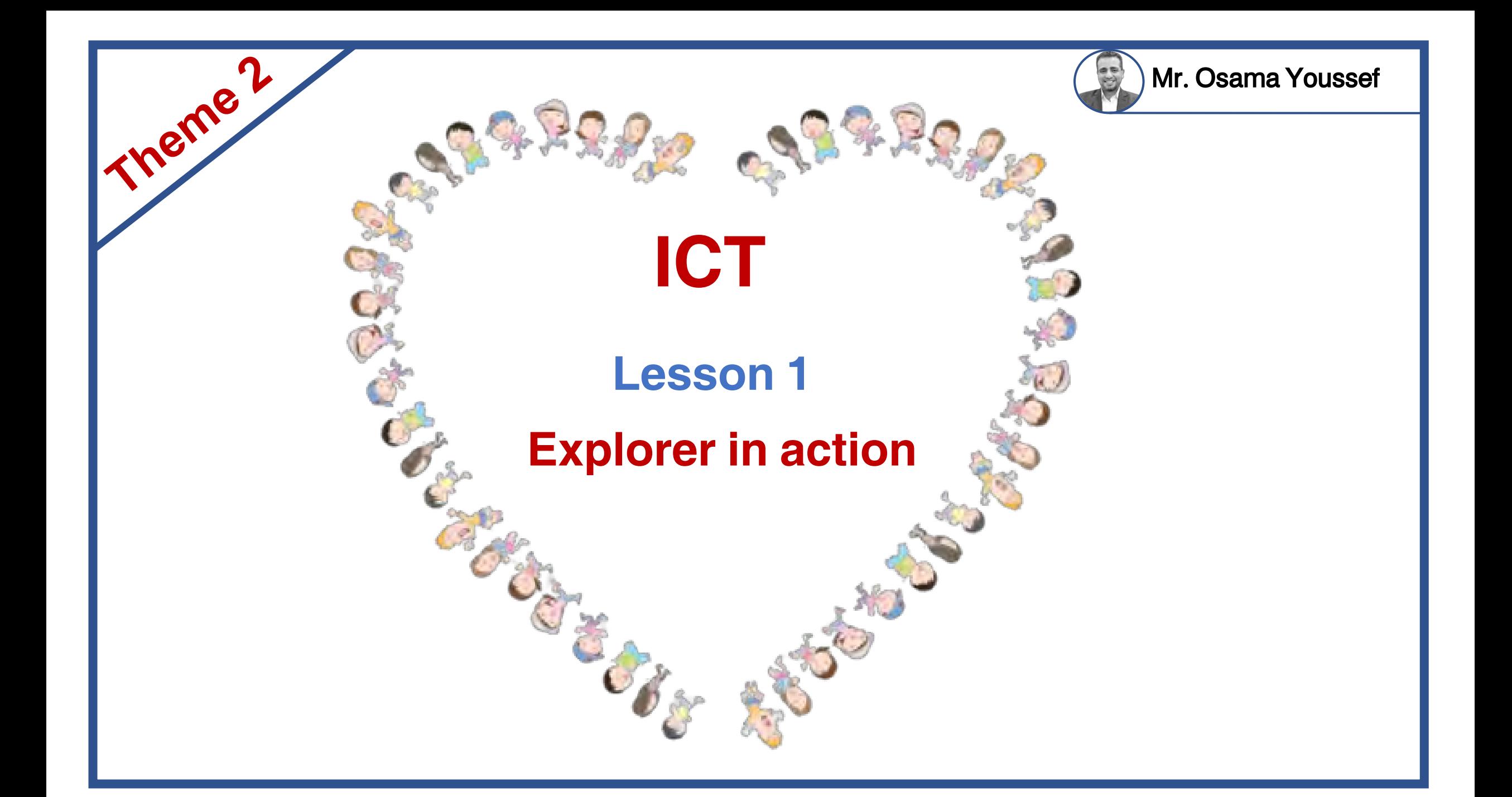

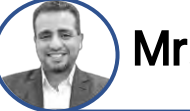

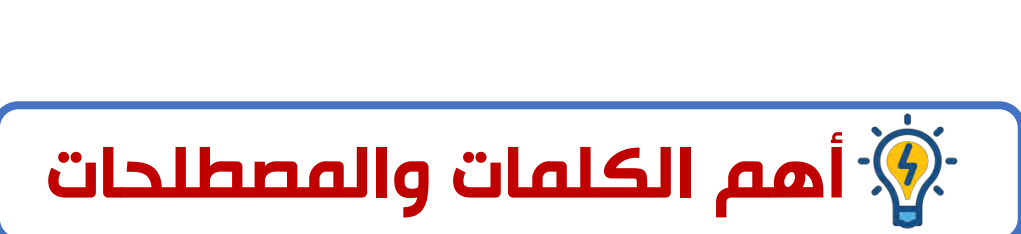

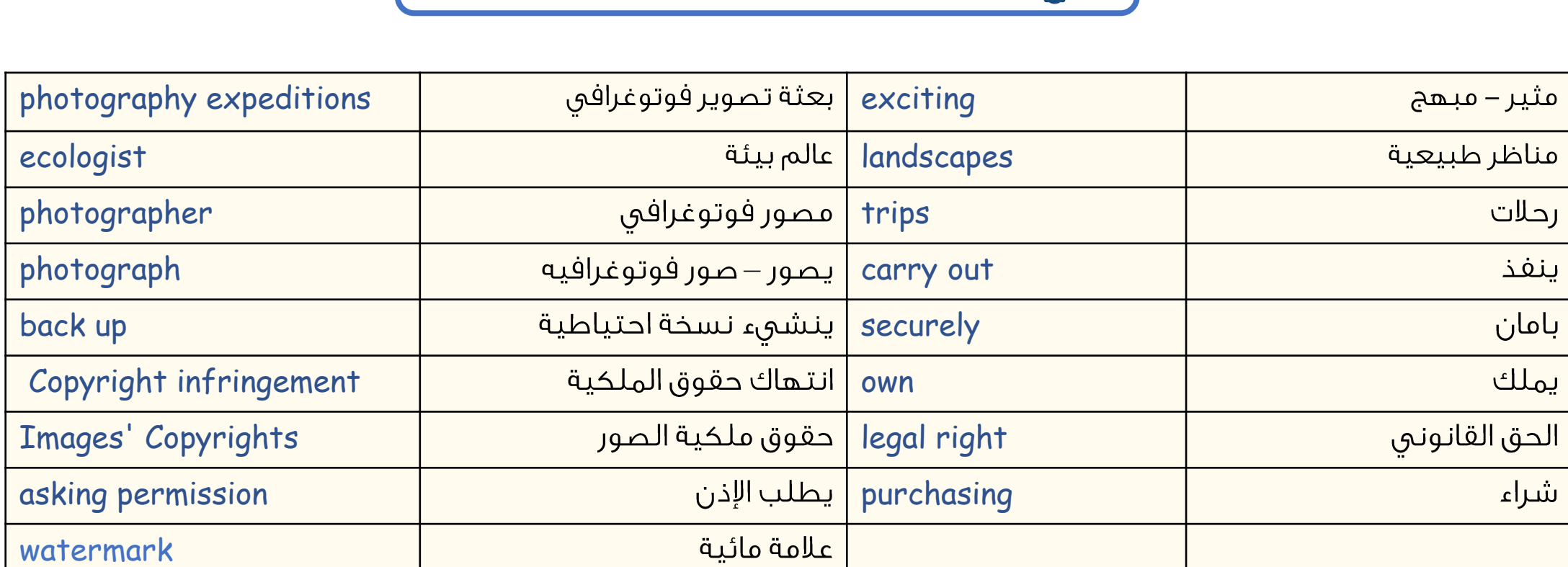

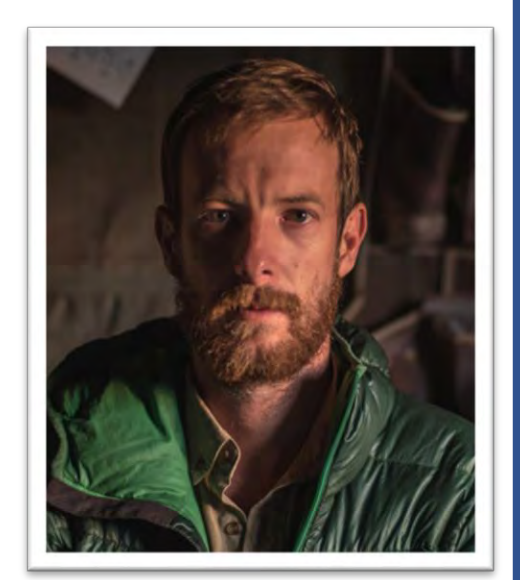

**Jeff Kerby**

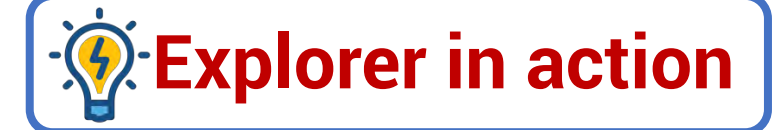

**Jeff Kerby** is an ecologist and a photographer.

See He worked on exciting photography expeditions in Africa, North

America, and the Arctic.

**Photography expeditions:**

They are trips to places where one takes photographs of the area.

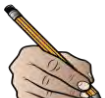

S& Mr. Kirby mainly photographs landscapes and animals.

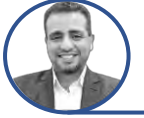

#### **When Kerby prepares for a trip, he does the following:**

- 1️⃣ He considers exactly where he's going.
- 2️⃣ He thinks of what he is going to do there.
- 3️⃣ He thinks of how he will carry out his work securely.

#### **Kerby** travels with his **tools and equipments** such as :

- Camera (with several lenses and batteries).
- Laptop.
- 3️⃣ Hard drives
- 4️⃣ Phone (to take quick photos).
- 5️⃣ GPS (used to navigate location).
- 6️⃣ Drone.

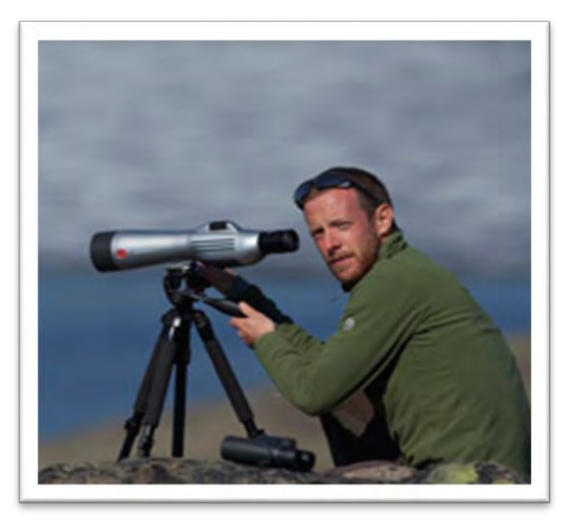

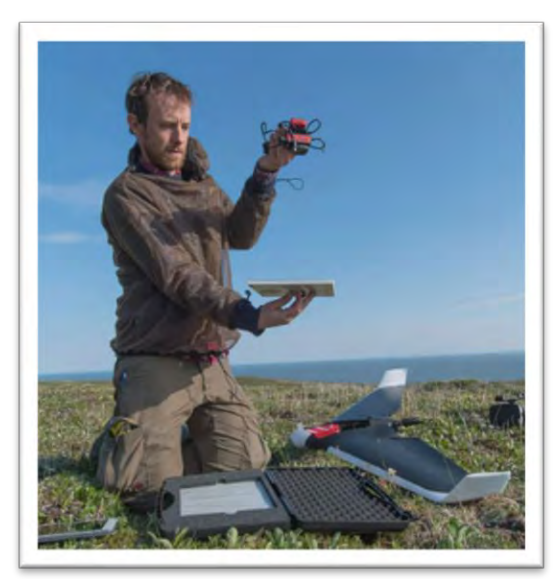

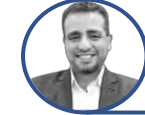

**What does Kerby do with the images he takes ?**

**At the end of each day,**

1️⃣ Mr. Kerby backs up all of the images he has taken with his camera or drone onto **two** external hard drives.

2️⃣ If he needs to share any photos with his colleagues immediately, he uses cell phone applications

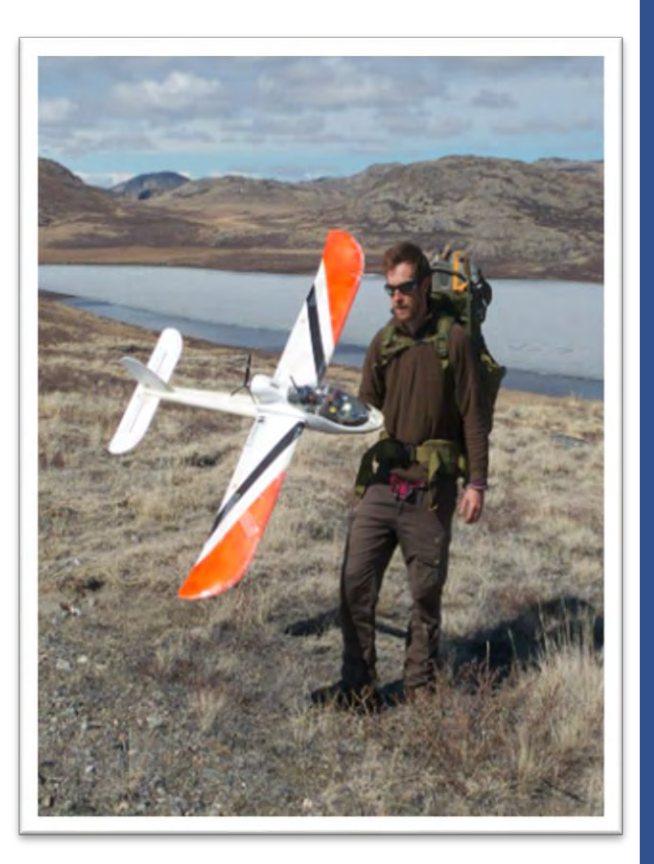

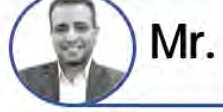

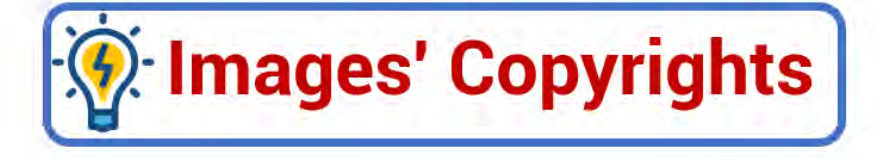

#### **Quing photos**

- <sup>1</sup> Everyone owns the copyright to images they take unless they sell those rights before or after they take them.
- 2 photographers have the legal right or copyright to publish or sell their photos

#### **Copyright infringement**

Some people use photographs that were taken by others without asking permission or without purchasing the right to use the images.

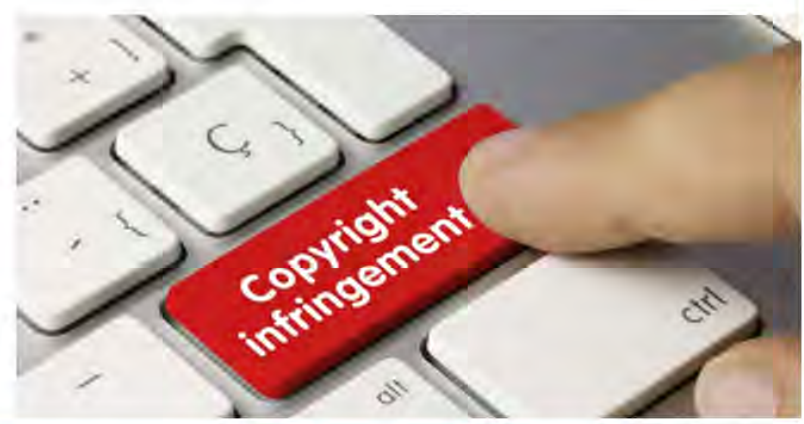

#### How can photographers protect their work

- They place a watermark on their photos.
- They add copyright information, such as their name to the metadata of each photo.

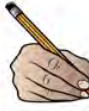

#### Mr. Kerby ensures his work is protected by:

- Sharing his high-resolution photos only with people he trusts.
- Sharing his low-resolution photos that won't look good If printed or uploaded to a website.
- 8 Reverse image searches to find out if any of his photos are being used without

his permission.

Many Egyptian laws protect the copyright of people Copyright infringement is against Egyptian law.

Mr. Osama Youssef

H

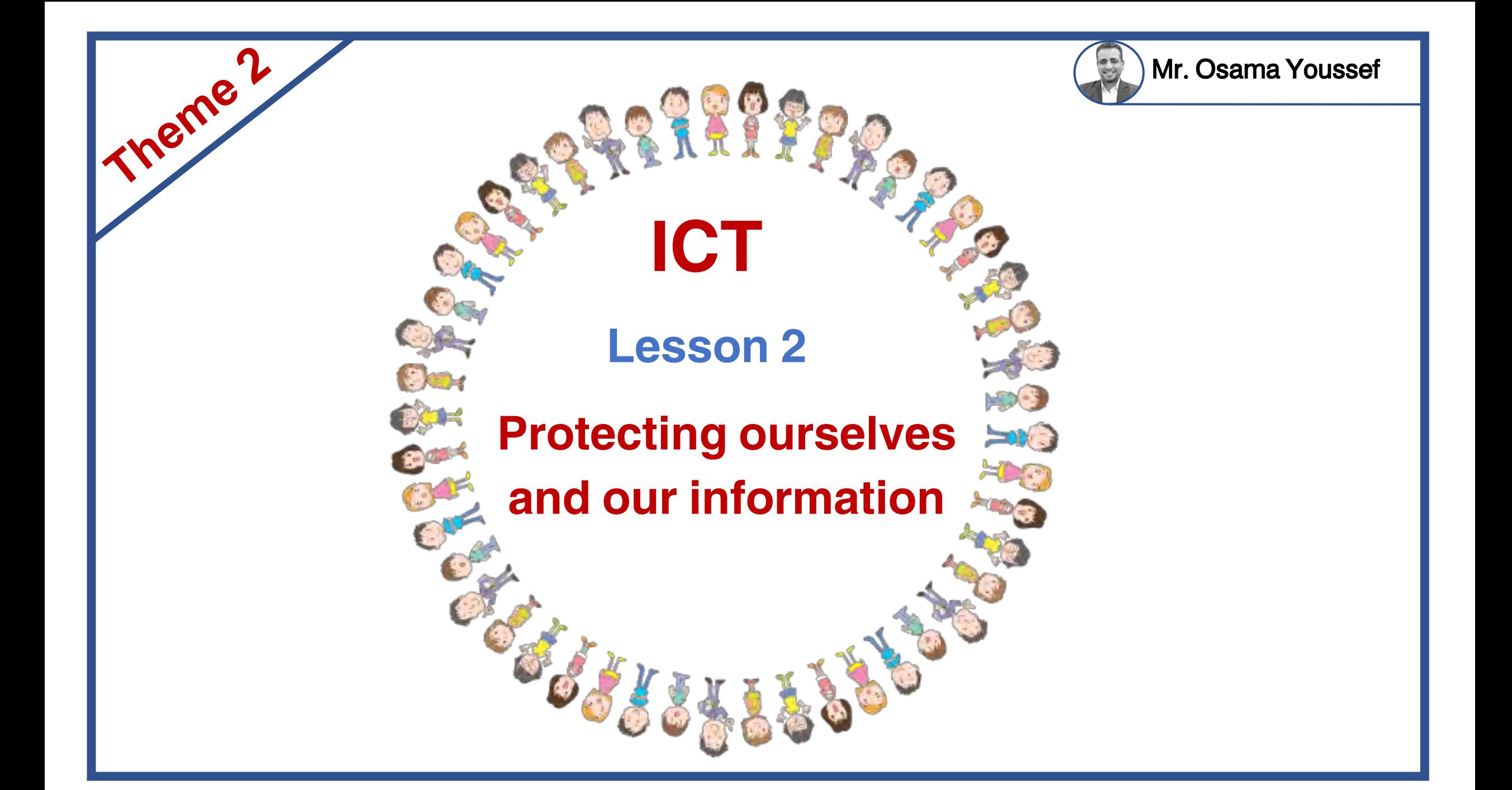

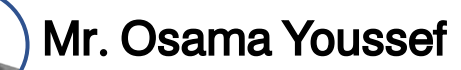

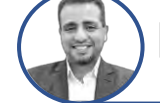

# **أهم الكلمات والمصطلحات**

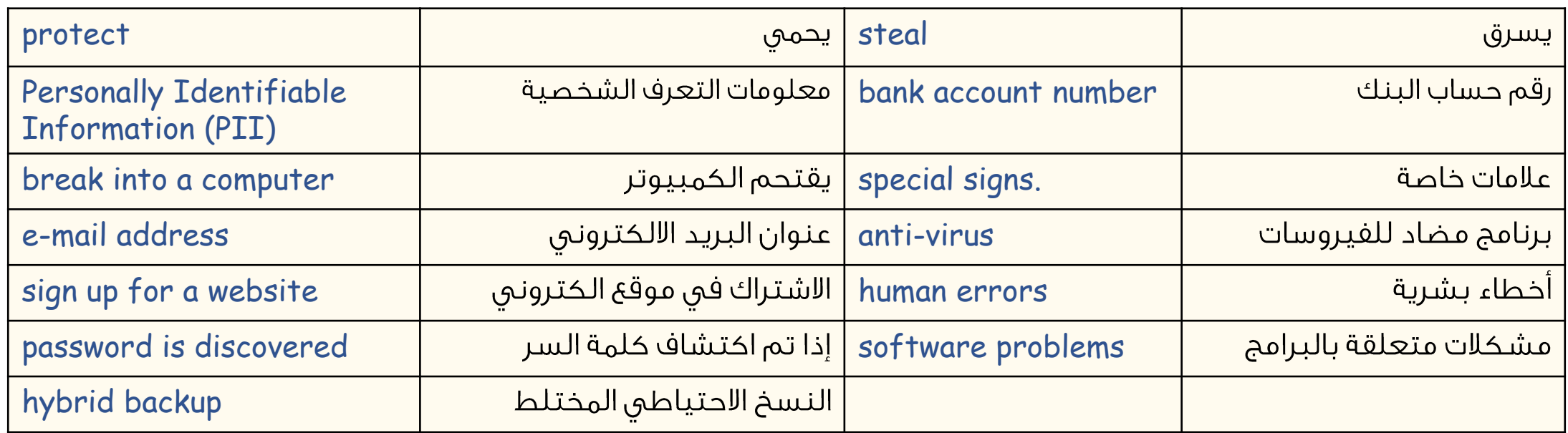

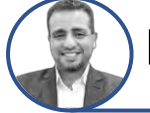

## *<b>Protecting your personal data*

 $\mathbb S$  It is important to protect our personal data on computers or other devices.

#### **Personal data (information):**

 $\Box$  It includes your name, address, date of birth, and passwords.

**Personal information is called Personally Identifiable** 

Information (PII).

## How can you keep your PII safe?

Mr. Osama Youssef

- I Limit the personal information you share online.
- 2 Don't sign up for a website if it asks for too much personal Information
- **B** Use different strong passwords that:
	- A contain letters, numbers, and special signs.
	- B passwords are different for each website you sign Up for why? because if password is discovered, a hacker will access everything.
- **T** Use anti-virus software on all of your devices.
- **El** Update your devices regularly. The updates include changes that keep your data safe.

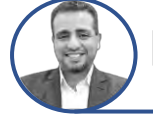

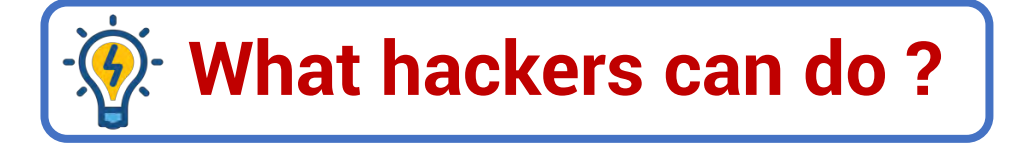

- 1️⃣ Use the internet to break into a computer system and steal personal information.
- 2️⃣ Use someone's e-mail address and password to send a virus to the e-mail addresses in your e-mail account.
- 3️⃣ Use an adult's bank account number to take money from that account

#### *Note:*

 You should also know how to protect the files on your device from viruses, software problems, or human errors (such as dropping and breaking your laptop).

## **Ways to backup your data**

- 1 You can use some apps and software programs that back up data automatically.
- 2 You can use a data-storage device that you attach to your computer, such as: a. flash memory b. external hard drive
	- This is called a hybrid backup and it is a safer way to back up and store files.
	- The hard disk has more space than flash memory, it may also be used for the same purpose
	- An external hard disk drive is one of the accessories that you can use to save your files
	- securely, and backup copies of your files that are important and private to you to prevent
	- the possibility of losing them on your device.

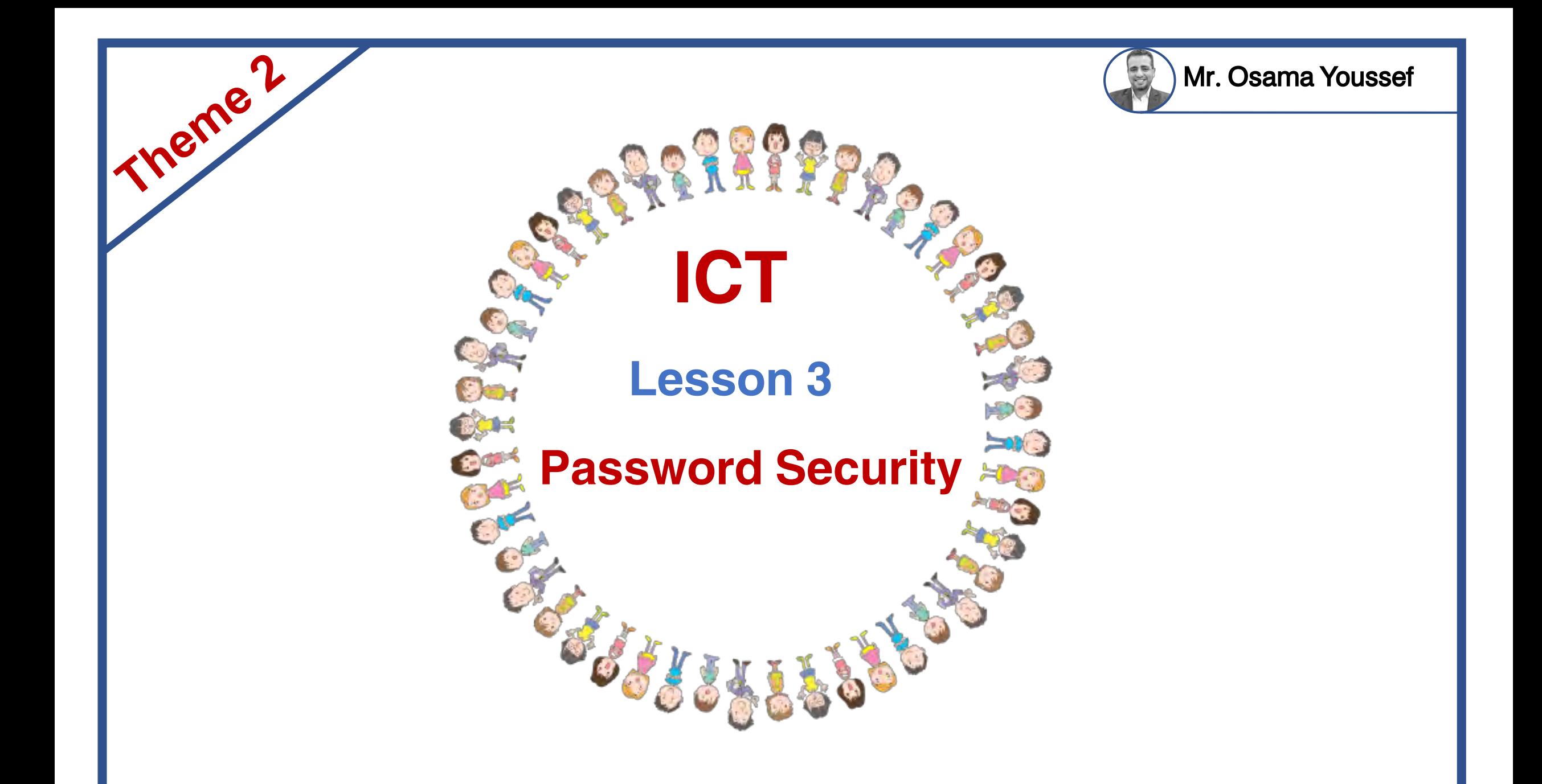

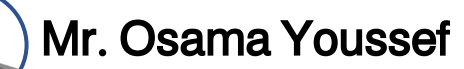

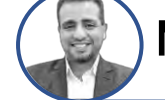

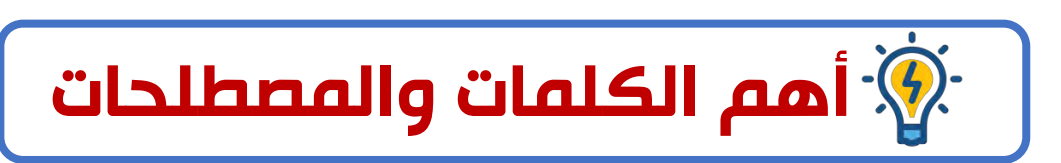

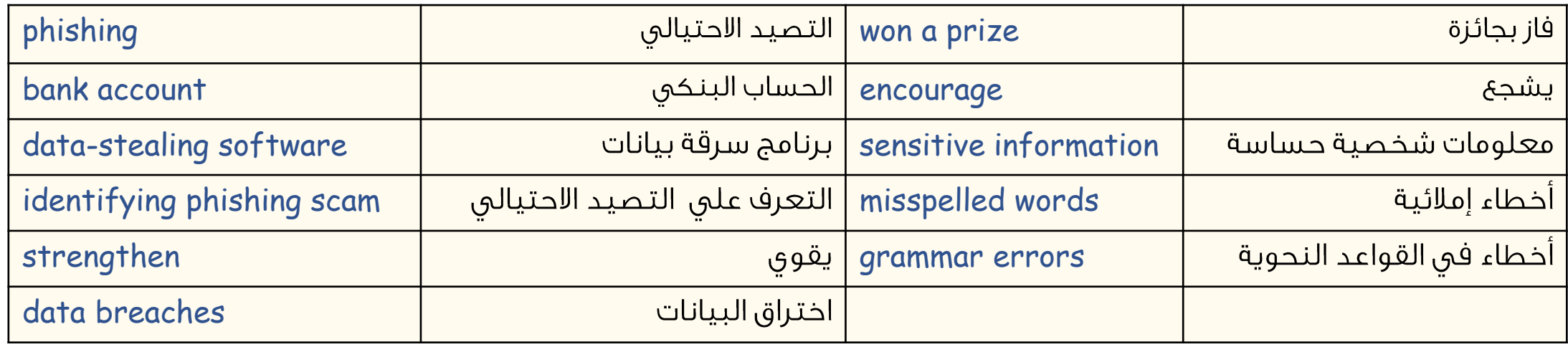

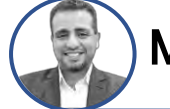

## **Reasons to protect your password**

So There are many ways hackers can get your password, One way is called phishing.

Phishing: is sending a message via e-mail or social media applications that looks real but isn't.

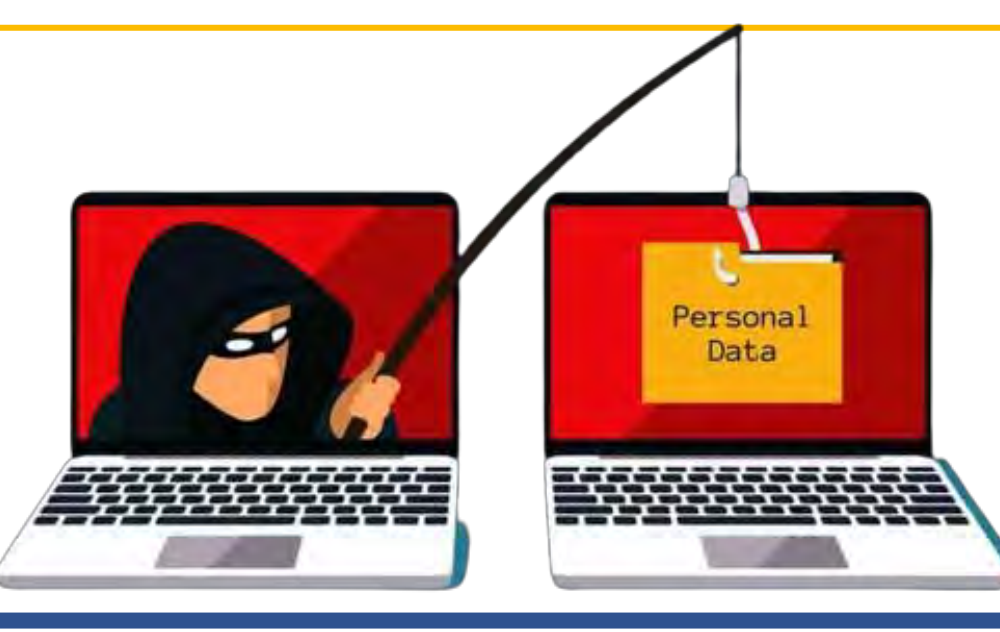

## $\mathcal{D}$ : Types of phishing scam

1️⃣ A message which says that you have won a prize **but** you have to give

your bank account details to get the prize.

2️⃣ Another encourages you to act quickly:

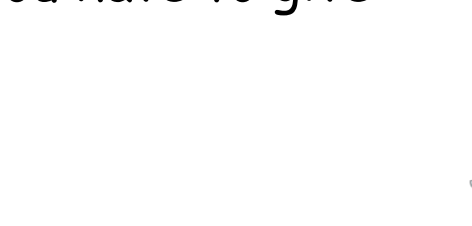

When an attachment or file is opened, data-stealing software is installed on the computer, or the user is asked to enter sensitive information such as bank account details.

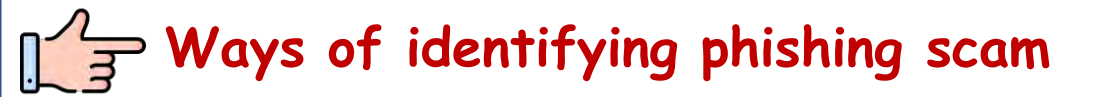

1️⃣ Messages include misspelled words, grammar errors.

2️⃣ Messages requests for too much personal data.

**Note:** *Smishing is the same thing as phishing but is a text message instead of an email.*

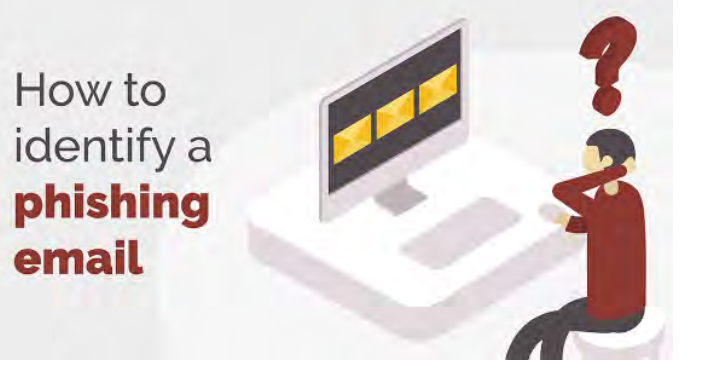

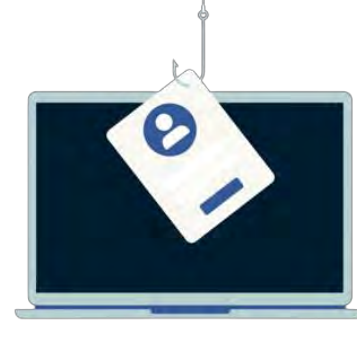

#### Mr. Osama Youssef

### **How to protect your Personal data from hackers ?**

#### 1️⃣ **Using Password manager:**

- *You need strong passwords to help protect your personal data from hackers.*
- 1 It creates a strong unique password for each of your accounts.
- 2️⃣ It tells you if the passwords you already have are too weak or you've reused them.
- 3️⃣ It can even tell you if one of your passwords has been stolen online.

#### 2️⃣ **Multi-factor Authentication (MFA):**

- G Passwords can also be strengthened through Multi-Factor Authentication(MFA).
- G This means you provide at least two ways of identifying yourself.

It often combines :

- 1️⃣ a password or PIN (personal identification number)
- 2️⃣ a factor you have, such as an email or a one-time code.

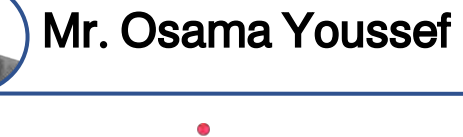

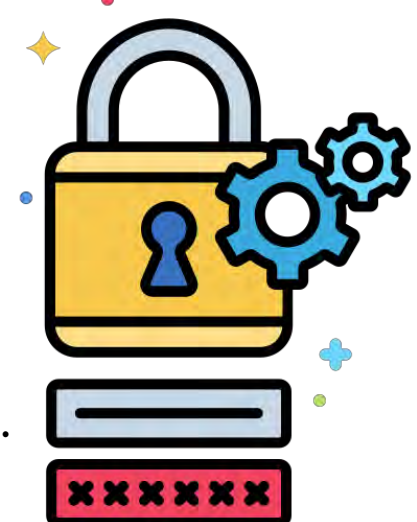

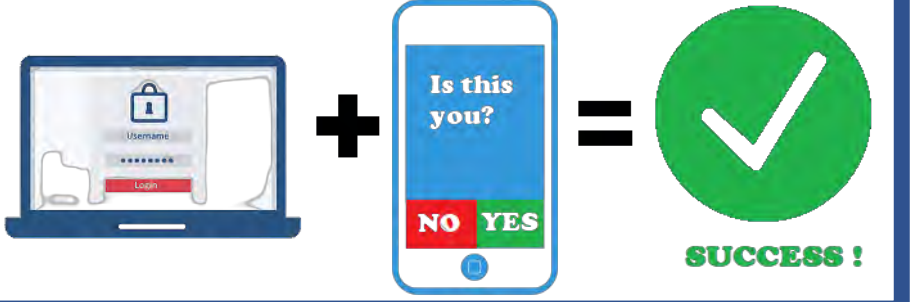
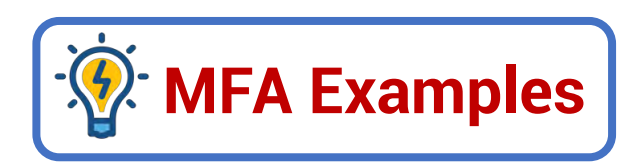

#### **Example (1):**

- When you want to log in a website:
- 1️⃣ You enter your password on a website 2️⃣ You receive a text verifying you are signing in.
- Only after finishing both steps, you can access the website.
- This means that: hackers who access your online passwords through data breaches or phishing attacks can't access your accounts because they don't have the second factor.
- **Example (2):**

*When you are trying to enter a website on a different pc to your usual pc.*

- G You will receive a text message on your mobile, asking you to confirm that you are the same person .
- The text message will include **a number code** that:
- 1️⃣ give you access to your account
- 2 It is specified for a short period of time 3 It is specified for one time only.

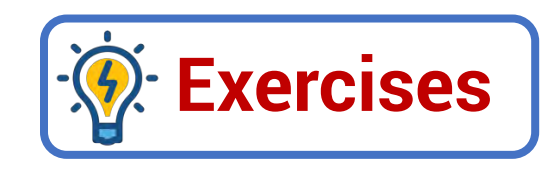

#### **Put (T) or (F)**

- 1️⃣ A password must not have more than 5 numbers.
- 2️⃣ Phishing means providing at least two ways of identifying yourself.
- 3️⃣we can't identify phishing scam messages.
- 4️⃣ One type of phishing is receiving a message telling you that you won a prize.
- 5️⃣ We can identify phishing when you are asked to provide a lot of personal information.
- A strong password should contain letters, numbers, and special characters.
	- **Complete with the following**

**(phishing – Smishing – Multi factor authentication – Password manager)**

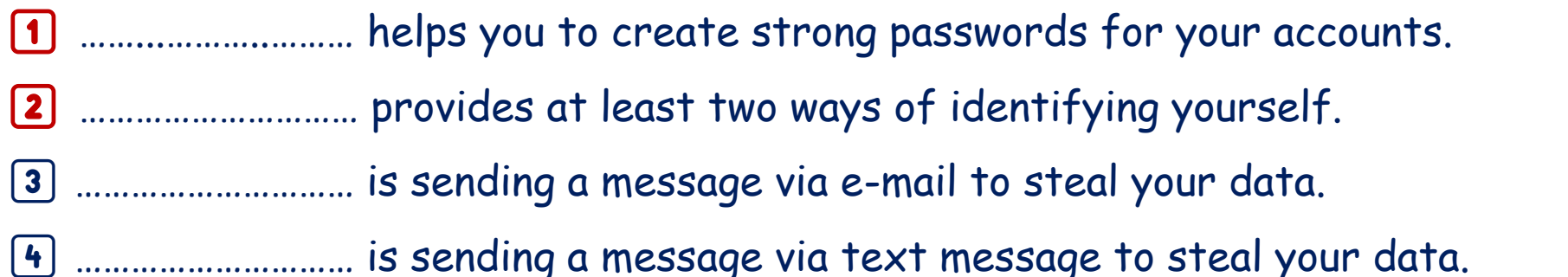

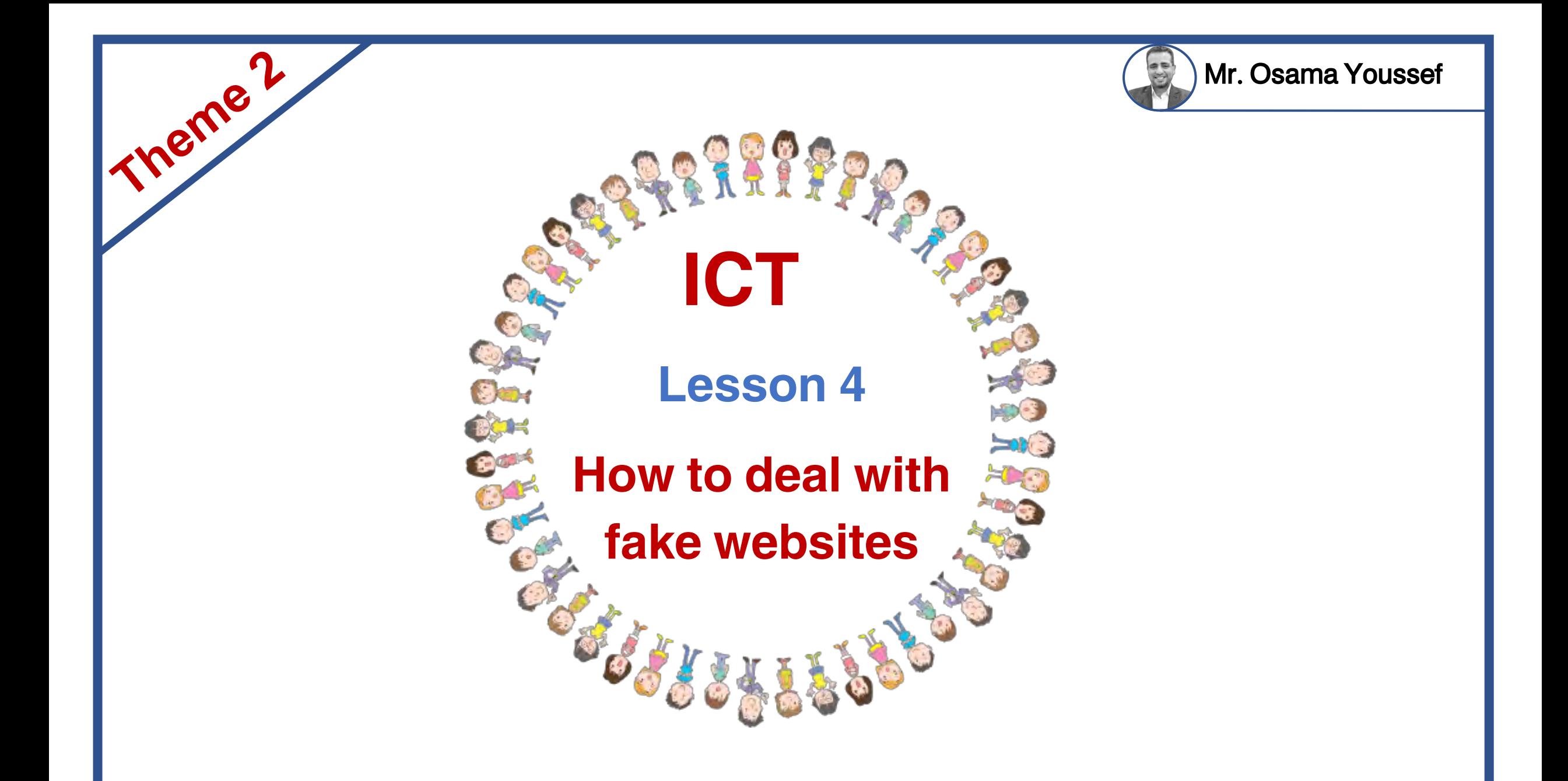

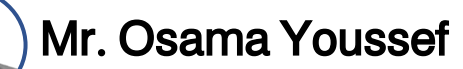

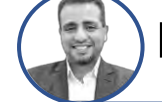

# **أهم الكلمات والمصطلحات**

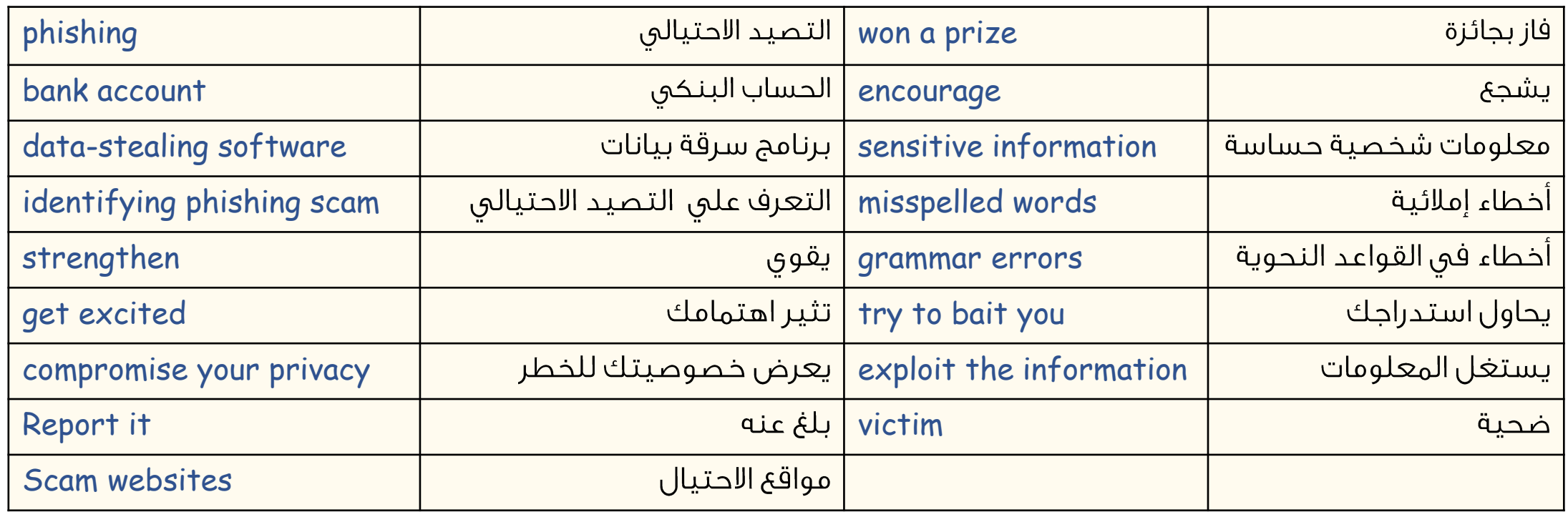

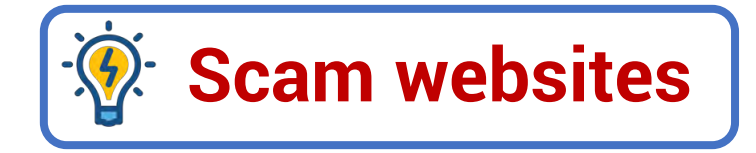

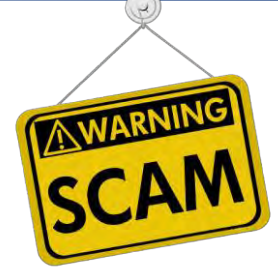

You should be careful when you go online to a new website.

**Scam websites:** These websites can be phishing websites that present fake situations that try to get your information

#### **These Scam websites includes:**

1️⃣ **Online shopping sites:** They never send you the correct items you bought.

2️⃣ **Scareware websites:** They say your computer has a problem and you need to download something.

3️⃣ **Sweepstakes scam:** They offers you a prize that never comes.

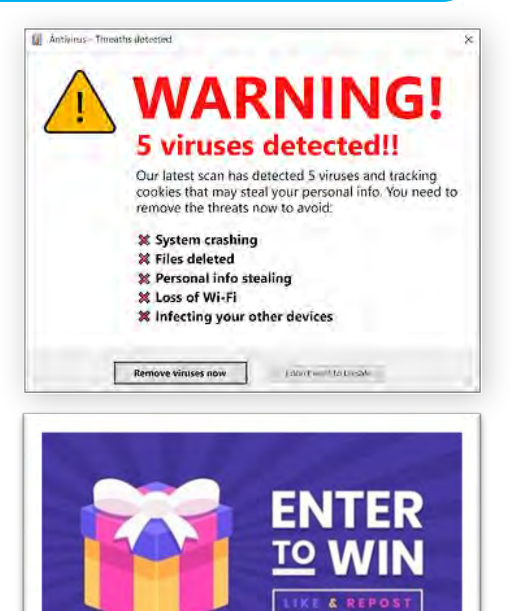

### *W* How scam websites operate ?

1️⃣ **First, they try to bait you:** They want you to get excited or draw your attention to the site.

2️⃣ **Next, they try and compromise your privacy:** by getting your personal information or by getting access to your device.

3️⃣ **Finally, they exploit the information they have gained about you in a bad way**, or they can hack your device to get money.

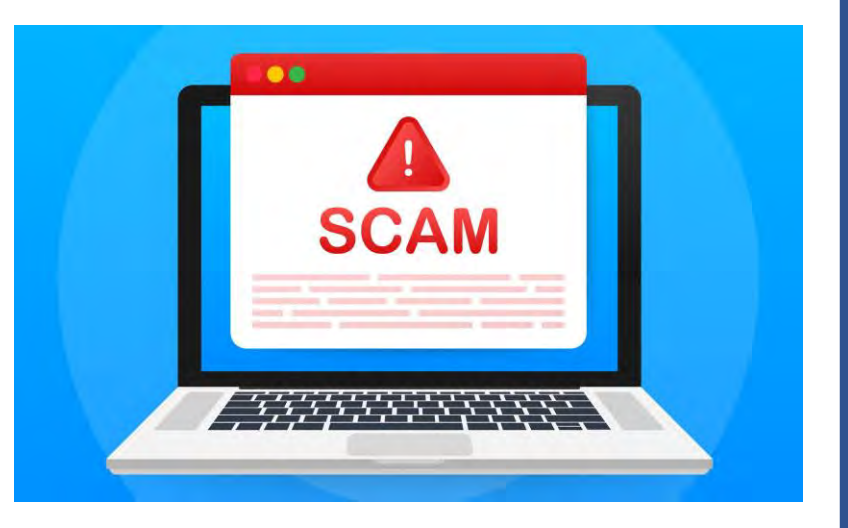

**Note:** Each time it will look different, but *all scam websites follow these basic principles*.

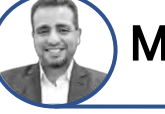

**SECURITY** 

Mr. Osama Youssef

### **EX: How to avoid scam websites ?**

1️⃣ **Check that the URL**: It is the address of the website, It should be credible.

**URL:** Uniform Resource Locator

2️⃣ **Check for misspelling or bad grammar:**

a reliable source will be well-written, with almost no mistakes.

3️⃣ **Do a search online to see if it is a known scam:** 

If something doesn't look right, it most likely is a scam website.

**What can you do if you are a victim of a scam website?** 

- 1️⃣ Report it, Tell your teacher or your parents
- 2️⃣ Contact the child helpline or The General Department for Combating Internet Crimes.
- 3️⃣ Report the scam website to the service provider, the e-commerce store, and

your bank, with the help of your teacher or family member.

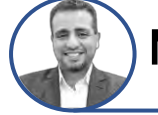

## *<b>Dissecting the URL*

All URLs are made up of *three* main parts: 1 the protocol, 2 the resource name 3 the file path.

You should understand the different parts of a URL so you can spot something that doesn't look right.

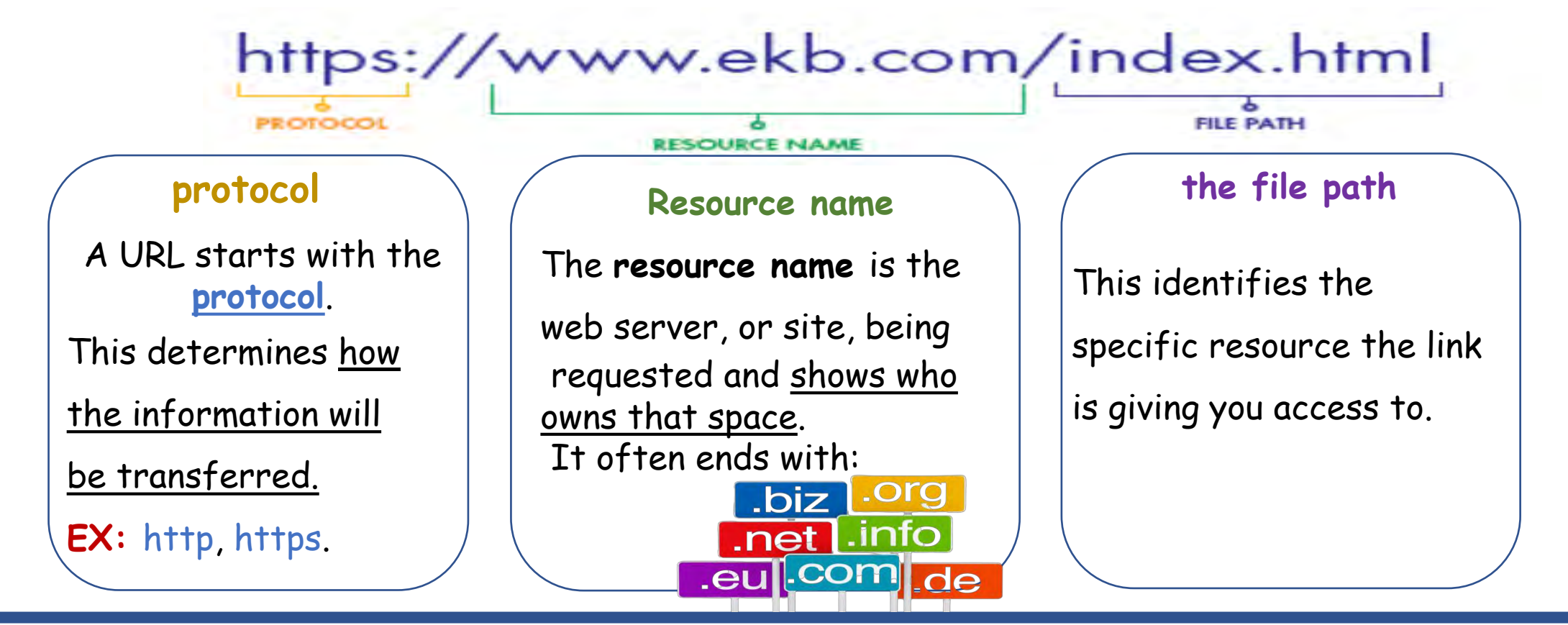

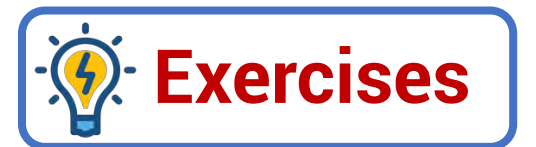

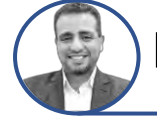

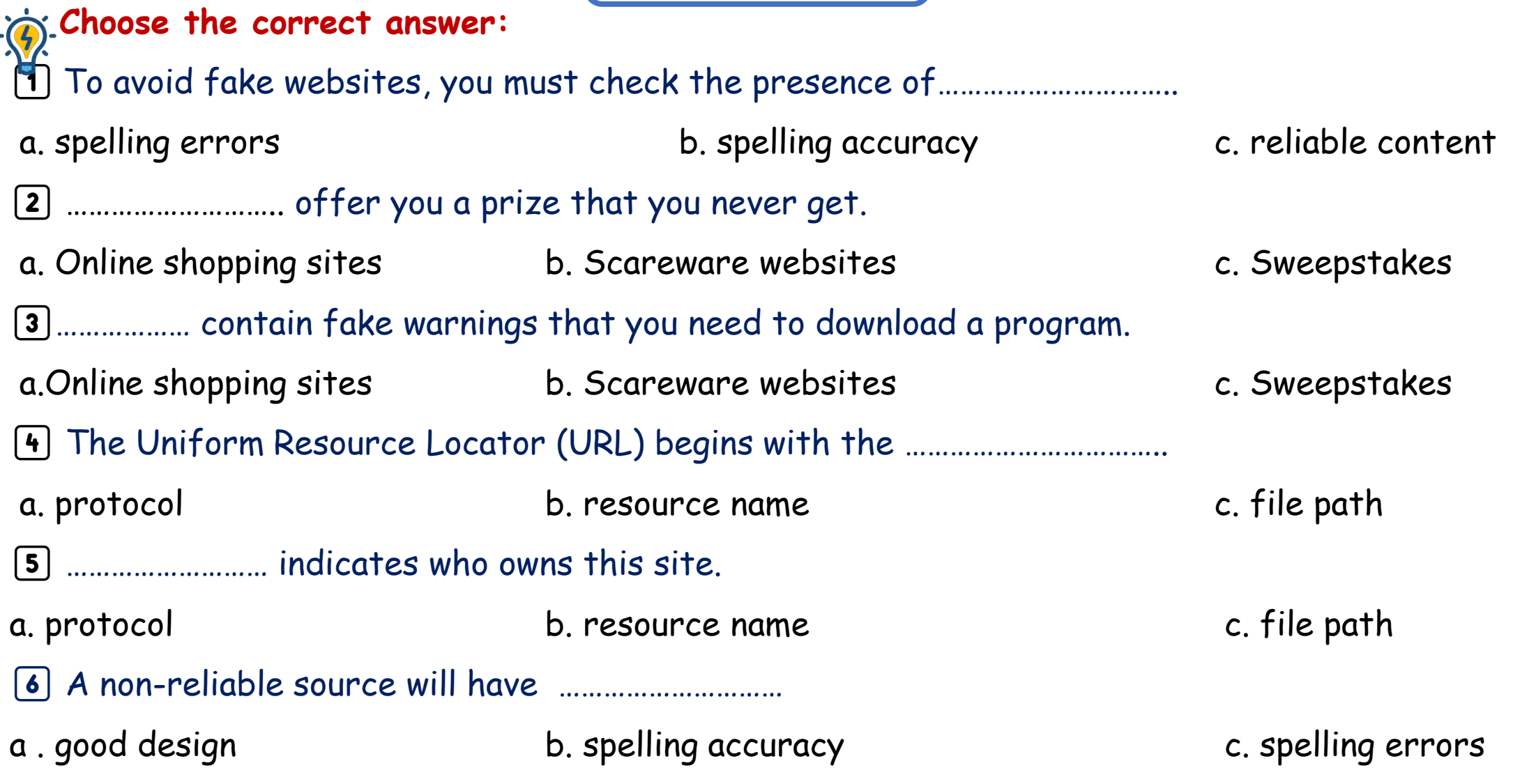

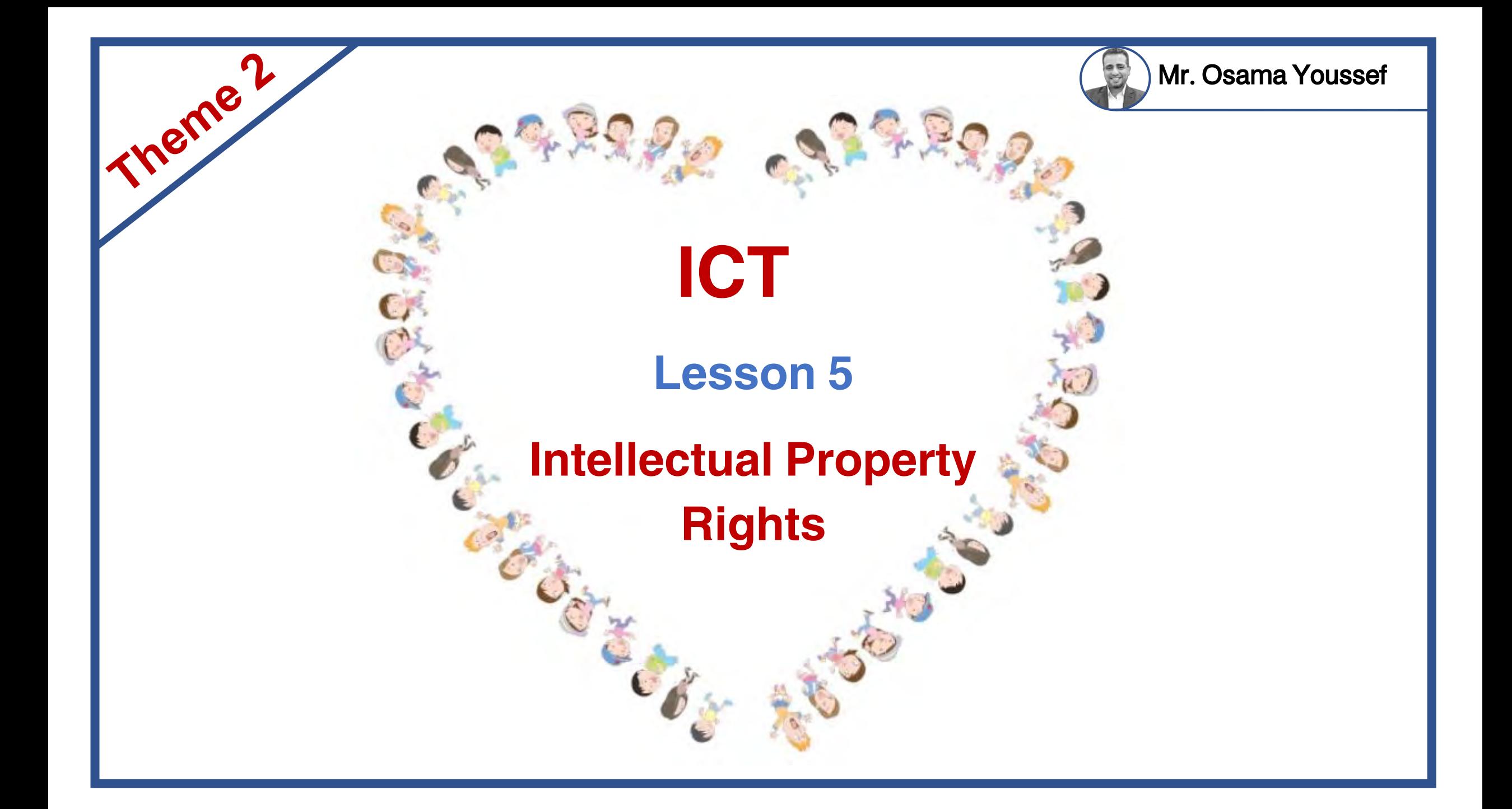

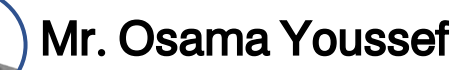

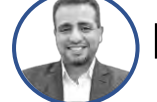

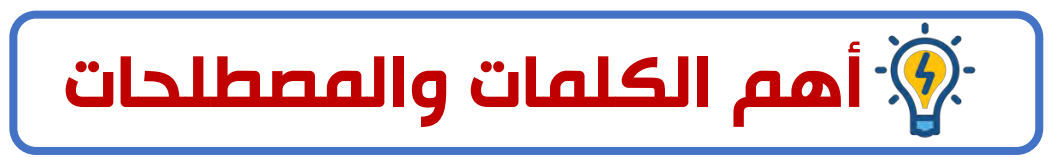

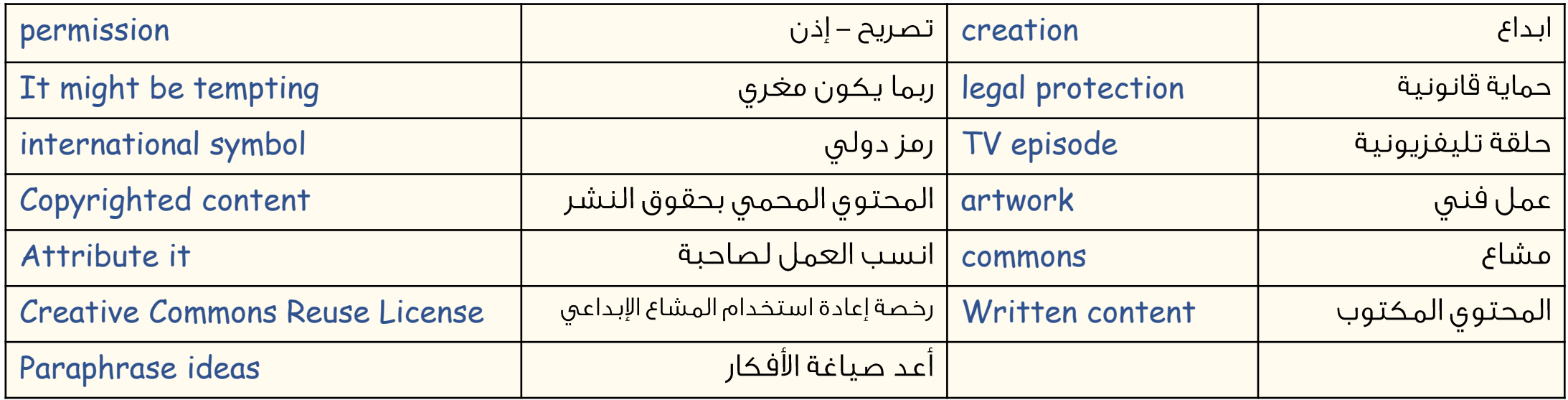

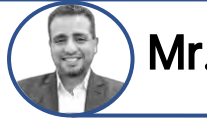

What would you think if someone took your work and put it online without your permission? What if they made money off your creation?

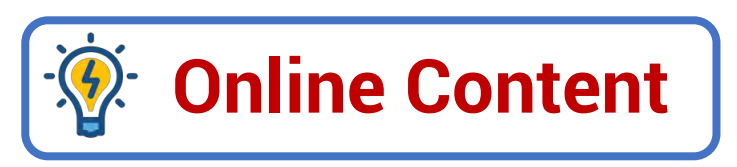

- $G$  It might be tempting to take the content you see online and copy and paste it into your school report.
- Copyright law protects printed content and digital content.
- G Copyright gives creators legal protection for the things they create.
- The international symbol of *copyright* is ©

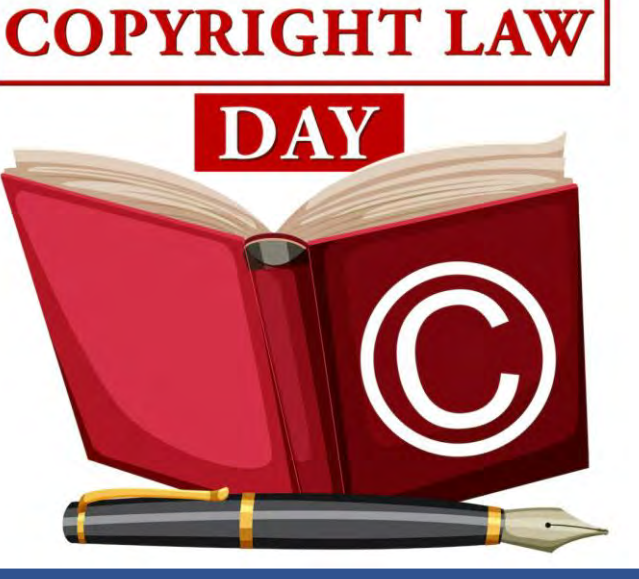

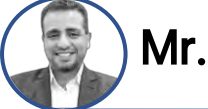

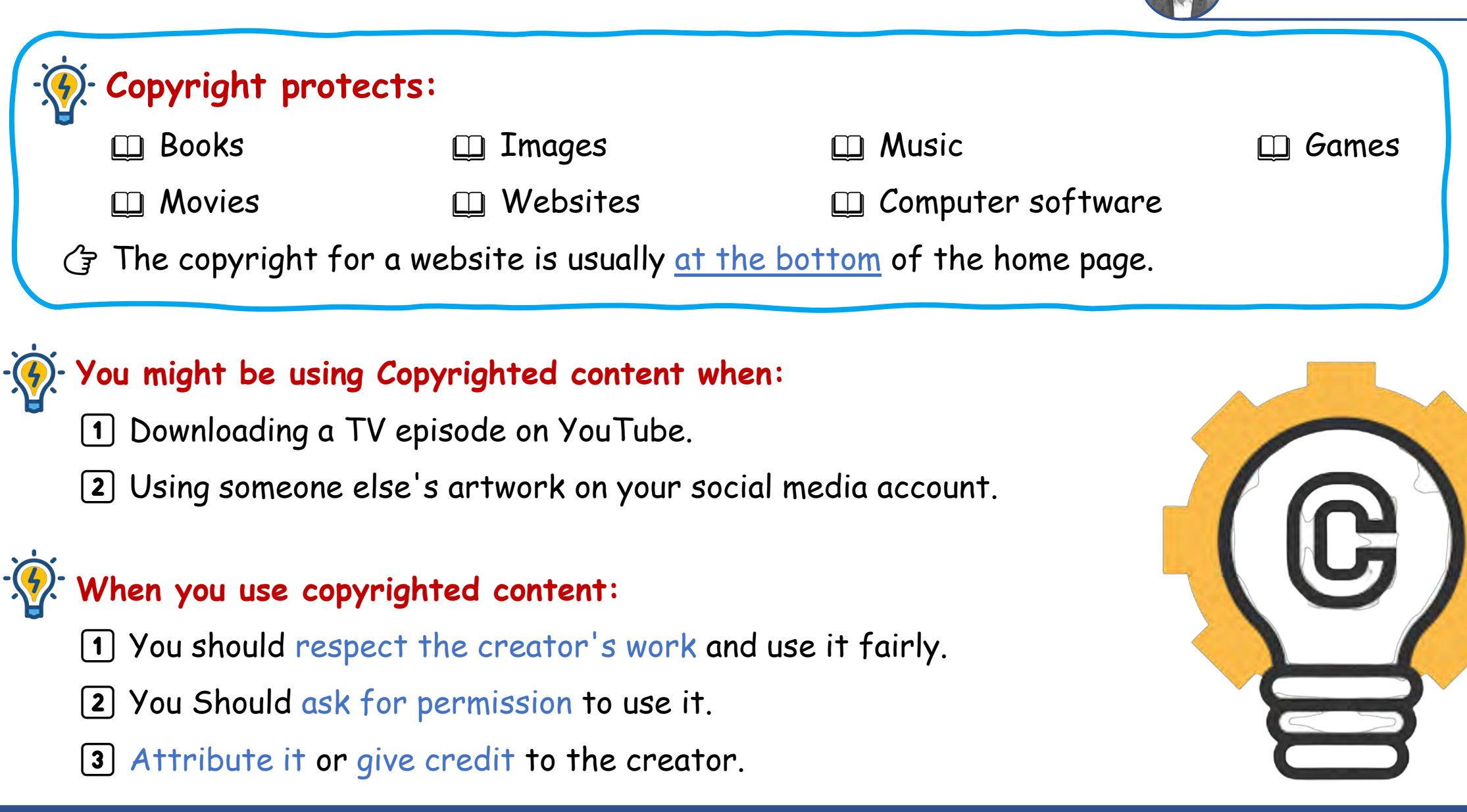

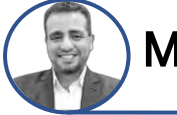

### **Example 20 Feraury Creative works that are not covered by copyright (commons)**

1️⃣ Public domain: includes all creative works not covered by copyright law.

2️⃣ Facts.

3️⃣ Discoveries.

- 4️⃣ Official documents such as laws.
- 5️⃣ In Egypt, creative works become public domain after 50 years of the creator's death
- 6️⃣ Creative Commons Reuse License:

 $G$  this means the creator has given permission for their

work to be used anytime and anywhere.

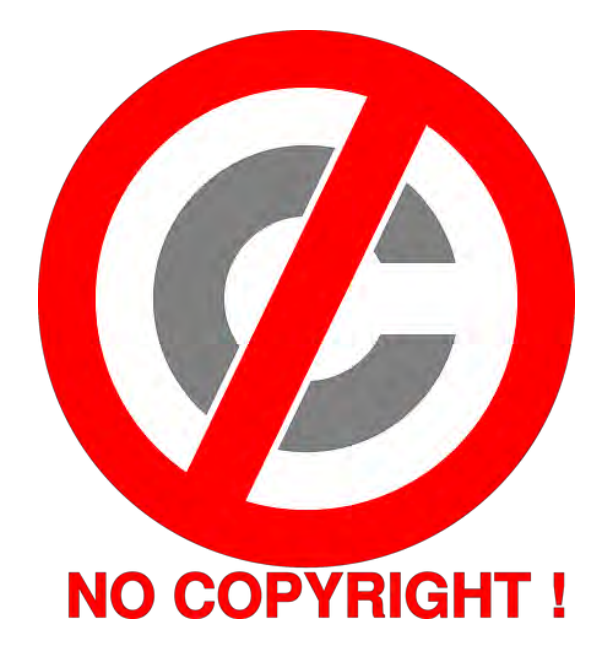

**Note:** If you are searching for free images online, you can filter your results to show only images with this license.

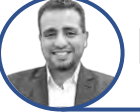

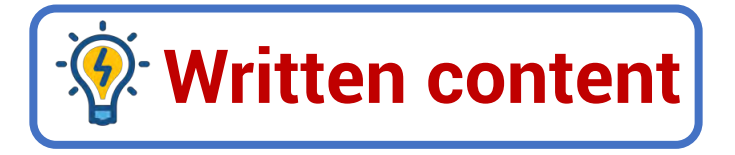

#### **During writing a research paper:**

You should only use a small part of someone's writing (few words or few sentences).

**There are two ways to use the writings of others:**

1️⃣ Use the exact words as they are without change.

2️⃣ Paraphrase ideas in your own style.

 $G$  In both cases, you must mention the names of the writers.

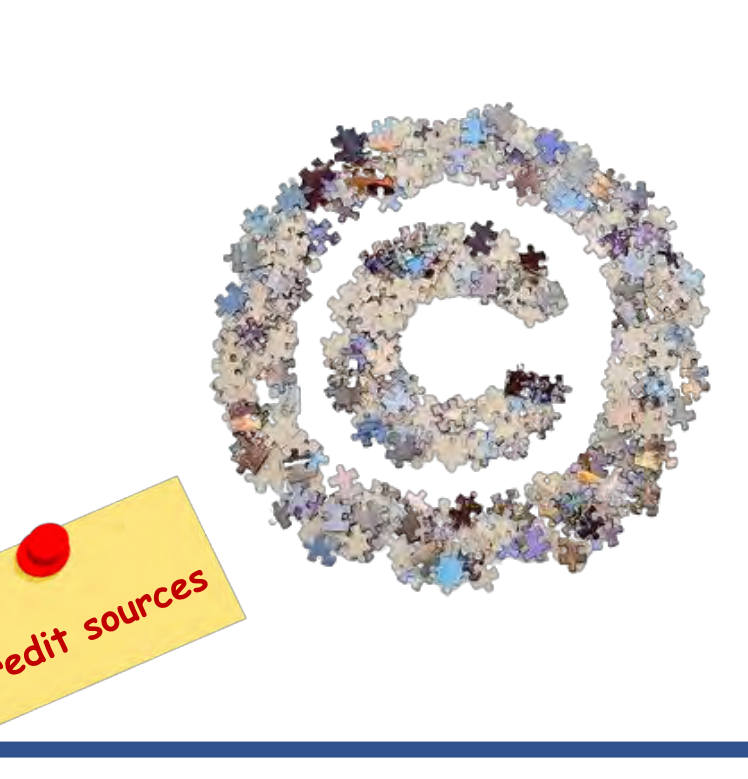

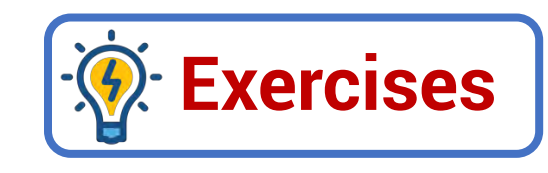

#### **Put (T) or (F)**

- Discoveries are not covered by copyright.
- 2️⃣ you can paraphrase others' writings when using them.
- 3️⃣ You can use others' work and attribute it to yourself.
- 4️⃣ Copyright law protects both printed and digital content.
- 5️⃣ Copyright for a website is usually at the top of the home page.
- **Choose the correct answer:**
- 1️⃣ The international symbol for copyright is letter …………….. With a circle around it.
- a. R c. M 2️⃣ Copyright protects all the following things, except ………………
- 
- a. discoveries b. books c. websites
- 3️⃣ …………… means that the creator has given permission for his work to be used anytime and anywhere.
- a. Creative commons reuse license b. Public domain b c. Discoveries and facts
- 

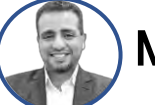

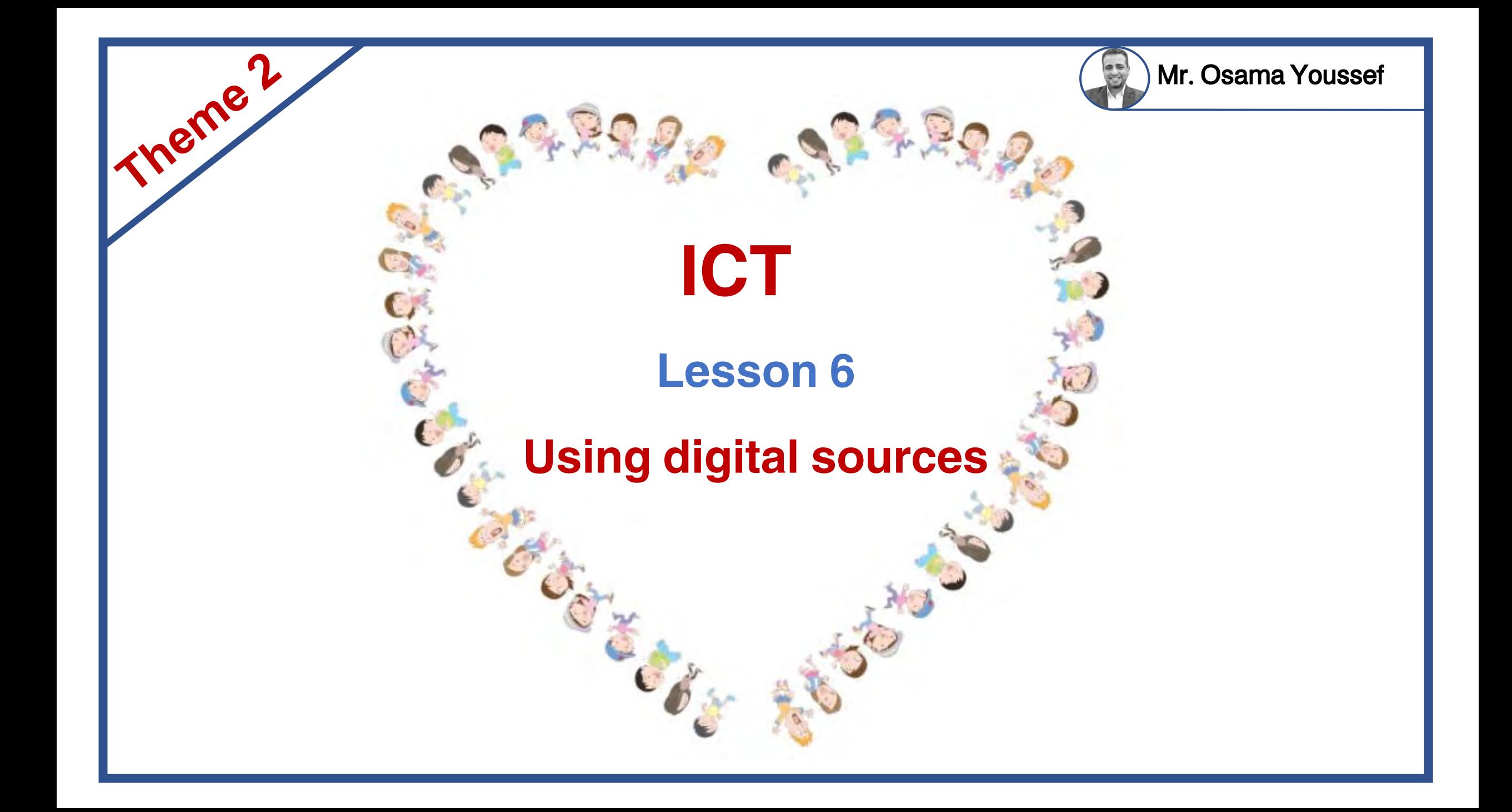

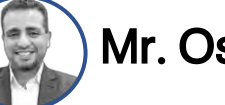

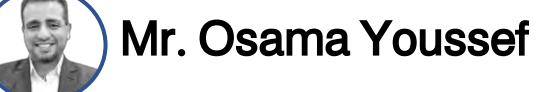

# **أهم الكلمات والمصطلحات**

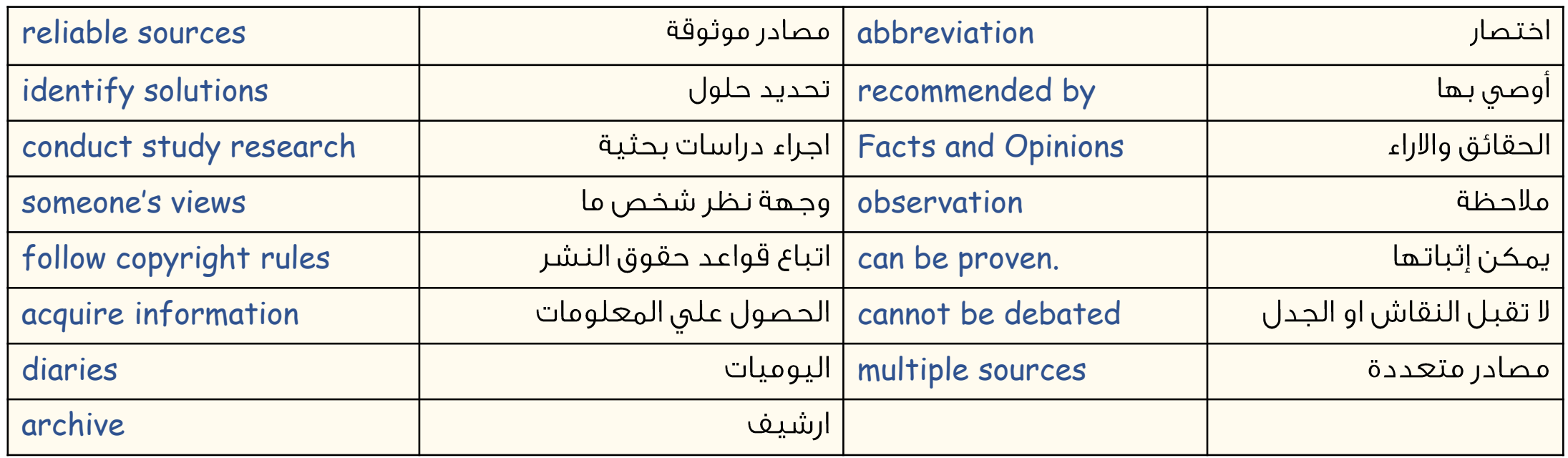

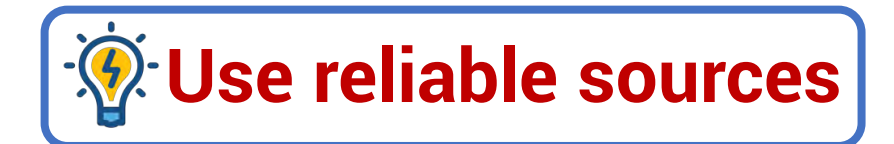

#### **Why we use online resources ?**

- To answer a question
- 2️⃣ To identify solutions to a problem
- 3️⃣ To conduct study research related to a subject.

#### **When you use online resources, you should think about the following:-**

- Identifying reliable digital sources.
- 2️⃣ You can also go to the site you want by typing the URL in the search engine.

**URL**: It is the abbreviation of "Uniform Resource Locator".

3️⃣ You can also ask your teacher or a family member for help

4️⃣ The best way to find reliable digital sites is following the sites recommended by your teacher or school, such as EKB, often these websites are stored on a bookmark bar in your browser.

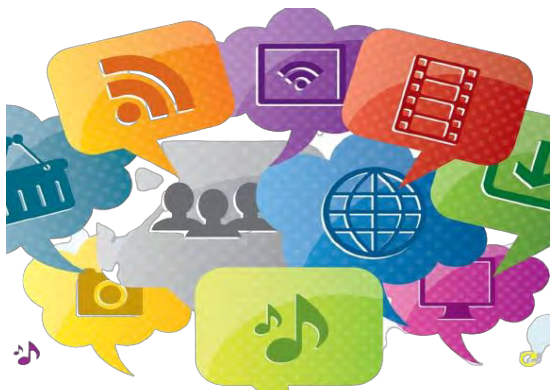

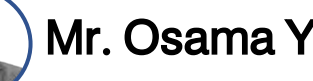

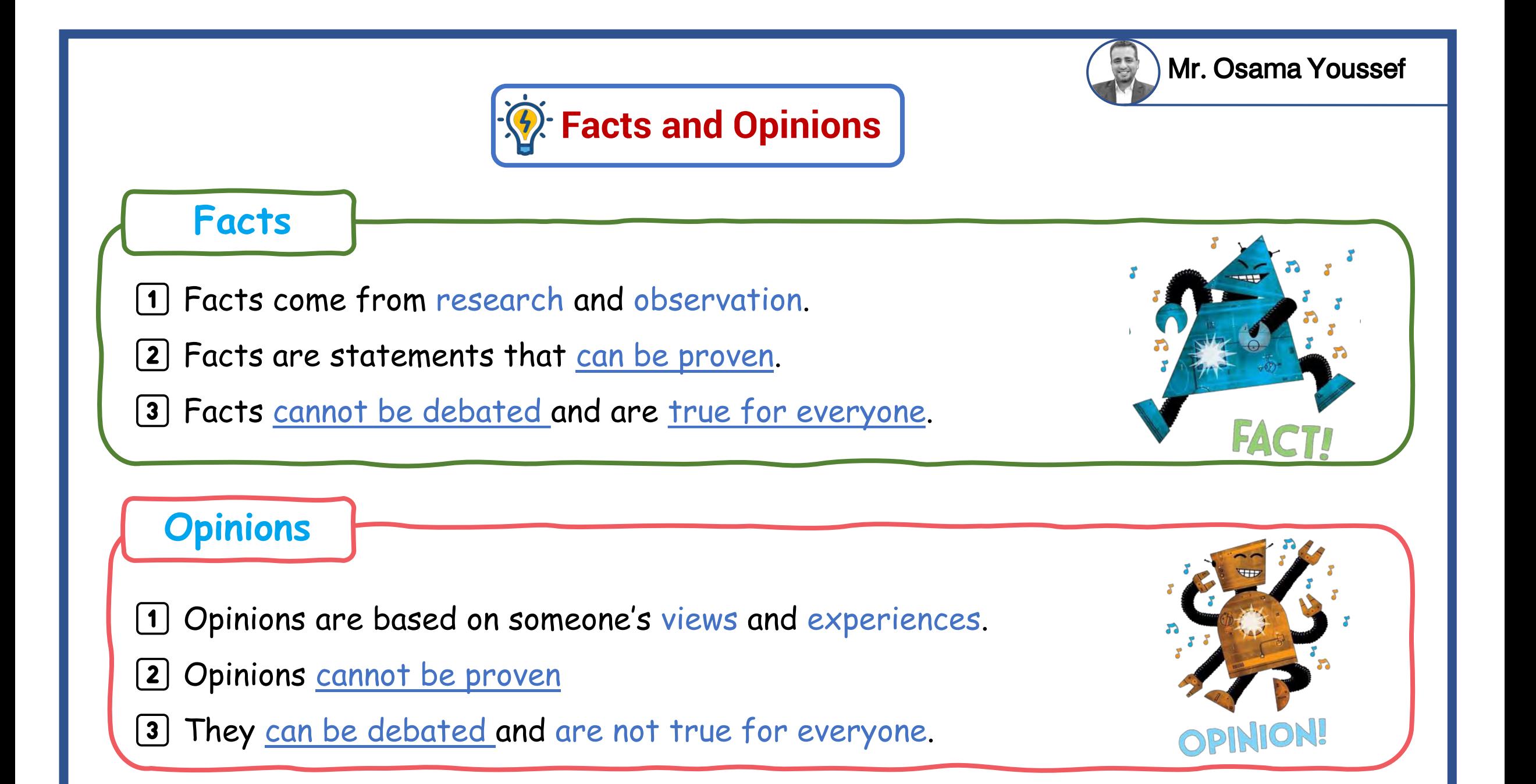

## *<u>A</u>*: Use multiple sources and facts

- $G$  It's a good decision to use multiple sources in your research.
- $\mathcal{F}$  This ensure that you know all the important facts about a topic.

#### **If two reliable websites include the same information:**

- This often means that the facts are true.
- $\square$  Write notes for the first source, then scan the next source for additional facts to add to your notes.
- **If two online sources have different information:**
- 1️⃣ Double-check that both sites are reliable.
- 2️⃣ Then make sure the information is based on fact not opinion.

*Note: You should follow copyright rules and laws.*

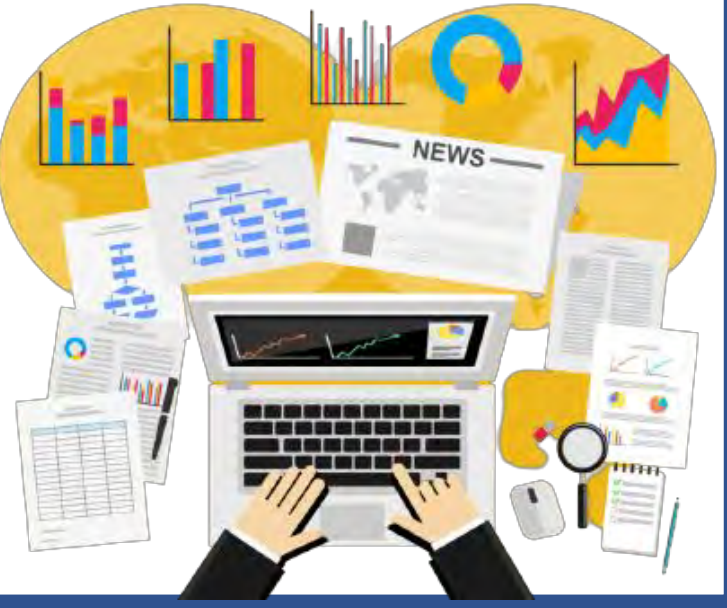

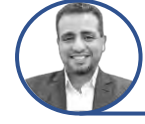

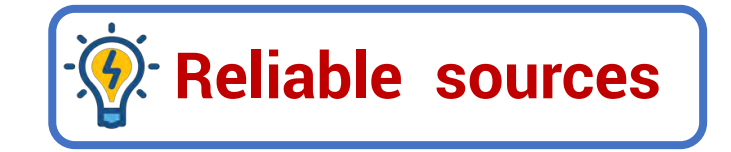

#### **Facts that can be measured:**

Maps, graphs, infographics, and charts.

### **Pictures and videos**

They help us acquire information better through watching than just reading words.

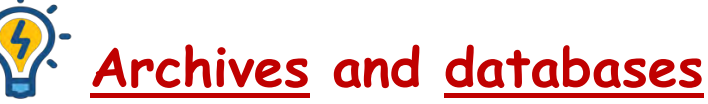

1️⃣ They include books, articles, diaries, letters, and photographs.

2 The Egyptian Knowledge Bank (EKB) is an example of an archive. St

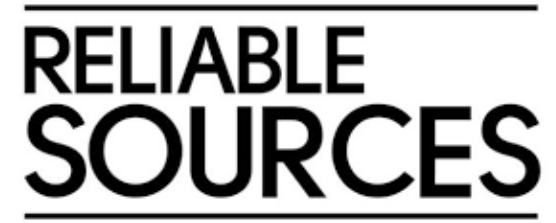

Mr. Osama Youssef

**Reliable Sources** 

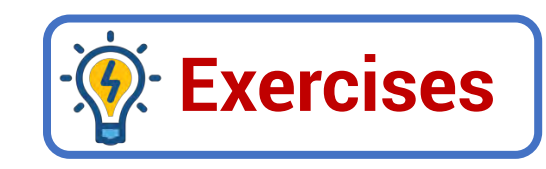

### **Put (T) or (F)**

1️⃣ Photos and videos are from the reliable sources.

- 2️⃣ Facts can be debated and proven and they come from researches
- 3️⃣ If the same information is found in two reliable sites, this means the Information is correct
- 4️⃣ Egyptian Knowledge Bank is not a reliable digital source.
- 5️⃣ Following copyright rules and laws is also a good decision.
- **Choose the correct answer:**
- 1️⃣ Using multiple sources during your research is a/an ……………………. decision.

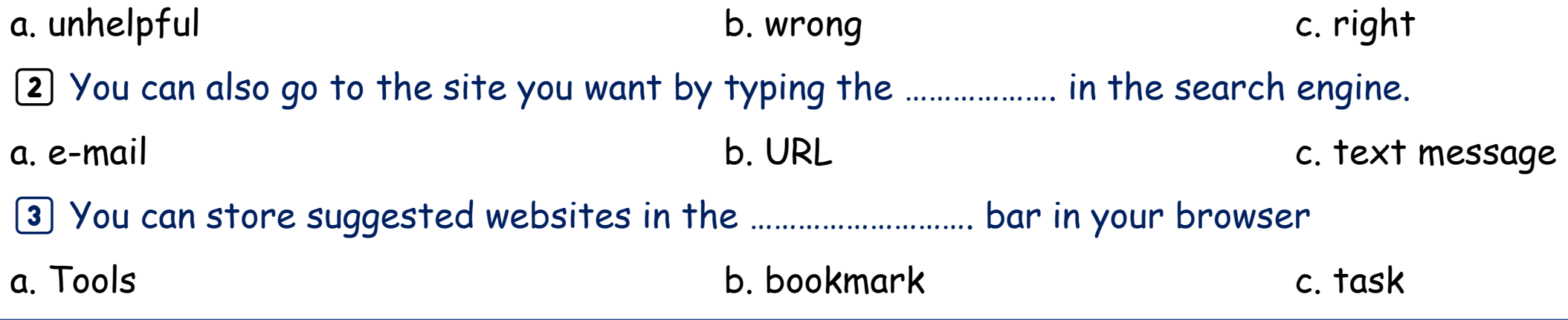

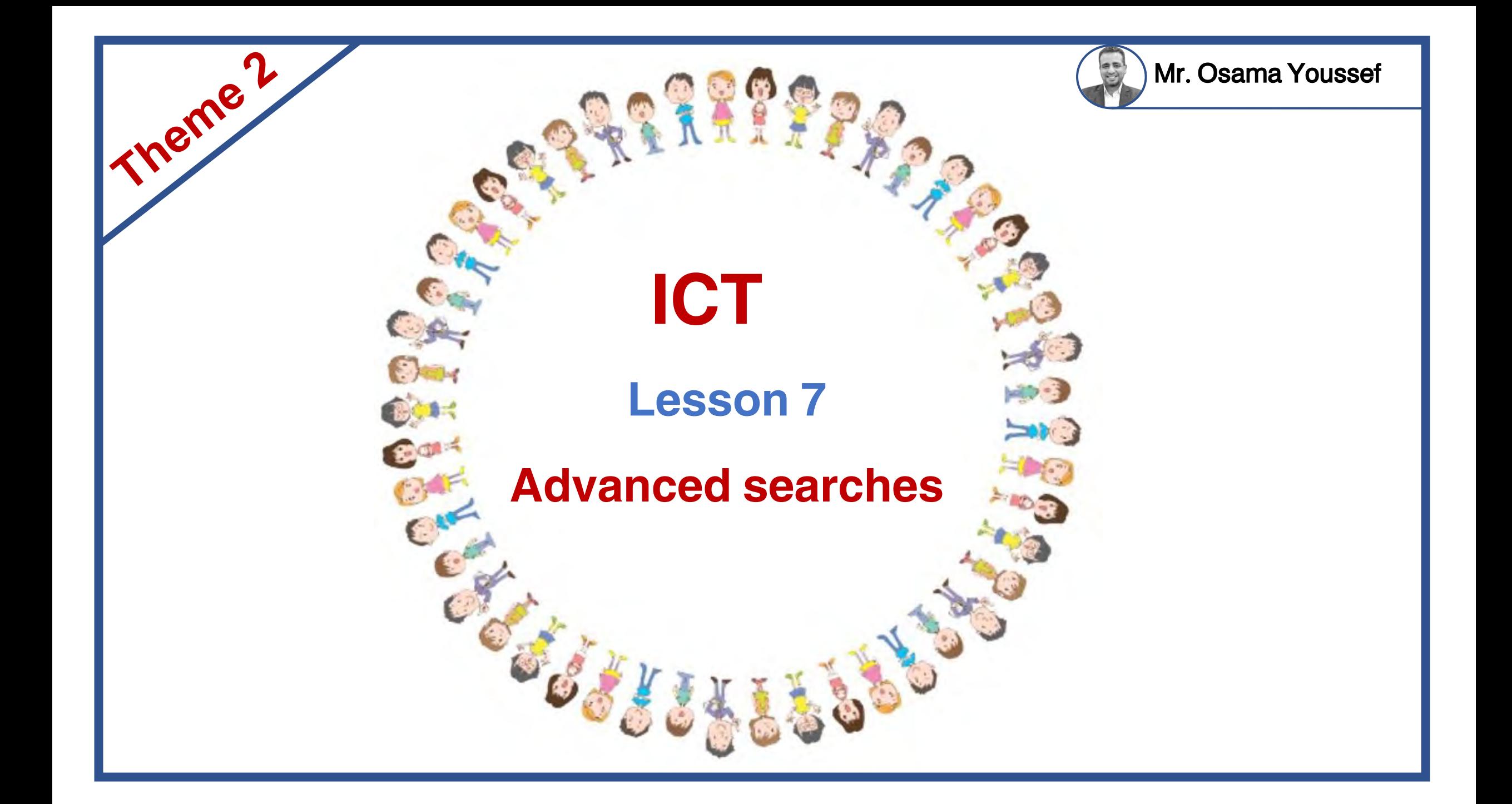

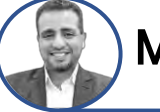

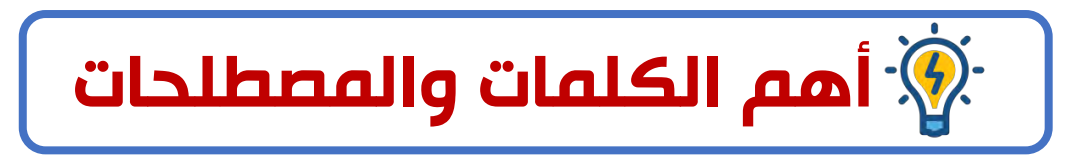

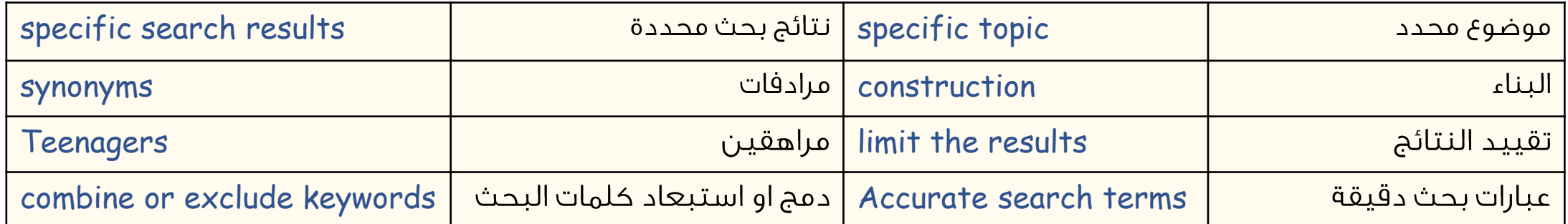

### **EX:** How can we get specific search results ?

#### 1️⃣ **Start with a specific topic and research questions.**

**Example:**

**Ing "The Aswan Dam" is not a specific topic. "The construction of the Aswan Dam" is specific.** 

- **The research questions might include:**
	- a) What materials were used to build the Aswan Dam?
	- b) How many workers built the Aswan Dam?

#### 2️⃣ **Use your research questions to find keywords for your search.**

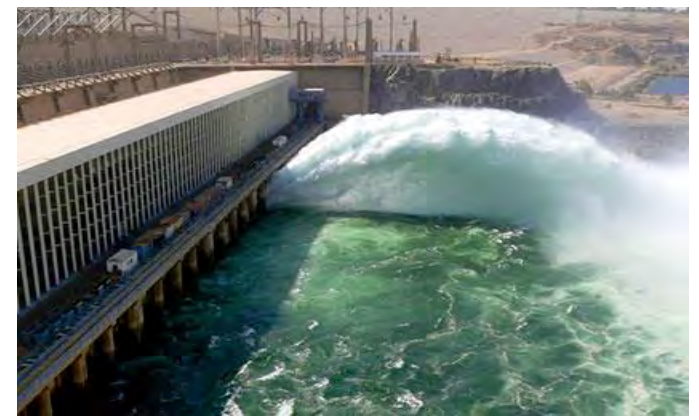

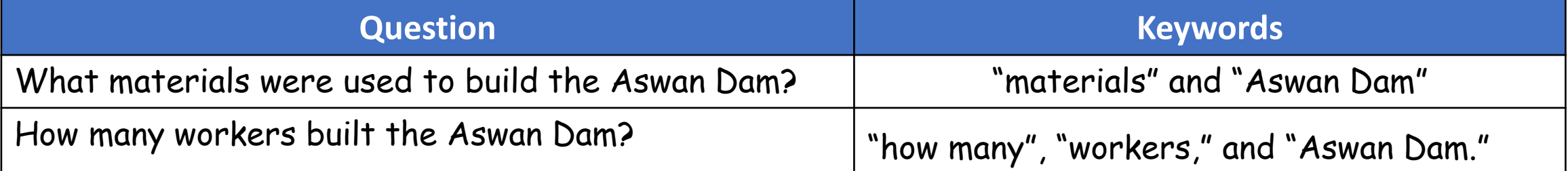

# **Accurate search terms**

1️⃣ **Use synonyms to make your search terms more accurate.**

**Example:** You want to research the amount of time  $13$ - to  $18$ -year-old people spend online daily.

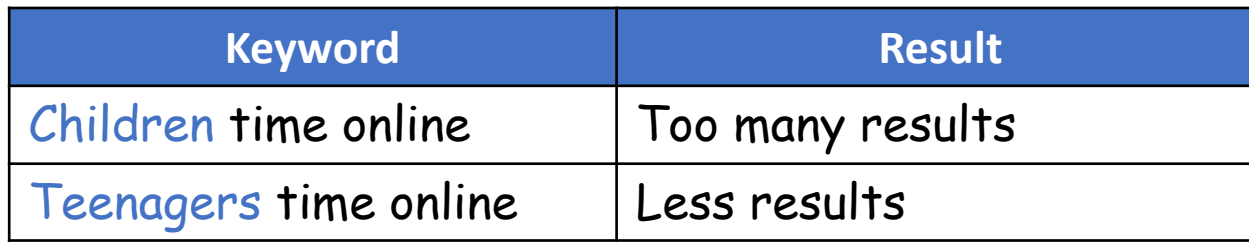

2️⃣ **Put the search string in quotation marks.**

- **Example: "**Teenagers time on computer**"**
- $\mathcal{F}$  The results will be the exact terms in quotation marks.

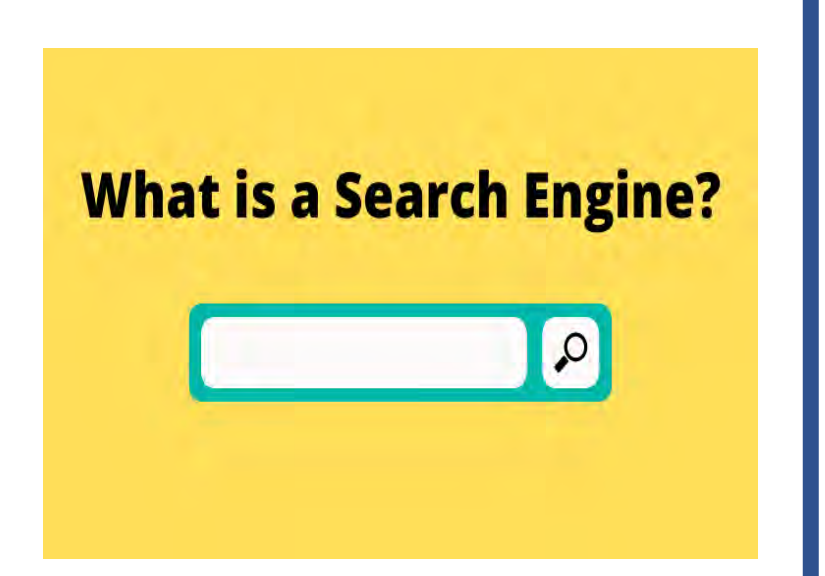

3️⃣ **Some search engines suggest keywords and similar searches.**

4️⃣ **Search engines also have an advanced searching tool that helps you limit search results.**

**NOTE:** You can combine or exclude keywords or limit the results to specific domains such as .edu or .gov.

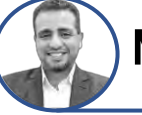

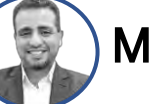

### **Boolean operators and search modifiers**

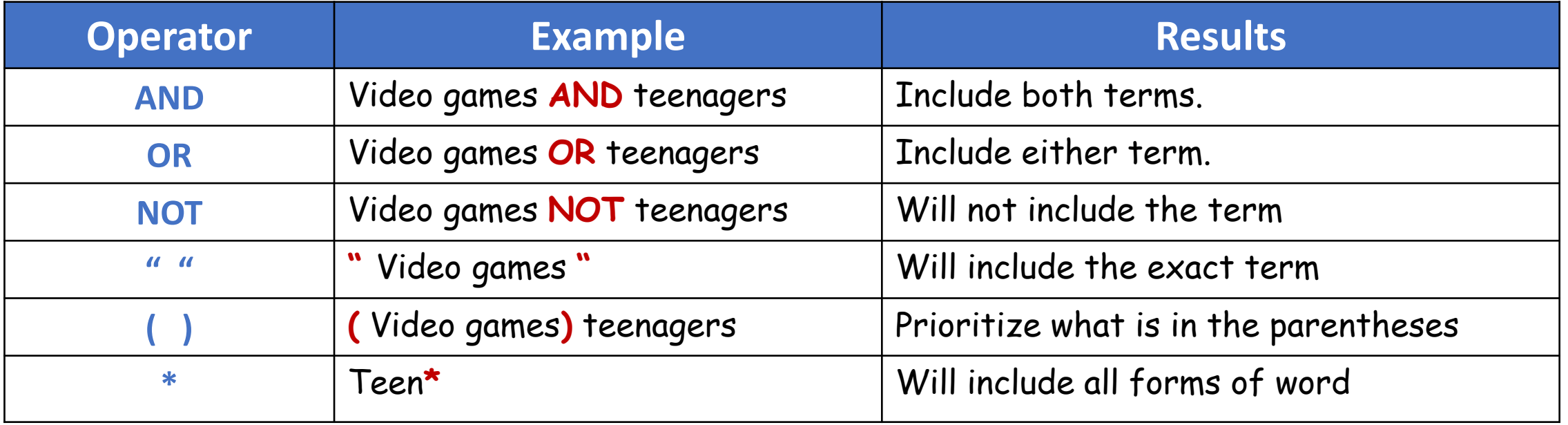

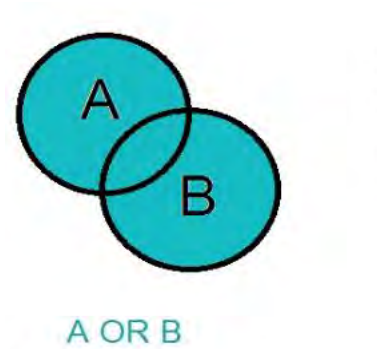

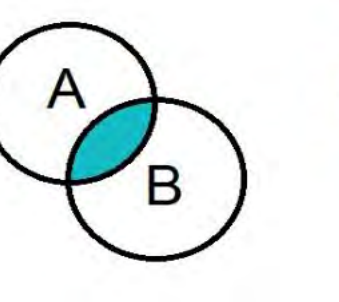

A AND B

B

A NOT B

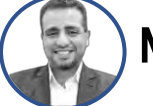

Google

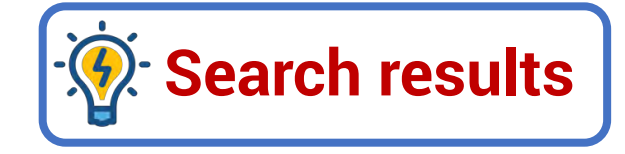

- $G$  Scan the summary for each search result.
- Look for titles connected to your topic and keywords in bold.
- $G$  Scan for facts that answer your research questions.
- $G$  Choose the results that have many of these items.
	- **Then,** click on each possible source and skim the content.
- 
- Look for titles, headers, and keywords that match your research topic and questions.
- $\zeta$  Choose the sources with the best match.

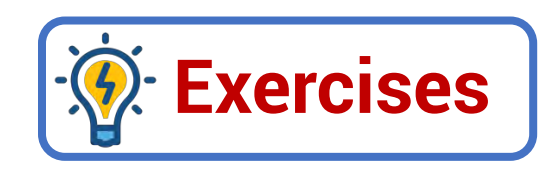

#### **Put (T) or (F)**

- Boolean operators include AND -THE OR. (
- 2️⃣ Getting specific search results starts with a specific topic and research questions. ( )
- 3️⃣ You can use synonyms to make your search terms more accurate. ( )
- 4️⃣ Using the operator OR makes results include all forms of the word. ( )
- [5] When you find a search result, select the most different sources. (
- **Choose the correct answer:**
- 1️⃣ To narrow the search results, we use ………………………..
- a. OR b. AND c. " "
- 2️⃣ Search engines contain a (an) ……………………………
- a. typing tool b. advanced search tool c. word processor
	- 3️⃣ If you use the …………….. operator, the results will Include one of the two words.

a. AND b. OR c. NOT

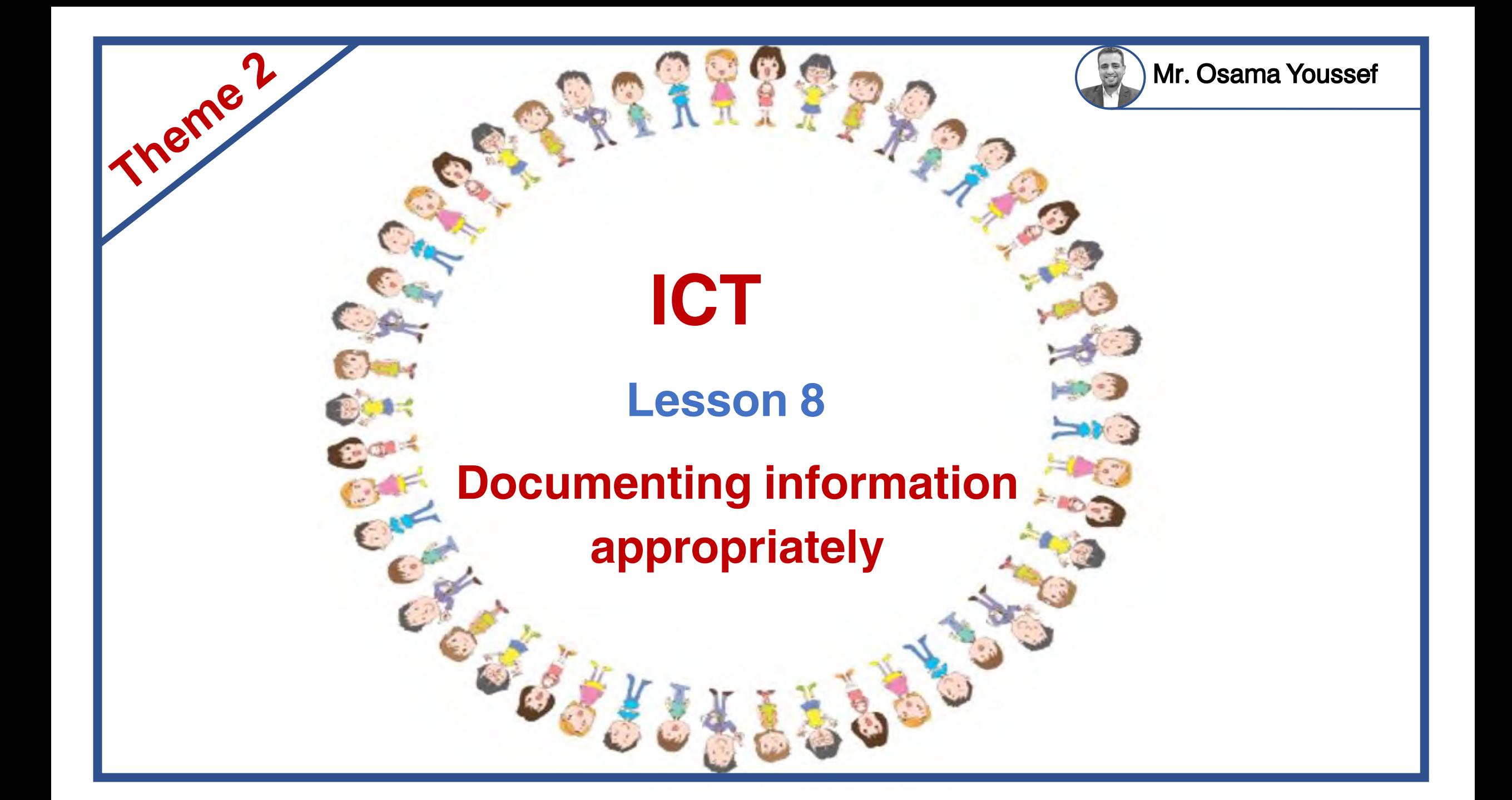

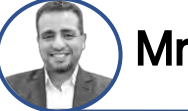

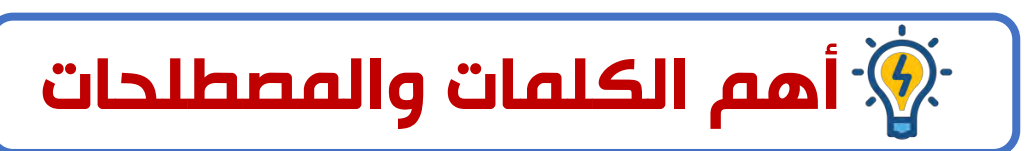

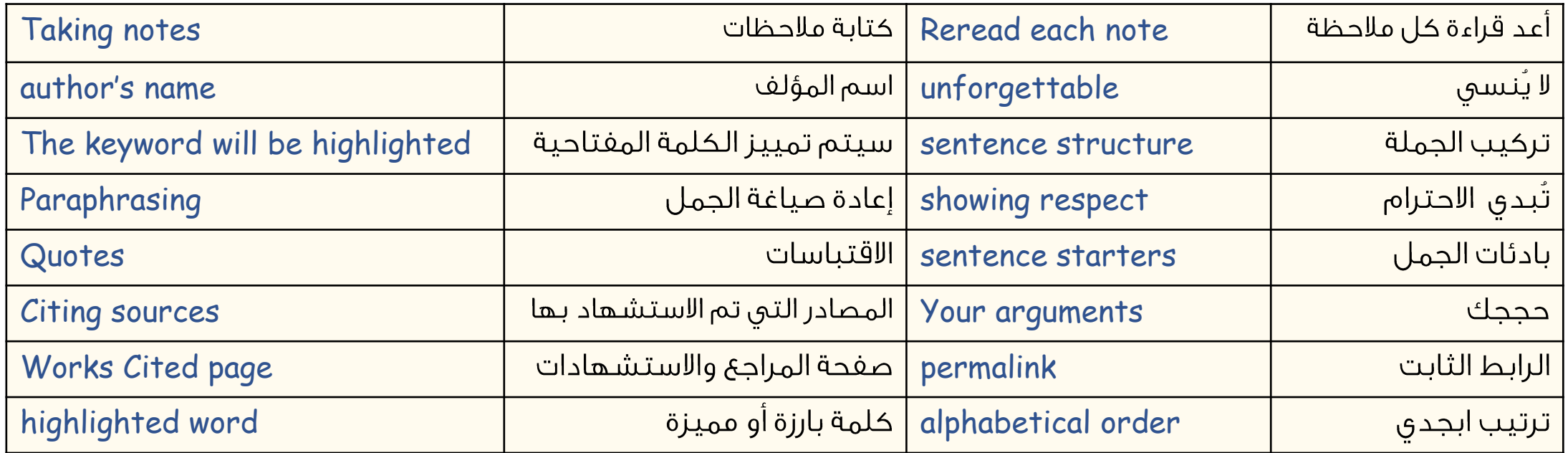

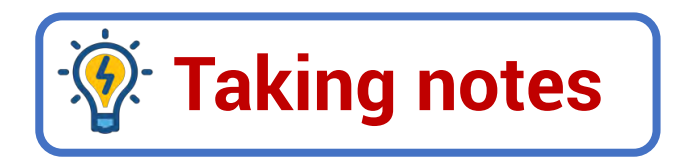

You have to write your research paper in your own words,

taking notes in your own words make this easier to do.

- P For each source, add the URL and the author's name at the top of your notes.
- $\mathcal{P}$  Reread each note, if information is missing, return to the source and find the missing information.
- When an author's words are important or unforgettable, use quotation marks **" "** to add those exact words to your notes.

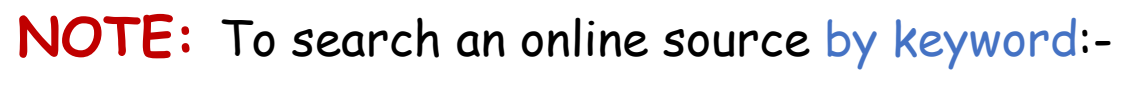

- 1️⃣ Type **CTRL+F**
- 2️⃣ Enter the term in the search box.
- The keyword will be highlighted everywhere it appears on the page.

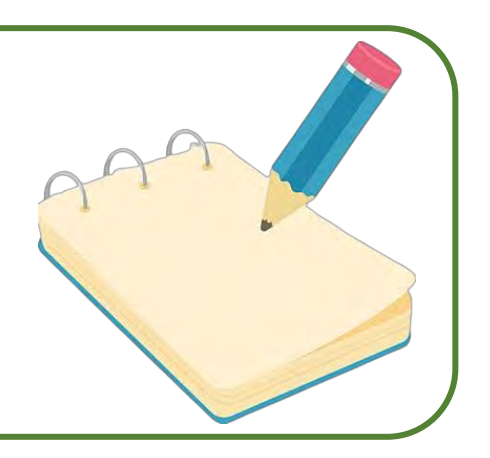

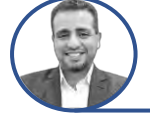

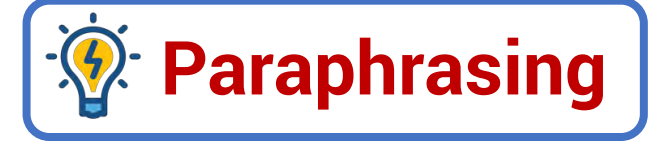

When you paraphrase, use your own words to explain the ideas of the writer (author).

- 1️⃣ Change some of the vocabulary words.
- 2️⃣ Change the order of the ideas
- 3️⃣ Change the sentence structure.
- **NOTE:** By paraphrasing, you are showing respect for the author's work.

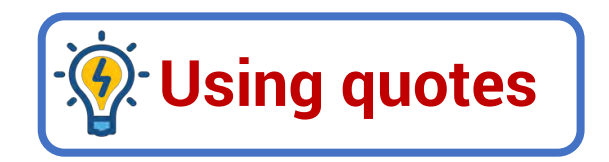

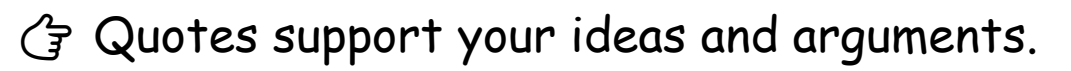

- When you include a quote:
- 1️⃣ State where the quote came from and why you are using it.
- 2️⃣ You can use sentence starters to share this information.

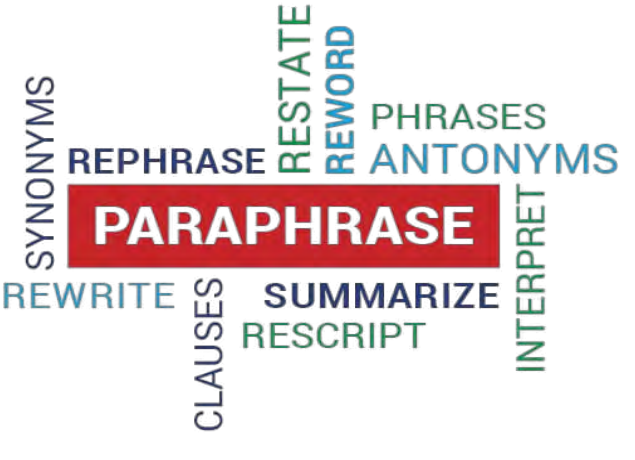

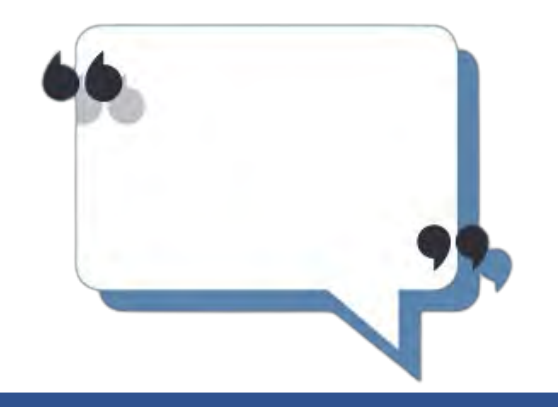

#### **Examples on using sentence starters**

1️⃣ In the article (article title) it said …, This shows that …

2️⃣ According to (author's name), This proves that …

3️⃣ (author's name) states ……… , This proves that …

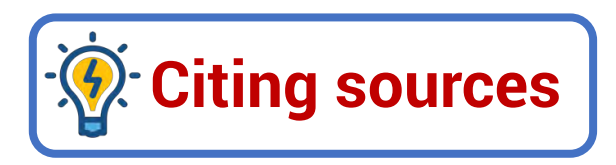

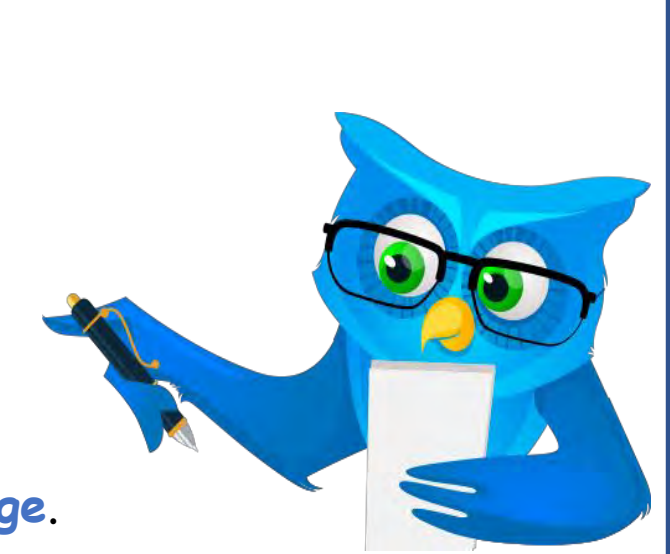

Mr. Osama Youssef

At the end of your research, you list your sources on a **Works Cited page**.

Because websites change, some online sources include **a permalink** to use as the cited web address.

Permalink : This is a permanent hyperlink, a highlighted word or picture you click on to take you to another web location.

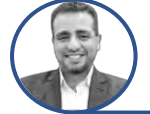

#### **When you cite a source, you should use the following method:**

- 1️⃣ Put the citations in alphabetical order by the author's last name or the title of the article.
- 2️⃣ If there is no author, Then write the source, the date, and the URL.
- Egypt beach resorts fight global scourge of plastic trash. (2019, December21). Arab News.
- Retrieved August 12, 2022, https://arab.news/pwhre
- 3️⃣ For a YouTube video, use the uploader as the author, the date, the video title followed by
	- the word "video", the site name, and the URL.
- RTV, 2019. Very Nile video. YouTube, https://www.youtube.com/watch?v=yH5SVlgN\_g
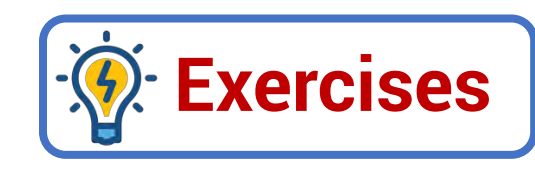

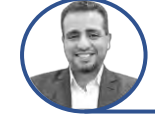

## **Put (T) or (F)**

- You must add the URL and the author's name at the end of your notes. (
- 2️⃣ To find the missing information in a research paper, look for it in another source. ( )
- 3️⃣ Permalink may be a permanent link or a hyperlink on an image or a word. ( )
- 4️⃣ If there is no author, write the source, the date, and the URL. ( )
- 5️⃣ You must show respect for the author by paraphrasing the text. ( )
- **Choose the correct answer:**
- 1️⃣ You Should include your ………………… in the end of your research.

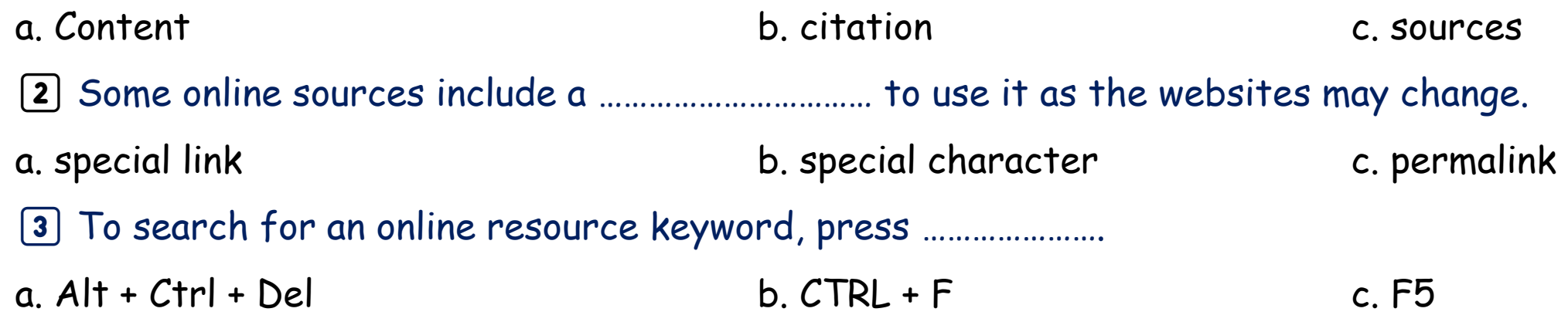

## THE END Mr. Osama Youssef

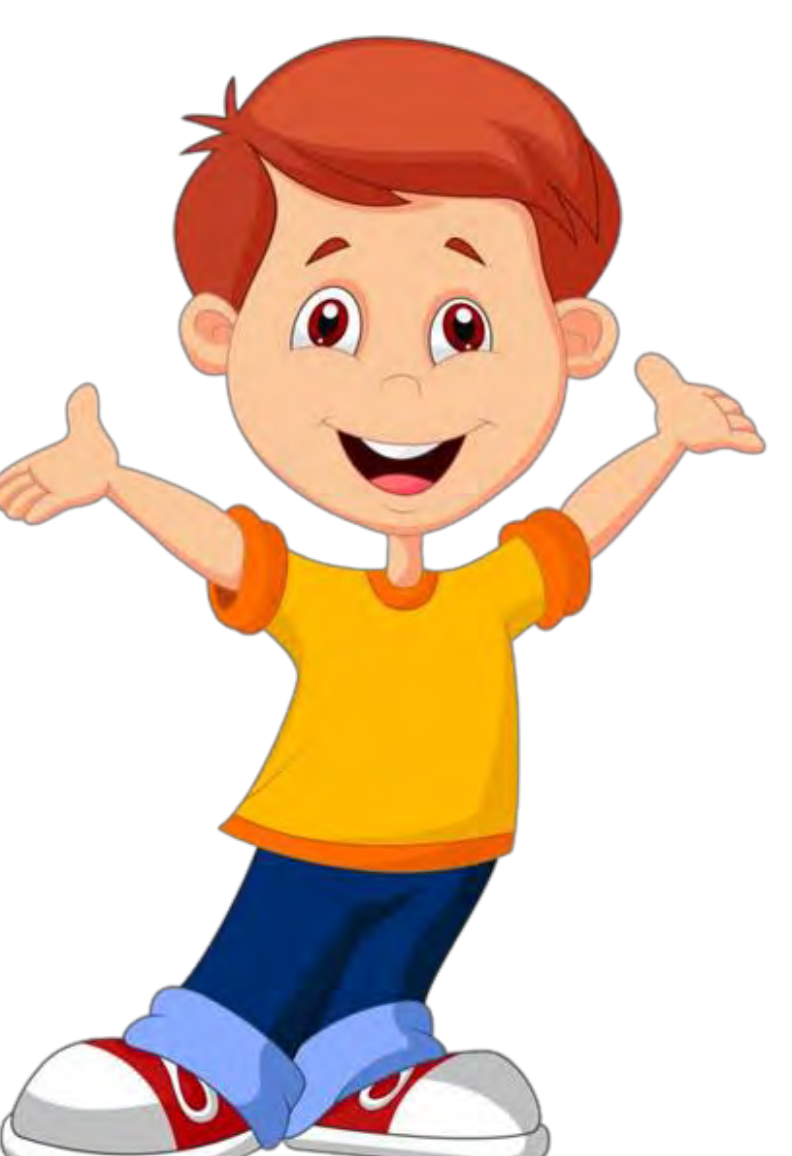

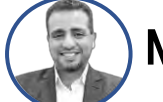